## **HP Asset Manager**

For the Windows® and Linux® operating systems

Software Version: 9.41

## **Automatic Software Mechanisms**

Document Release Date: June 2014

Software Release Date: June 2014

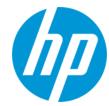

### **Legal Notices**

#### Warranty

The only warranties for HP products and services are set forth in the express warranty statements accompanying such products and services. Nothing herein should be construed as constituting an additional warranty. HP shall not be liable for technical or editorial errors or omissions contained herein.

The information contained herein is subject to change without notice.

#### **Restricted Rights Legend**

Confidential computer software. Valid license from HP required for possession, use or copying. Consistent with FAR 12.211 and 12.212, Commercial Computer Software, Computer Software Documentation, and Technical Data for Commercial Items are licensed to the U.S. Government under vendor's standard commercial licenses.

#### **Copyright Notice**

© Copyright 1994 - 2014 Hewlett-Packard Development Company, L.P.

#### **Trademark Notices**

Adobe™ is a trademark of Adobe Systems Incorporated.

Microsoft® and Windows® are U.S. registered trademarks of Microsoft Corporation.

#### **Documentation Updates**

The title page of this document contains the following identifying information:

- Software Version number, which indicates the software version.
- Document Release Date, which changes each time the document is updated.

  Software Release Date, which indicates the release date of this version of the software.

 $To check for recent updates or to verify that you are using the most recent edition of a document, go to: \\ \textbf{http://h20230.www2.hp.com/selfsolve/manuals}$ 

This site requires that you register for an HP Passport and sign in. To register for an HP Passport ID, go to: http://h20229.www2.hp.com/passport-registration.html Or click the New users - please register link on the HP Passport login page.

You will also receive updated or new editions if you subscribe to the appropriate product support service. Contact your HP sales representative for details.

#### Support

Visit the HP Software Support Online web site at: http://www.hp.com/go/hpsoftwaresupport

This web site provides contact information and details about the products, services, and support that HP Software offers.

HP Software online support provides customer self-solve capabilities. It provides a fast and efficient way to access interactive technical support tools needed to manage your business. As a valued support customer, you can benefit by using the support web site to:

- Search for knowledge documents of interest
- Submit and track support cases and enhancement requests Download software patches
- Manage support contracts
- Look up HP support contacts
- Review information about available services
- Enter into discussions with other software customers
- Research and register for software training

Most of the support areas require that you register as an HP Passport user and sign in. Many also require a support contract. To register for an HP Passport ID, go to:

http://h20229.www2.hp.com/passport-registration.html

To find more information about access levels, go to:

http://h20230.www2.hp.com/new\_access\_levels.jsp

HP Software Solutions Now accesses the HPSW Solution and Integration Portal Web site. This site enables you to explore HP Product Solutions to meet your business needs, includes a full list of Integrations between HP Products, as well as a listing of ITIL Processes. The URL for this Web site is http://h20230.www2.hp.com/sc/solutions/index.jsp

## **Contents**

| Contents                                                                                          | 5    |
|---------------------------------------------------------------------------------------------------|------|
| Chapter 1: Introduction                                                                           | 9    |
| Who is this guide intended for?                                                                   | 9    |
| What does this guide offer?                                                                       | 9    |
| Chapter 2: Overview                                                                               | . 10 |
| Concepts linked to automatic mechanisms                                                           | 10   |
| Chapter 3: Presentation of the automatic mechanisms                                               | 13   |
| Categories of automatic mechanisms                                                                | 13   |
| Definition of automatic mechanisms                                                                | 14   |
| Basic scripts                                                                                     | 14   |
| Integrity rules                                                                                   | 15   |
| Agents                                                                                            | 15   |
| Synchronous workflows                                                                             | 16   |
| Overview                                                                                          | 16   |
| Chapter 4: Automatic mechanisms in Asset Manager Automated Process Manager                        | 17   |
| Overview of Asset Manager Automated Process Manager                                               | 17   |
| Asset Manager Automated Process Manager modules                                                   | 18   |
| Add the computers listed in the NT domain to the database module (AddCpu)                         | 18   |
| Add NT users to the database module (AddUser)                                                     | 19   |
| Calculate rents module (Rent)                                                                     | 19   |
| Calculate stipulated loss values module (LostVal)                                                 | 21   |
| Create assets, consumables, and so on corresponding to items received module (Delivery)           | 21   |
| Execute workflow rules for execution group 'XXX' (WkGroupXXX) modules                             | 21   |
| Update 'XXX' using DDMI (Discovery and Dependency Mapping Inventory) results module (DDMISyncXXX) | 23   |
| Update statistics for tables module (Stats)                                                       | 23   |
| Purge the input events table module (PurgeEventInTable)                                           | 23   |
| Purge the output events table module (PurgeEventOutTable)                                         | 24   |

| Search for new workflow execution groups module (WorkflowFinder) | 24 |
|------------------------------------------------------------------|----|
| Signal presence of database server module (UpdateToken)          | 24 |
| Split expense lines in cost centers module (CostCenter)          | 25 |
| Verify database server time zone module (TimeZone)               | 26 |
| Verify alarms module (Alarms)                                    | 26 |
| Verify null-identifier records module (History)                  | 28 |
| Verify history lines module (History)                            | 28 |
| Verify stocks module (Stock)                                     | 28 |
| Chapter 5: Assets table (amAsset)                                | 30 |
| Scripts                                                          | 30 |
| Integrity rules                                                  | 42 |
| Agents                                                           | 43 |
| Chapter 6: Assets Included in Projects table (amAstProjDesc)     | 56 |
| Scripts                                                          | 56 |
| Chapter 7: Brands table (amBrand)                                | 57 |
| Scripts                                                          |    |
| Integrity rules                                                  |    |
| Agents                                                           |    |
| Chapter 8: Catalogs table (amCatalog)                            |    |
| Scripts                                                          |    |
| Integrity rules                                                  |    |
| Agents                                                           |    |
| Chapter 9: Products table (amCatProduct)                         |    |
| Scripts                                                          |    |
| Agents                                                           |    |
| Chapter 10: Catalog References table (amCatRef)                  |    |
| Scripts                                                          |    |
| Integrity rules                                                  |    |
| Agents                                                           |    |
| Chapter 11: Companies table (amCompany)                          |    |
| Scripts                                                          | 60 |
|                                                                  |    |

| Chapter 12: Computers table (amComputer)                 | 70  |
|----------------------------------------------------------|-----|
| Scripts                                                  | 70  |
| Integrity rules                                          | 75  |
| Agents                                                   | 75  |
| Workflows                                                | 77  |
| Chapter 13: Contacts table (amContact)                   | 79  |
| Scripts                                                  | 79  |
| Chapter 14: Contracts table (amContract)                 | 80  |
| Scripts                                                  | 80  |
| Integrity rules                                          | 103 |
| Agents                                                   | 104 |
| Chapter 15: Cost Centers table (amCostCenter)            | 111 |
| Scripts                                                  | 111 |
| Integrity rules                                          | 112 |
| Agents                                                   | 112 |
| Chapter 16: Employees and departments table (amEmplDept) | 113 |
| Scripts                                                  | 113 |
| Integrity rules                                          | 117 |
| Agents                                                   | 117 |
| Chapter 17: Locations table (amLocation)                 | 120 |
| Scripts                                                  | 120 |
| Integrity rules                                          | 121 |
| Agents                                                   | 121 |
| Workflows                                                | 122 |
| Chapter 18: Models table (amModel)                       | 123 |
| Scripts                                                  | 123 |
| Agents                                                   | 133 |
| Chapter 19: Portfolio Items table (amPortfolio)          | 135 |
| Scripts                                                  | 135 |
| Integrity rules                                          | 146 |

| Agents                                                             | 147 |
|--------------------------------------------------------------------|-----|
| Workflows                                                          | 160 |
| Chapter 20: Projects table (amProject)                             | 161 |
| Scripts                                                            | 161 |
| Agents                                                             | 162 |
| Chapter 21: Stocks table (amStock)                                 | 163 |
| Scripts                                                            | 163 |
| Chapter 22: Third-Party Companies table (amThirdParty)             | 164 |
| Integrity rules                                                    | 164 |
| Agents                                                             | 164 |
| Chapter 23: Glossary                                               | 165 |
| Stored procedure                                                   | 165 |
| Transaction                                                        | 165 |
| Trigger                                                            | 166 |
| Exclusive lock                                                     | 166 |
| Appendix A: Extracting all the scripts from a database             | 167 |
| Executing a template in Asset Manager Application Designer         | 167 |
| Examples of templates                                              | 168 |
| XML version                                                        | 168 |
| HTML version                                                       | 171 |
| Appendix B: Determining the workflows used for a table             | 176 |
| Appendix C: Extracting the list of fields and links of the screens | 178 |
| Executing a template in Asset Manager Application Designer         | 178 |
| Template example                                                   | 178 |
| We appreciate your feedback!                                       | 180 |

## **Chapter 1: Introduction**

#### This chapter includes:

| Who is this guide intended for? | 9 |
|---------------------------------|---|
| What does this guide offer?     | S |

**Note:** The automatic software mechanisms in question are those that correspond to Asset Manager version 4.2.1.2671

## Who is this guide intended for?

This guide is intended for all enterprises using Asset Manager.

It is intended for engineers who require detailed information concerning the automatic data-processing mechanisms in Asset Manager:

- · Database administrators.
- Those in charge of implementation or customization.

## What does this guide offer?

This guide offers an overview of the different types of automatic mechanisms used in Asset Manager and gives an exhaustive listing of the different conditions governing these mechanisms. It also describes in detail the mechanisms associated with certain core tables in the database.

## **Chapter 2: Overview**

Asset Manager uses a set of automatic mechanisms with three objectives in mind:

- 1. To maintain the structural and logical integrity of the data stored in the database. For example, integrity rules to maintain the relationship between the values of multiple fields.
- 2. To facilitate data entry. For example, scripted default values to populate certain fields automatically on creating a record.
- To apply business rules globally or specifically. For example, workflows to trigger archival of past expense lines.

The use of the term **automatic mechanism** as used in this guide is large. It covers any sort of automatic modification to the database by a component of Asset Manager, triggered by an event (entering information in the user interface, updating a record, deletion of data by a workflow, and so on). All other external mechanisms outside of Asset Manager or its components, is not covered in this guide. This is the case, for example, of automatic mechanisms defined at the database level, such as triggers and stored procedures.

This chapter includes:

## **Concepts linked to automatic mechanisms**

This section contains reminders of important general information concerning databases and specific information concerning the Asset Manager database.

#### Database access

The automatic mechanisms apply to all types of database access. The following diagram summarizes the different components that access that database:

#### **Database access**

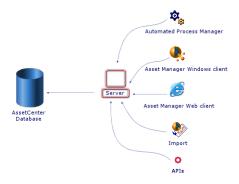

#### Sequence of modification

The modification of data in the database, whether it be an elementary operation (update, insert, delete) or a series of elementary operations, always follows the same sequence within a

#### transaction.

**Note:** A transaction may be made up of several SQL queries. A database manipulation involving read and write operations may be consistent once finished but pass through intermediate stages that are not.

The typical sequence of modification is as follows:

#### Sequence within a transaction

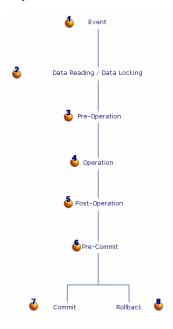

- **b**: The event is not part of the transaction. It is at the origin of it. An event therefore means a manipulation that will potentially lead to a modification of the data in the database.
- **\( \rightarrow\)**: In order to maintain the consistency of the transaction, a data-locking mechanism is used. In practice, the first transaction to use a data item locks it. The other transactions in progress may therefore not use it until it is unlocked.
- ♣, ♣ and ♣ constitute the sequential steps followed in all database operations be they INSERT, DELETE or UPDATE.

**Note:** There may be several operations and therefore several Pre-Operation / Operation / Post-Operation cycles within the same transaction.

- • represents an interim step: The operations have been performed but the modifications have not yet been committed to the database.
- 4: The modifications have been committed to the database.
- **&**: All the modifications have been cancelled. The database has not been modified by the transaction.

**Note:** Each database engine has its individual characteristics, in particular with regard to **Rollback** operations. Refer to the documentation provided with your DBMS for more information.

# Chapter 3: Presentation of the automatic mechanisms

Several automatic mechanisms are used in Asset Manager:

- Scripts
- · Integrity rules
- Agents
- Synchronous and asynchronous workflows
- Automatic mechanisms handled by Asset Manager Automated Process Manager

The objective of this chapter is to provide you with the most exhaustive list possible of these automatic mechanisms.

This chapter includes:

| Categories of automatic mechanisms | 13 |
|------------------------------------|----|
| Definition of automatic mechanisms | 14 |
| Overview                           | 16 |

## Categories of automatic mechanisms

As a convention, we have chosen to classify the different automatic mechanisms in Asset Manager using three major groups. The categories depend on the persistence of the automatic mechanisms:

- 1. Permanent automatic mechanisms, as their name suggests, are permanently activated for all database access methods (Windows client, APIs, and so on) as well as at the transaction level. Scripts and integrity rules enter into this category.
- 2. Synchronous automatic mechanisms, which are only triggered as the result of an event (modification of a record, specific step in a transaction, and so on). Agents and asynchronous workflows enter into this category.
- 3. Asynchronous automatic mechanisms, which are triggered in an uncorrelated manner with reference to events. This category includes automatic mechanisms managed by Asset Manager Automated Process Manager and asynchronous workflows, which are not dealt with in detail in this chapter. For a complete description of workflows, refer to the Advanced use guide, Workflow chapter.

## **Definition of automatic mechanisms**

#### This section includes:

| Basic scripts         | 14 |
|-----------------------|----|
| Integrity rules       | 15 |
| Agents                | 15 |
| Synchronous workflows | 16 |

## **Basic scripts**

In Asset Manager, Basic scripts are used to define and control automatic behavior. Asset Manager ships with a standard set of predefined scripts (and automatic mechanisms). The administrators and users may create their own scripts.

#### Scripts work:

- at the record level, or
- at the field and link level

The following table summarizes the different types of scripts.

| Script<br>name | Field of application | Definition                                                                                                    |
|----------------|----------------------|----------------------------------------------------------------------------------------------------|
| Validity       | Record               | This script applies to all records in a table and makes it possible to define conditions for validating new or modified records. For example, you can define an automatic mechanism to forbid the creation of numeric type features if the maximum value is less than the minimum value. |
| Historized     | Field or Link        | This script enables you to define conditions for historizing modifications made to a field or link.                                                                                                    |
| Read only      | Field or Link        | This script enables you to define the conditions under which a field or link can be modified.                                                                                                    |
| Mandatory      | Field or Link        | This script enables you to define the conditions making a field or link mandatory.                                                                                                    |
| Default        | Field or Link        | This script enables you to define the value that is automatically proposed for a field or a link when a new record is created.                                                                                                    |
| Irrelevance    | Field or Link        | This script conditions whether a field or a link is displayed.                                                                                                    |

### **Integrity rules**

Asset Manager permanently checks the consistency between certain field before authorizing insert or update operations in the database.

In practice, an integrity rule is made up of three elements:

- 1. The list of monitored objects (fields and links)
- 2. The rule concerning the objects monitored to be verified
- 3. The list of objects (fields and links) that can be modified to check the rule

**Caution:** An integrity rule constantly checks the rule for which it is created. It sometimes has to perform arbitrations and modify values to maintain database integrity.

The integrity rules work recursively. For example, if an integrity rule, A, triggered by the modification of a field, C, modifies a field D, which in turn is monitored by a second integrity rule, B, then integrity rule B will execute when field D is modified without waiting for rule A to finish working.

### **Agents**

An agent is an automatic mechanism that is triggered at the same time as a transaction. This can be before (**Pre**), during or after (**Post**) one of the following operations:

- Insert
- Update
- Delete

**Note:** An agent can also be triggered before the database **Commit** operation.

An agent is made up of three elements:

- 1. The list of objects (fields and links) monitored by the agent with for each object the step of the transaction during which it is monitored.
- The list of operations performed by the agent.
- 3. The list of objects (fields and links) updated by the process.

Agents work in cooperative mode. The are triggered once only and declare beforehand which objects are going to be modified by the process, thus allowing other agents to work.

## Synchronous workflows

A synchronous workflow is a specific type of workflow used to implement behaviors that do not exist by default in Asset Manager. Unlike agents and integrity roles, workflows can be created and modified by the user. They are particularly suited to the needs of implementers who require company-specific or line-of-business-specific automatic mechanisms. In this type of workflow, events are processed immediately and the appropriate transitions are activated by Asset Manager Automated Process Manager.

For example, a synchronous workflow may be used to automatically propagate a changed cost center at the location level to the sub-locations.

There is no major functional difference between a synchronous workflow and an agent. Only their nature differs: An agent is hard coded in Asset Manager and cannot be modified, a synchronous workflow is part of the data in the database and may not be modified at will. Additionally, synchronous workflows are only executed after one of the operations previously mentioned (Insert, Update, Delete).

**Note:** We invite you to read the documentation on workflows, the **Advanced use** guide, **Workflow** chapter.

### **Overview**

The following diagram gives an overview of how the different mechanisms fit together to modify data.

#### Positioning of automatic mechanisms

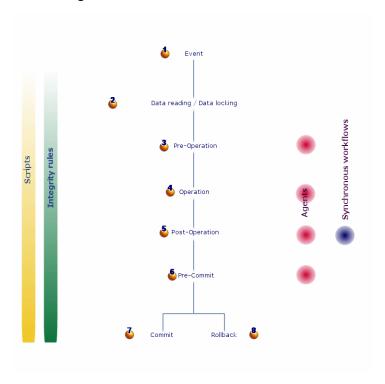

## Chapter 4: Automatic mechanisms in Asset Manager Automated Process Manager

This chapter includes reminders of the automatic mechanisms processed by Asset Manager Automated Process Manager and includes:

| Overview of Asset Manager Automated Process Manager | 17 |
|-----------------------------------------------------|----|
| Asset Manager Automated Process Manager modules     | 18 |

**Note:** For further information, refer to the **Administration** guide, Asset Manager Automated Process Manager chapter.

# Overview of Asset Manager Automated Process Manager

Asset Manager includes a system to monitor deadlines and automatically trigger actions: This program, named Asset Manager Automated Process Manager, operates independently of Asset Manager and automatically monitors all designated database deadlines. In particular:

- Alarms (end of term dates of contracts for example).
- · Purchase request approvals.
- Stock line reorder levels.
- Rent calculations at the asset and the contract level.
- Lease contract loss value calculations.
- Expense line split operations associated with cost centers.
- Verification of history lines.
- Workflow deadlines.
- Searches for new workflow execution groups.
- Execution of workflow rules.
- Verification of time zones.

If justified to do so by the deadlines, Asset Manager Automated Process Manager performs actions, such as issuing reminder messages in the Asset Manager database via the internal messaging system. If necessary, it calculates contract rent, lease contract loss-values, and so on.

Each automatic mechanism carried out by Asset Manager Automated Process Manager is defined as a module.

# Asset Manager Automated Process Manager modules

#### This section includes:

| Add the computers listed in the NT domain to the database module (AddCpu)                         | 18 |
|---------------------------------------------------------------------------------------------------|----|
| Add NT users to the database module (AddUser)                                                     | 19 |
| Calculate rents module (Rent)                                                                     | 19 |
| Calculate stipulated loss values module (LostVal)                                                 | 21 |
| Create assets, consumables, and so on corresponding to items received module (Delivery)           | 21 |
| Execute workflow rules for execution group 'XXX' (WkGroupXXX) modules                             | 21 |
| Update 'XXX' using DDMI (Discovery and Dependency Mapping Inventory) results module (DDMISyncXXX) | 23 |
| Update statistics for tables module (Stats)                                                       | 23 |
| Purge the input events table module (PurgeEventInTable)                                           | 23 |
| Purge the output events table module (PurgeEventOutTable)                                         | 24 |
| Search for new workflow execution groups module (WorkflowFinder)                                  | 24 |
| Signal presence of database server module (UpdateToken)                                           | 24 |
| Split expense lines in cost centers module (CostCenter)                                           | 25 |
| Verify database server time zone module (TimeZone)                                                | 26 |
| Verify alarms module (Alarms)                                                                     | 26 |
| Verify null-identifier records module (History)                                                   | 28 |
| Verify history lines module (History)                                                             | 28 |
| Verify stocks module (Stock)                                                                      | 28 |

# Add the computers listed in the NT domain to the database module (AddCpu)

Asset Manager Automated Process Manager enables you to program the recovery of those computers declared in the NT domain.

The domain to analyze is specified at the HP Connect-It **addcpu.scn** scenario.

### Add NT users to the database module (AddUser)

Asset Manager Automated Process Manager enables you to program the recovery of the users declared on the NT domain.

This is essentially used to populate the **Departments and employees** table with the information useful for connecting to an Asset Manager database that uses integrated NT security.

The domain to analyze is specified at the HP Connect-It **adduser.scn** scenario.

### **Calculate rents module (Rent)**

Asset Manager Automated Process Manager monitors periodic rent payments for contracts and assets. It calculates and/recalculates the amounts involved.

The Calculate rents module defines:

- Certain parameters concerning the generation of costs for contracts and asset-level rent payments.
- · The frequency of updates.

#### Overview

Asset Manager Automated Process Manager verifies at regular intervals whether it needs to generate expense lines. If this is so, it generates them.

After checking and generating the expense lines relative to a periodic rent, Asset Manager Automated Process Manager stores the date of the last expense line (past or present) in the **Recalculation effective from** field (SQL name: dRecalcul).

- If the contract-level rent is distributed to the assets, Asset Manager Automated Process
   Manager modifies the Recalculation effective from field that is found in the rent sub-tabs of the
   Acquis. tab of the assets detail.
- If the contract-level rent is not distributed to asset level, Asset Manager Automated Process Manager modifies the **Recalculation effective from** field, which is found in the rent sub-tabs of the **Rents** tab of the contract detail.

Asset Manager Automated Process Manager does not recalculate every single expense line each time.

- Projected expense lines associated with a periodic rent are always recalculated.
- The Recalculation effective from field, proper to each rent, sets the date from which past and
  present expense lines associated with a periodic rent are recalculated.
   The lessee may directly modify the recalculation date of the non-projected expense lines by
  directly modifying the Recalculation effective from field. This flexibility enables you to
  recalculate erroneous expense lines in case of a change in tax rates, for example.

#### **Parameters**

The **User data item** field is used to set the rent generation parameters. The syntax of this field is as follows:

<Duration>j

This duration set the number of days for which the calculation is made. For example, if you want to calculate rent over a period of 90 days, enter the following value:

90d

**Note:** The maximum number of rent calculations made per transaction is specified by the UserData entry in the **Amsrv.cfg** configuration file.

Location of this file: See **Asset Manager - Installation and upgrade** guide, chapter .ini and .cfg files.

#### **Projected rent**

The **User data item** field enables you to specify the number of days for which you calculate project rent payments.

Asset Manager Automated Process Manager generates the projected expense lines for the specified period. In order to not generate any, you just need to set this field to **0**.

#### Example

Let's consider the following configuration:

- The contract is effective from July 1, 2001 through July 1, 2004.
- The rent is payable monthly on the first day of the month.
- Asset Manager Automated Process Manager verifies rent payments every 2 months and generates projected rent payments for the next 12 months.

On July 1, 2002, Asset Manager Automated Process Manager is launched for the first time: it generates:

- Past rents from July 1, 2001 through July 1, 2002.
- The present rent on July 1, 2002.
- The projected rents from August 1, 2002 through July 1, 2003.

Following these calculations, the Recalculation effective from field indicates the date of the last non-projected expense line, that is, July 1, 2002.

Asset Manager Automated Process Manager runs in the background: 2 months later on September 1, 2002, it generates:

- The projected rents from October 1, 2002 through September 1, 2003.
- Past or present rents for which the payment date is later than that contained in the Recalculation effective from field, that is, the rents from August 1, 2002 through October 1, 2002.

### Calculate stipulated loss values module (LostVal)

Asset Manager Automated Process Manager recalculates, at regular intervals, the loss values for lease schedules whose calculation method is set to **Calculate for all periods** (**Calculation** field (SQL name: seLossValCalcMode) on the **Leasing** tab of the lease schedule detail). In this way, loss values pertaining to any loss value rules which have been modified since the last time Asset Manager Automated Process Manager accessed the database are updated.

# Create assets, consumables, and so on corresponding to items received module (Delivery)

#### **Prerequisites**

This module cannot be executed unless you have already done the following:

- Execute Asset Manager.
- Select the Administration/ Database options menu.
- Select the Procurement/ Let Asset Manager Automated Process Manager create the items received in the portfolio option.
- Set this option to Yes.

#### Task performed by the module

This module is used to process the records from the **Items received** table to create received items (assets, consumptions, and so on) in their respective tables.

#### Utility of this mode

Assigning this task to Asset Manager Automated Process Manager rather than the Asset Manager application can increase the performances of those users receiving orders.

#### Frequency of execution

We recommend that you execute this module several times a day if you want the users to be able to quickly access the items received in their respective tables.

# Execute workflow rules for execution group 'XXX' (WkGroupXXX) modules

Once a workflow execution group (Example: **ADMIN**) is detected, Asset Manager Automated Process Manager executes the appropriate workflow rules.

#### Monitoring of workflow execution groups

Asset Manager Automated Process Manager monitors the deadlines specific to workflow instances associated with the execution group.

Deadlines to be monitored by Asset Manager Automated Process Manager as soon as the activity is triggered are defined in the **Alarms** tab of the detail of the workflow activity.

These deadlines are defined by the time limits defined for the set tasks to be carried out.

**Note:** In the case of deadlines specific to workflow, business calendars specified in the **Time limit** tab in the activity detail are taken into account. When calculating deadlines, these time limits are converted to business hours.

#### Processing of Periodical type events

According to the frequency defined in the **Parameters** tab in the detail of a **Periodical** type event, Asset Manager Automated Process Manager triggers the event if the activation conditions are met.

Then, the role of Asset Manager Automated Process Manager depends on the event's processing mode as indicated in the **General** tab of the event detail:

- Log event and process by server: As soon as the event occurs, Asset Manager Automated Process Manager saves it to the table with SQL name "amWfOccurEvent".
   Then, Asset Manager Automated Process Manager activates the transition according to the frequency of verification as defined in the configuration screen of Asset Manager Automated Process Manager.
- Log event and process immediately: As soon as the event occurs, Asset Manager
  Automated Process Manager saves it to the table with SQL name "amWfOccurEvent", and
  activates the transition.
- **Process event immediately without logging**: As soon as the event occurs, Asset Manager Automated Process Manager activates the transition.

#### **Activation of transitions**

Asset Manager Automated Process Manager activates the transitions for events according to the frequency defined in the configuration screen. The following events are concerned:

- System events.
- Database and Periodical type events whose processing mode is set to Log event and process by server.

#### **Execution of tasks**

Asset Manager Automated Process Manager executes tasks resulting from **Automatic action** or **Test** / **script** type activities, except in the possible case of tasks resulting from activities whose **Execute actions immediately** (SQL name: bExecImmediately) box is selected.

The frequency with which Asset Manager Automated Process Manager verifies and performs the tasks it has to carry out is indicated in the configuration screen of Asset Manager Automated Process Manager.

In the case of a task originating from an **Automatic action** or **Test** / **script** type activity whose **Execute actions immediately** box (SQL name: bExecImmediately) is checked:

- This task is executed by Asset Manager Automated Process Manager if it is Asset Manager Automated Process Manager that activates the transition creating the task. In this case, Asset Manager Automated Process Manager performs the task as soon as the transition it creates is activated.
- Otherwise, the Asset Manager client machine executes the task.

# Update 'XXX' using DDMI (Discovery and Dependency Mapping Inventory) results module (DDMISyncXXX)

Asset Manager Automated Process Manager lets you program the retrieval of inventory data from the HP Discovery and Dependency Mapping Inventory database.

The HP Discovery and Dependency Mapping Inventory database is specified in HP Connect-It scenario **ddmiamxxx.scn**.

**Note:** This module is based on the assumption that the machine scan has already been performed.

### **Update statistics for tables module (Stats)**

This module updates the database statistics.

These statistics are used by all the DBMSs supported by Asset Manager to optimize SQL query plans.

If these statistics are not updated, the DBMS will not know which indexes are the most efficient.

We recommend that you execute this module once a week, or every night if your database is heavily modified.

# Purge the input events table module (PurgeEventInTable)

This module deletes the records from the **Input events** table according to the information in the:

- Status field (seStatus) of the Input events table (amInputEvent).
- Deletion field (seStatus) of the Input events table (amInputEvent).

Expiration time defined by the Events management/ Expiration time for input events
(hours), accessible via the Administration/ Database options menu in the Asset Manager
application.

# Purge the output events table module (PurgeEventOutTable)

This module deletes the records from the **Output events** table according to the information in the:

- Status field (seStatus) of the Output events table (amOutputEvent).
- Deletion field (seStatus) of the Output events table (amOutputEvent).
- Expiration time defined by the Events management/ Expiration time for output events (hours), accessible via the Administration/ Database options menu in the Asset Manager application.

## Search for new workflow execution groups module (WorkflowFinder)

Asset Manager Automated Process Manager monitors the creation of new workflow execution groups.

As soon as Asset Manager Automated Process Manager detects a new workflow execution group **G**, it creates a new monitoring module **Execution of workflow rules for execution group G**.

This mechanism has the following advantages:

- It enables you to define verification timetables for each workflow execution group.
- Different workflow execution groups can be monitored by different instances of Asset Manager Automated Process Manager.

# Signal presence of database server module (UpdateToken)

Asset Manager Automated Process Manager regularly sends a signal to the database server to indicate that it is functioning.

If the database server does not receive a signal from Asset Manager Automated Process Manager for more than one hour, a message is displayed when a user connects to the database in Asset Manager.

This message indicates that Asset Manager Automated Process Manager has not been launched on this database for more than one hour and that without this process, monitoring functions will be interrupted.

If the database server goes without receiving a signal from Asset Manager Automated Process Manager for more than a week, it is no longer possible to connect to the database.

### Split expense lines in cost centers module (CostCenter)

Asset Manager Automated Process Manager handles split operations for expense lines.

#### General overview

Asset Manager Automated Process Manager searches the expense lines to be split: These are the expense lines whose **Split operation status** field (SQL name: seSplitStatus) is set to **Not split**.

By default, all expense lines are to be split, regardless of their status (**Status** field (SQL name: seStatus) of an expense line).

Asset Manager Automated Process Manager splits the designated expense lines. When an expense line is split:

- A debit expense line, equivalent to the split expense line is created in the parent cost center.
- Expense lines are created in the target cost centers, according to the split percentage values.
   By default, these are Not split.

#### Specific example: Managing the removal of a cost center

When you decide to delete a cost center, and the cost center contains expense lines, Asset Manager will not allow you to perform the operation unless the **Authorize extended deletions** option in the **Edit** category of the **Edit/ Options** menu is checked.

In this case, Asset Manager gives you three possibilities:

- Delete all linked records.
- Detach the linked records.
- Attach the linked records to another record.

What happens next depends on the option you choose:

#### Delete all linked records

When a cost center is deleted, Asset Manager deletes:

- The expense lines of the deleted cost center.
- The expense lines resulting from split operations on the deleted cost center.

An Asset Manager agent modifies the **Split operation status** field (seSplitStatus) so it displays "Not split" at the level of the expense lines highest up in the split operation. When these high-level expense lines were split, they generated the expense lines belonging to the deleted cost center (after any intermediate split operations).

When Asset Manager Automated Process Manager finds these expense lines, which are not split but have generated split expense lines, it deletes all the expense lines resulting from their split

operations. In doing this, Asset Manager Automated Process Manager deletes the expense lines that, when split, generated the expense lines belonging to the deleted cost center.

Then Asset Manager Automated Process Manager performs the split operations on those expense lines, which have not yet been split. It thus recalculates, using new parameters, all the expense lines that, when split, generated the expense lines of the deleted cost center.

#### Detach all linked records

In this case:

- The expense lines of the deleted cost center are no longer associated with a cost center.
- The expense lines, which when split generated the expense lines for the deleted cost center, are split again.
- The expense lines, resulting from split operations on the deleted cost center, are not modified.

#### Attach linked records to another record

In this case, you select another cost center X, which takes the place of the deleted cost center:

- The expense lines of the deleted cost center are attached to cost center X.
- The expense lines, which when split generated the expense lines for the deleted cost center, are split again; cost center X is considered as the new target cost center.
- The expense lines resulting from split operations on the deleted cost center are deleted and the expense lines of cost center X are split.

## Verify database server time zone module (TimeZone)

This module verifies the delay between the local time of the server and the client machines. This is useful if you specified a time zone for a client machine (navigation menu **Administration/ System/Time zones**).

## Verify alarms module (Alarms)

#### List of alarms monitored

#### At the asset level

Several key dates are monitored:

- The end-of-reservation date of an asset: This is shown in the **End date** field (SQL name: dtEnd) in the **Portfolio/Reservations** tab of the asset detail.
- The warranty expiration date of an asset: Asset detail, Maint. tab, Warranty end date field (SQL name: dWarrEnd).
- End-of-term date for lease, rental, loan of an asset: This alarm can only be defined if the acquisition method of the asset (Asset detail, **Acquis.** tab, **Acq. method** field (SQL name:

seAcquMethod)) is set to **Lease**, **Rental** or **Loan**. In this case the **Price and conditions** subtab of the **Acquis**. tab shows an **Rental/Ioan end date** field (SQL name: dEndAcqu).

• End-of-rent dates of an asset: Alarms can be attached to end of validity dates (**Acquis.** tab, rent descriptions sub-tabs, **Schedule** frame).

#### At the consumable level

Asset Manager Automated Process Manager monitors the end-of-reservation date for consumables: This is shown in the **Reserv. end date** field (SQL name: dReservEnd) in the reservation detail of a consumable. To access the reservation detail of a consumable:

- 1. Launch Asset Manager.
- 2. Select Asset lifecycle/ Procurement lifecycle/Requests/ Purchase requests.
- 3. Select the purchase request reserving the consumable.
- 4. Select the **Composition** tab of the detail of the request that you want to reserve the portfolio item from.
- 5. Display the request line corresponding to the consumable.
- 6. Display the **Reservations** tab of the request line. This tab shows the list of reservations for consumables.
- Display the detail of the reservation.
   The monitored field is **End date** (SQL name: dtEnd).

#### At the project level

Asset Manager Automated Process Manager monitors the end dates of project: Project detail, **General** tab, **End** field (SQL name: dEnd).

#### At the contract level

Several key dates are monitored:

- The end-of-term date: Contract detail, General tab, End field (SQL name: dEnd).
- If the contract Type (SQL name: seType) is Lease schedule or Master lease, alarms can be
  attached to the end of term option notice dates. These dates are shown to the right of the
  Buyout notice period, Renewal notice period or Return notice period fields on the sub-tabs
  where the possible end of term options, Renewal, Buyout, Return, are described.
- If the contract **Type** (SQL name: seType) is **Lease schedule**, alarms can be attached to contract rent end dates in the **Schedule** frame of the **Rents** tabs.

#### At the purchase request level

If the acquisition method of the purchase request (Purchase request detail, **Financing** tab, **Acq. method** field (SQL name: seAcquMethod)) is set to **Lease**, **Rental** or **Loan**, it is possible to define

an alarm associated with the rental, lease or loan end dates (**Acq. method** field on the **Financing** tab of the purchase request detail).

The same is true for estimates and orders.

## What happens in two-level alarms when the first level action has been triggered?

In the case of alarms with 2 levels, the triggering of the second level alarm depends on the action carried out at the first level.

- If the first-level alarm triggers an action other than the sending of a message via
   Asset Manager's internal messaging system (such as sending a message via a third-party
   messaging system), the second-level alarm will always be triggered at the defined moment.
- If the first level-alarm sends a message to a group of Asset Manager users via the internal messaging system, the action defined at the second level will not be triggered if one or more of the recipients has read the message.

## Verify null-identifier records module (History)

This module verifies integrity of the records whose primary keys are null.

These records are automatically created in all the tables when the database is created.

They are used by Asset Manager to perform certain administrative tasks (which is transparent to you).

This module verifies that these records still exists, and will recreate them if necessary.

We recommend that you execute this module at least once every day to maintain the integrity of the database.

## Verify history lines module (History)

Sometimes when a record is destroyed in the database, the corresponding history lines are not destroyed. Asset Manager Automated Process Manager verifies if there are any such history lines; if it finds any it destroys them.

## Verify stocks module (Stock)

Asset Manager Automated Process Manager monitors stock reorder levels.

For each stock, Asset Manager Automated Process Manager refers to the stock rules defined in the **Manage** tab of the stock detail.

For each stock rule concerning a model:

 Asset Manager Automated Process Manager calculates the quantity of items actually available from the Assignments field in the detail of a portfolio item.

- When the quantity falls below the value specified in the Reorder level (SQL name: IReordLevel)
  field of the stock rule detail, Asset Manager Automated Process Manager automatically creates
  a purchase request.
  - The parameters of the purchase request can be found in the **Auto-request** and **Management** tabs of the detail of the stock.
  - The purchase request specifies the quantity to be reordered (**To order** field (SQL name: IQtyToOrder) in the detail of the stock rule).
- For as long as the request is not fully received, Asset Manager Automated Process Manager does not verify the stock rule that it has generated. Therefore, no new request is sent.
- As soon as delivery of the request is taken in full, Asset Manager Automated Process Manager:
  - Readjusts the stock levels.
  - Erases the contents of the **Request line** field (SQL name: ReqLine) in the stock rule detail.
  - Reactivates the stock rule.

## **Chapter 5: Assets table (amAsset)**

This chapter provides an exhaustive list of all the mechanisms dealing with the Assets table. Each section deals with a different type of automatic mechanism.

This chapter includes:

| Scripts         | 30 |
|-----------------|----|
| Integrity rules | 42 |
| Agents          | 43 |

## **Scripts**

The following tables summarize the objects to which the scripts are attached and describe the operations performed by the scripts.

**Caution:** This section lists all the standard scripts touching upon the objects in the table concerned. This list cannot include any customizations and modifications specific to your own implementation of Asset Manager. To learn how to extract the scripts really used in your implementation concerning this table, refer to the appendix Extracting all the scripts from a database at the end of this document.

#### Validity scripts on the table

| Script                                                                                                    | Description                                                                                              |
|----------------------------------------------------------------------------------------------------|----------------------------------------------------------------------------------------------------|
| <pre>If Not IsEmpty([dEndAcqu]) and Not IsEmpty ([dStartAcqu]) and [dStartAcqu] &gt; [dEndAcqu] Then Err.Raise(-2009, "The end date (dEnd) must be greater than or equal to the start date (dStart).") RetVal = FALSE Else RetVal = TRUE End If</pre> | If the acquisition start date of the asset comes after the acquisition end date, the record is rejected. |

#### **Default value scripts**

| Object concerned | Script                               | Description                                                        |
|------------------|--------------------------------------|--------------------------------------------------------------------|
| AcctCode         | <pre>RetVal = [Model.AcctCode]</pre> | By default, the accounting code of the asset is that of the model. |

| Object concerned | Script                                                                | Description                                                                                                    |
|------------------|-----------------------------------------------------------------------|----------------------------------------------------------------------------------------------------|
| AssetTag         | <pre>RetVal = [Model.Prefix] + AmCounter("amAsset_AssetTag", 6)</pre> | By default, the asset tag of the asset is the concatenation of the prefix of the model and the value of the amAsset_ AssetTag counter on 6 figures. |
| dAcquisition     | RetVal = [dStartAcqu]                                                 | By default,, the purchase date is set to the start of lease, loan or rental date.                                                                   |
| dDeprRecalc      | <pre>RetVal = AmDate()</pre>                                          | By default, this field is set to the current system date.                                                                                           |
| DeprBasisCur     | RetVal = [PriceCur]                                                   | By default, the currency in which the depreciation basis of an asset is expressed is identical to the one used to express its purchase value.       |
| DeprValCur       | RetVal = AmDefaultCurrency()                                          | By default, this field is set to the value of the default currency.                                                                                 |
| dinstall         | <pre>RetVal = AmDate()</pre>                                          | By default, this field is set to the current system date.                                                                                           |
| dStartAcqu       | RetVal = AmDate()                                                     | By default, this field is set to the current system date.                                                                                           |
| dtDeprBasisCv    | RetVal = AmDate()                                                     | By default, this field is set to the current system date.                                                                                           |
| dtDeprValCv      | RetVal = AmDate()                                                     | By default, this field is set to the current system date.                                                                                           |
| dtIntPayCv       | RetVal = AmDate()                                                     | By default, this field is set to the current system date.                                                                                           |
| dtIntPayTaxCv    | RetVal = AmDate()                                                     | By default, this field is set to the current system date.                                                                                           |
| dtListPriceCv    | RetVal = AmDate()                                                     | By default, this field is set to the current system date.                                                                                           |
| dtMarketValCv    | RetVal = AmDate()                                                     | By default, this field is set to the current system date.                                                                                           |

| Object concerned | Script                       | Description                                                                                                    |
|------------------|------------------------------|----------------------------------------------------------------------------------------------------|
| dtNetValueCv     | RetVal = AmDate()            | By default, this field is set to the current system date.                                                                                                    |
| dtPaymentsCv     | <pre>RetVal = AmDate()</pre> | By default, this field is set to the current system date.                                                                                                    |
| dtPriceCv        | <pre>RetVal = AmDate()</pre> | By default, this field is set to the current system date.                                                                                                    |
| dtPurchOptValCv  | <pre>RetVal = AmDate()</pre> | By default, this field is set to the current system date.                                                                                                    |
| dtResalePriceCv  | <pre>RetVal = AmDate()</pre> | By default, this field is set to the current system date.                                                                                                    |
| dtTaxCv          | <pre>RetVal = AmDate()</pre> | By default, this field is set to the current system date.                                                                                                    |
| fTotalQty        | RetVal = 1                   | By default, the total quantity of the batch is 1.                                                                                                    |
| IntPayCur        | RetVal = AmDefaultCurrency() | By default, this field is set to the value of the default currency.                                                                                                   |
| IntPayTaxCur     | RetVal = AmDefaultCurrency() | By default, this field is set to the value of the default currency.                                                                                                   |
| Label            | RetVal = [AssetTag]          | By default, the label of an asset is set to the asset tag. This is only relevant when the asset is a cable device.                                                    |
| IDeprSchId       | RetVal = [Model.lDeprSchId]  | By default, the depreciation type of an asset is that of its model.                                                                                                   |
| llconld          | RetVal = [Model.lIconId]     | By default, this field, which contains the identifier of the icon used to represent the asset, inherits the same value as that of the model from which it is derived. |
| ListPriceCur     | RetVal = AmDefaultCurrency() | By default, this field is set to the value of the default currency.                                                                                                   |

| Object concerned  | Script                                        | Description                                                                                                    |
|-------------------|-----------------------------------------------|----------------------------------------------------------------------------------------------------|
| ILabelRuleld      | <pre>RetVal = [Model.lLabelRuleId]</pre>      | By default, the label rule of an asset is set to the model. This is only relevant when the asset is a cable device.         |
| ILessorId         | <pre>RetVal = [POrdLine.POrder.lSuppId]</pre> | By default, the lessor of an asset is the supplier of the purchase order line at the origin of the creation of the asset.   |
| IModelId          | RetVal=[PortfolioItem.lModelId]               | By default, the model associated with the asset is that of the associated portfolio item.                                   |
| IPhotoId          | RetVal = [Model.lPhotoId]                     | By default, the photo of the asset is that of the model.                                                                    |
| ISoftLicUseRights | <pre>RetVal = [Model.lSoftLicUseRights]</pre> | By default, the installation and utilization rights are that of the model.                                                  |
| ISuppld           | RetVal = [POrdLine.POrder.lSuppId]            | By default, the supplier of an asset is the supplier of the purchase order line at the origin of the creation of the asset. |
| MarketValCur      | RetVal = [PriceCur]                           | By default, the market value of the asset is its purchase price.                                                            |
| mDeprBasis        | RetVal = [mPrice]                             | By default, the depreciation basis of the asset is set to its purchase value.                                               |
| mMarketVal        | RetVal = [mPrice]                             | By default, the market value of the asset is its purchase price.                                                            |
| NetValueCur       | <pre>RetVal = AmDefaultCurrency()</pre>       | By default, this field is set to the value of the default currency.                                                         |
| PaymentsCur       | RetVal = AmDefaultCurrency()                  | By default, this field is set to the value of the default currency.                                                         |

| Object concerned | Script                                     | Description                                                                        |
|------------------|--------------------------------------------|------------------------------------------------------------------------------------|
| PriceCur         | RetVal = AmDefaultCurrency()               | By default, this field is set to the value of the default currency.                |
| PurchOptValCur   | RetVal = AmDefaultCurrency()               | By default, this field is set to the value of the default currency.                |
| ResalePriceCur   | RetVal = AmDefaultCurrency()               | By default, this field is set to the value of the default currency.                |
| sePeriodicity    | RetVal = 30                                | By default, the frequency of associated rent payments is monthly (30 days).        |
| seSoftLicMulti   | <pre>RetVal = [Model.seSoftLicMulti]</pre> | By default, the software license type is that of the associated model.             |
| seSoftLicType    | RetVal = [Model.seSoftLicType]             | By default, the software utilization license type is that of the associated model. |
| SoftMedia        | RetVal = [Model.SoftMedia]                 | By default, the installation media is that of the associated model.                |
| SoftOS           | RetVal = [Model.SoftOS]                    | By default, the operating system is that of the associated model.                  |
| TaxCur           | RetVal = AmDefaultCurrency()               | By default, this field is set to the value of the default currency.                |

#### **Read-Only scripts**

| Object concerned | Script                                                                                      | Description |
|------------------|---------------------------------------------------------------------------------------------|-------------|
| fTotalQty        | <pre>RetVal = (2=[Model.Nature.seMgtConstraint] OR [lModelId]=0 OR [lAstId]&lt;&gt;0)</pre> |             |

#### Irrelevance scripts

| Object concerned | Script                                                                                                    | Description                                                                                                    |
|------------------|----------------------------------------------------------------------------------------------------|----------------------------------------------------------------------------------------------------|
| dAcquisition     | <pre>RetVal = (0&lt;&gt;[seAcquMethod])</pre>                                                                                                | This field, containing the acquisition date of the asset, is only relevant if the acquisition method of the asset is <b>Purchase</b> .                                        |
| dDeprRecalc      | <pre>RetVal = (0&lt;&gt;[seAcquMethod])</pre>                                                                                                | This field, containing the estimation date of depreciations and the residual value of the asset, is only relevant if the acquisition method of the asset is <b>Purchase</b> . |
| dEndAcqu         | <pre>RetVal = (1&lt;&gt;[seAcquMethod] AND 2&lt;&gt; [seAcquMethod] AND 3&lt;&gt;[seAcquMethod])</pre>                                       | This field, containing the end of acquisition date of the asset, is only relevant if the acquisition method of the asset is <b>Rental</b> , <b>Lease</b> , or <b>Loan</b> .   |
| dIntPay          | <pre>RetVal = (1&lt;&gt;[seAcquMethod] AND 2&lt;&gt; [seAcquMethod])</pre>                                                                   | This field, containing the initial payment date of the asset, is only relevant if the acquisition method of the asset is <b>Rental</b> , <b>Lease</b> .                       |
| FixedAstNo       | <pre>RetVal = (0&lt;&gt;[seAcquMethod])</pre>                                                                                                | This field, containing the fixed asset number of the asset, is only relevant if the acquisition method of the asset is <b>Purchase</b> .                                      |
| Label            | <pre>RetVal = 1 ' Must be an asset and a device if [Model.Nature.seBasis] = 1 and [Model.Nature.bDevice] &gt; 0 then RetVal = 0 end if</pre> | This field, which contains the label of the asset, is only relevant if the asset is a cable device.                                                                           |

#### Irrelevance scripts, continued

| Object concerned | Script                                                                                                    | Description                                                                                                    |
|------------------|----------------------------------------------------------------------------------------------------|----------------------------------------------------------------------------------------------------|
| IAcquCntrld      | <pre>RetVal = (1&lt;&gt;[seAcquMethod] AND 2&lt;&gt; [seAcquMethod] AND 3&lt;&gt;[seAcquMethod])</pre>                                       | The link to a lease schedule is only relevant if the acquisition method is <b>Rental</b> , <b>Lease</b> or <b>Loan</b> .           |
| Language         | RetVal = (0=[Model.Nature.bSoftLicense])                                                                                                    | This field, containing<br>the language version of<br>the software, is only<br>relevant if the asset is<br>a software item.         |
| IDeprSchId       | <pre>RetVal = (0&lt;&gt;[seAcquMethod])</pre>                                                                                                | The link to a depreciation type is only relevant if the acquisition method of the asset is <b>Purchase</b> .                       |
| LessorCode       | <pre>RetVal = (1&lt;&gt;[seAcquMethod] AND 2&lt;&gt; [seAcquMethod])</pre>                                                                   | This field, containing the lessor code, is only relevant if the acquisition method of the asset is <b>Rental</b> or <b>Lease</b> . |
| ILabelRuleId     | <pre>RetVal = 1 ' Must be an asset and a device if [Model.Nature.seBasis] = 1 and [Model.Nature.bDevice] &gt; 0 then RetVal = 0 end if</pre> | This link to the label rule of the asset is only relevant if the asset is a cable device.                                          |
| ILessorId        | <pre>RetVal = (1&lt;&gt;[seAcquMethod] AND 2&lt;&gt; [seAcquMethod] AND 3&lt;&gt;[seAcquMethod])</pre>                                       | The link to a lessor is only relevant if the acquisition method is Rental, Lease or Loan.                                          |
| ILicCntrld       | RetVal = (0=[Model.Nature.bSoftLicense])                                                                                                    | The link to a license contract is only relevant if the asset is a software item.                                                   |

| Object concerned  | Script                                                                                                 | Description                                                                                                    |
|-------------------|----------------------------------------------------------------------------------------------------|----------------------------------------------------------------------------------------------------|
| ISoftLicUseRights | RetVal = (0=[Model.Nature.bSoftLicense])                                                               | This field, containing the number of utilization or installation rights, is only relevant if the asset is a software item.                                                                       |
| mDeprBasis        | <pre>RetVal = (0&lt;&gt;[seAcquMethod])</pre>                                                          | This field, containing the depreciation basis of the asset, is only relevant if the acquisition method of the asset is <b>Purchase</b> .                                                         |
| mDeprVal          | <pre>RetVal = (0&lt;&gt;[seAcquMethod])</pre>                                                          | This field, containing the depreciation value of the asset, is only relevant if the acquisition method of the asset is <b>Purchase</b> .                                                         |
| mIntPay           | <pre>RetVal = (1&lt;&gt;[seAcquMethod] AND 2&lt;&gt; [seAcquMethod])</pre>                             | This field, containing the initial payment for the asset, is only relevant if the acquisition method of the asset is <b>Rental</b> , <b>Lease</b> .                                              |
| mIntPayTax        | <pre>RetVal = (1&lt;&gt;[seAcquMethod] AND 2&lt;&gt; [seAcquMethod])</pre>                             | This field, containing the total amount of taxes on the initial payment made when acquiring the asset, is only relevant if the acquisition method of the asset is <b>Rental</b> , <b>Lease</b> . |
| mListPrice        | <pre>RetVal = (0&lt;&gt;[seAcquMethod] AND 1&lt;&gt; [seAcquMethod] AND 2&lt;&gt;[seAcquMethod])</pre> | This field, containing list price of the asset, is only relevant if the acquisition method of the asset is <b>Purchase</b> , <b>Rental</b> or <b>Lease</b> .                                     |

| Object concerned | Script                                                                                                    | Description                                                                                                    |
|------------------|----------------------------------------------------------------------------------------------------|----------------------------------------------------------------------------------------------------|
| mNetValue        | <pre>RetVal = (0&lt;&gt;[seAcquMethod])</pre>                                                                                           | This field, containing the residual value of the asset, is only relevant if the acquisition method of the asset is <b>Purchase</b> .                                          |
| mPrice           | <pre>RetVal = (0&lt;&gt;[seAcquMethod])</pre>                                                                                           | This field, containing the purchase price of the asset, is only relevant if the acquisition method of the asset is <b>Purchase</b> .                                          |
| mPurchOptVal     | <pre>RetVal = (0&lt;&gt;[seAcquMethod])</pre>                                                                                           | This field, containing buyout value of the asset, is only relevant if the acquisition method of the asset is <b>Lease</b> .                                                   |
| mTax             | <pre>RetVal = (0&lt;&gt;[seAcquMethod])</pre>                                                                                           | This field, containing the purchase price of the asset, is only relevant if the acquisition method of the asset is <b>Purchase</b> .                                          |
| pDiscount        | <pre>RetVal = (0&lt;&gt;[seAcquMethod] AND 1&lt;&gt; [seAcquMethod] AND 2&lt;&gt;[seAcquMethod])</pre>                                  | This field, containing the standard discount price of the asset, is only relevant if the acquisition method of the asset is <b>Purchase</b> , <b>Rental</b> or <b>Lease</b> . |
| sCnxCount        | <pre>RetVal = 1 ' Must be connectable if [Model.Nature.seBasis] = 1 and [Model.Nature.bIsCnxClient] &gt; 0 then RetVal = 0 end if</pre> | This field is only relevant for cable devices.                                                                                                    |

| Object concerned | Script                                                                                                    | Description                                                                                                    |
|------------------|----------------------------------------------------------------------------------------------------|----------------------------------------------------------------------------------------------------|
| seCnxStatus      | <pre>RetVal = 1 ' Must be connectable if [Model.Nature.seBasis] = 1 and [Model.Nature.bIsCnxClient] &gt; 0 then RetVal = 0 end if</pre> | This field is only relevant for cable devices.                                                                                                    |
| seSoftLicType    | RetVal = (0=[Model.Nature.bSoftLicense])                                                                                                | This link, containing<br>the utilization license<br>type, is only relevant if<br>the asset is a software<br>item.                                              |
| SharingName      | <pre>RetVal = 1 ' Must be connectable if [Model.Nature.seBasis] = 1 and [Model.Nature.bIsCnxClient] &gt; 0 then RetVal = 0 end if</pre> | This field is only relevant for cable devices.                                                                                                    |
| sMaxCnxCount     | <pre>RetVal = 1 ' Must be connectable if [Model.Nature.seBasis] = 1 and [Model.Nature.bIsCnxClient] &gt; 0 then RetVal = 0 end if</pre> | This field is only relevant for cable devices.                                                                                                    |
| SoftMedia        | RetVal = (0=[Model.Nature.bSoftLicense])                                                                                                | This field, containing<br>the installation media,<br>is only relevant if the<br>asset is a software<br>item.                                                   |
| SoftOS           | RetVal = (0=[Model.Nature.bSoftLicense])                                                                                                | This link, containing<br>the operating system,<br>is only relevant if the<br>asset is a software<br>item.                                                      |
| TerminOpt        | <pre>RetVal = (1&lt;&gt;[seAcquMethod] AND 2&lt;&gt; [seAcquMethod])</pre>                                                              | This field, containing the termination option of the rental or leasing contract, is only relevant if the acquisition method is <b>Rental</b> or <b>Lease</b> . |

| Object concerned | Script                                                                                                    | Description                                                                                                    |
|------------------|----------------------------------------------------------------------------------------------------|----------------------------------------------------------------------------------------------------|
| VersionLevel     | RetVal = (0=[Model.Nature.bSoftLicense])                                                                                                    | This link is only relevant if the asset is a software item.                                                                         |
| AcquContract     | <pre>RetVal = (1&lt;&gt;[seAcquMethod] AND 2&lt;&gt; [seAcquMethod] AND 3&lt;&gt;[seAcquMethod])</pre>                                       | The link to a lease schedule is only relevant if the acquisition method is <b>Rental</b> , <b>Lease</b> or <b>Loan</b> .            |
| AssetSlots       | <pre>RetVal = 1 ' Must be an asset and a device if [Model.Nature.seBasis] = 1 and [Model.Nature.bDevice] &gt; 0 then RetVal = 0 end if</pre> | This field is only relevant for cable devices.                                                                                      |
| DeprScheme       | <pre>RetVal = (0&lt;&gt;[seAcquMethod])</pre>                                                                                                | The link to a depreciation type is only relevant if the acquisition method of the asset is <b>Purchase</b> .                        |
| FixedAssets      | <pre>RetVal = ((0&lt;&gt;[seAcquMethod]) And (3&lt;&gt; [seAcquMethod]))</pre>                                                               | The link to the associated fixed assets is only relevant if the acquisition method of the asset is <b>Purchase</b> or <b>Loan</b> . |
| LabelRule        | <pre>RetVal = 1 ' Must be an asset and a device if [Model.Nature.seBasis] = 1 and [Model.Nature.bDevice] &gt; 0 then RetVal = 0 end if</pre> | This field is only relevant for cable devices.                                                                                      |
| Lessor           | <pre>RetVal = (1&lt;&gt;[seAcquMethod] AND 2&lt;&gt; [seAcquMethod] AND 3&lt;&gt;[seAcquMethod])</pre>                                       | The link to a lessor is only relevant if the acquisition method is <b>Rental</b> , <b>Lease</b> or <b>Loan</b> .                    |

| Object concerned | Script                                                                                                    | Description                                                                                                    |
|------------------|----------------------------------------------------------------------------------------------------|----------------------------------------------------------------------------------------------------|
| LicenseContract  | RetVal = (0=[Model.Nature.bSoftLicense])                                                                                                    | The link to a license contract is only relevant if the asset is a software item.                                          |
| Link             | <pre>RetVal = 1 ' Must be an asset and a device if [Model.Nature.seBasis] = 1 and [Model.Nature.bDevice] &gt; 0 then RetVal = 0 end if</pre> | This field is only relevant for cable devices.                                                                            |
| Pins             | <pre>RetVal = 1 ' Must be an asset and a device if [Model.Nature.seBasis] = 1 and [Model.Nature.bDevice] &gt; 0 then RetVal = 0 end if</pre> | This field is only relevant for cable devices.                                                                            |
| Ports            | <pre>RetVal = 1 ' Must be connectable if [Model.Nature.seBasis] = 1 and [Model.Nature.bIsCnxClient] &gt; 0 then RetVal = 0 end if</pre>      | This field is only relevant for cable devices.                                                                            |
| Rents            | <pre>RetVal = (1&lt;&gt;[seAcquMethod] AND 2&lt;&gt; [seAcquMethod] AND 3&lt;&gt;[seAcquMethod])</pre>                                       | The link to the rent payments is only relevant if the acquisition method is <b>Rental</b> , <b>Lease</b> or <b>Loan</b> . |

# **Integrity rules**

| Name of the rule    | List of monitored objects                                                                                                    | Rule(s) verified                                                                                                    | List of any<br>modified<br>objects                                                      |
|---------------------|----------------------------------------------------------------------------------------------------|----------------------------------------------------------------------------------------------------|-----------------------------------------------------------------------------------------|
| CAssetDeprI<br>nteg | <ul> <li>SyncRead on object: mDeprBasis</li> <li>SyncRead on object: mDeprVal</li> <li>SyncRead on object: mNetValue</li> <li>SyncRead on object: DeprBasisCur</li> <li>SyncRead on object: DeprValCur</li> <li>SyncRead on object: NetValueCur</li> </ul> | The rule forces the following relationship:  mNetValue = DeprBasis - mD eprVal  The residual value of an asset is always equal to the depreciation basis minus all amortizations.                                                                                                    | <ul><li>DeprValCur</li><li>mDeprVal</li><li>mNetValue</li><li>NetValueCur</li></ul>     |
| CBiSoftInteg        | <ul> <li>ASyncRead on object:         Model.Nature.bSoftLicense</li> <li>SyncRead on object:         ISoftLicUseRights</li> <li>SyncRead on object:         seSoftLicType</li> <li>SyncRead on object:         seSoftLicMulti</li> </ul>                   | The following rules are enforced for an asset for which the nature of the model is a software license:  If the license is not Multipleuser (seSoftLicMulti, the number of users for the license (ISoftLicUserRights) is forced to 1. The license type (seSoftLicType) is forced to Per named workstation.  If the number of users of the license is greater than 1, the license becomes Multipleuser. | <ul> <li>ISoftLicUseRi ghts</li> <li>seSoftLicMult i</li> <li>seSoftLicTyp e</li> </ul> |

| Name of the rule     | List of monitored objects                                                                                                    | Rule(s) verified                                                                               | List of any<br>modified<br>objects |
|----------------------|----------------------------------------------------------------------------------------------------|------------------------------------------------------------------------------------------------|------------------------------------|
| CDeprScriptI<br>nteg | <ul> <li>SyncRead on object:<br/>mDeprBasis</li> <li>SyncRead on object:<br/>dDeprRecalc</li> <li>SyncRead on object:<br/>dStartAcqu</li> <li>SyncRead on object:<br/>IDeprSchId</li> <li>SyncRead on object:<br/>DeprBasisCur</li> </ul> | If one of the monitored objects is updated, the rule runs the depreciation calculation script. |                                    |

# **Agents**

| SQL name of the agent | List of monitored objects                                                                    | Operations performed                                                                                               | List of any modified objects |
|-----------------------|----------------------------------------------------------------------------------------------|----------------------------------------------------------------------------------------------------|------------------------------|
| CAssetPinAgent        | Insert on object:<br>amAsset                                                                 | This agent creates<br>the pins/terminals<br>for the asset<br>depending on the<br>specified number<br>in the model. |                              |
| CAssetPortAgent       | <ul> <li>Insert on object:<br/>amAsset</li> <li>PreUpdate on<br/>object: IModelId</li> </ul> | This agent maintains the integrity of any connections between an asset and another asset.                          |                              |
| CAssetSlotAgent       | Insert on object:<br>amAsset                                                                 | This agent takes the list of slots defined in the model and creates the corresponding slots for the asset.         |                              |

| SQL name of the agent     | List of monitored objects                                                                                                    | Operations performed                                                                                                    | List of any modified objects        |
|---------------------------|----------------------------------------------------------------------------------------------------|----------------------------------------------------------------------------------------------------|-------------------------------------|
| CBatchQtyAgent            | <ul> <li>Insert on object:<br/>amPortfolio</li> <li>PostUpdate on<br/>object:<br/>fTotalQty</li> <li>PostUpdate on<br/>object: fQty</li> <li>PostUpdate on<br/>object: lAstId</li> <li>PreDelete on<br/>object:<br/>amPortfolio</li> <li>PreDelete on<br/>object:<br/>amAsset</li> </ul> | This agent maintains the consistency between the total quantity of a batch (fTotalQty) and the sum of the quantities of the batch items (fQty). |                                     |
| CComputeNextRntStepAgen t | PostUpdate on object: dAccept                                                                                                    | This agent adjusts the rent recalculation date according to the acceptance date of the asset.                                                   | dRecalcul in the amAssetRent table. |
| CDateAlarmAgent           | PostUpdate on object: dEndAcqu                                                                                                    | This agent recalculates if necessary the alarms associated with the end of acquisition date of an asset.                                        | None in the amAsset table.          |
| CDateAlarmAgent           | PostUpdate on object:     dWarrEnd                                                                                                    | This agent recalculates if necessary the alarms associated with the end of warranty date of an asset.                                           | None in the amAsset table.          |

| SQL name of the agent | List of monitored objects     | Operations performed                                                                                    | List of any modified objects |
|-----------------------|-------------------------------|----------------------------------------------------------------------------------------------------|------------------------------|
| CDateAlarmAgent       | PostUpdate on object: dEndCnx | This agent recalculates if necessary the alarms associated with the end of connection date of an asset. | None in the amAsset table.   |

| SQL name of the agent | List of monitored objects                                                                                                    | Operations performed                                                                                                    | List of any modified objects |
|-----------------------|----------------------------------------------------------------------------------------------------|----------------------------------------------------------------------------------------------------|------------------------------|
| CGbAcquiDepAgent      | <ul> <li>Insert on object: amAsset</li> <li>Insert on object: amPortfolio</li> <li>PostUpdate on object: dAcquisition</li> <li>PostUpdate on object: mPrice</li> <li>PostUpdate on object: mTax</li> <li>PostUpdate on object: dIntPay</li> <li>PostUpdate on object: mIntPay</li> <li>PostUpdate on object: mIntPayTax</li> <li>PostUpdate on object: seAcquMethod</li> </ul> | This agent updates the expense lines associated with the asset.  It functions when an asset is created or the following data items are updated for an existing asset:  • seAcquMetho d  • dAcquisition  • mPrice  • mTax  • mIntPay  • mIntPay  • mIntPay  Tax  • dIntPay  Note: The agent takes into account the distribution (split-billing) of expenses to the cost centers and cost types. It may therefore create multiple expense lines. | None in the amAsset table.   |

| SQL name of the agent | List of monitored objects                                                                                                    | Operations performed                                                                                                    | List of any modified objects |
|-----------------------|----------------------------------------------------------------------------------------------------|----------------------------------------------------------------------------------------------------|------------------------------|
| CGbAssetAssignement   | <ul> <li>Insert on object: amCable</li> <li>Insert on object: amContract</li> <li>Insert on object: amComputer</li> <li>Insert on object: amSoftInstall</li> <li>Insert on object: amAsset</li> <li>Insert on object: amPortfolio</li> <li>Insert on object: amPortfolio</li> <li>Insert on object: amWorkOrder</li> <li>Insert on object: amWorkOrder</li> <li>Insert on object: amPhone</li> <li>PostDelete on object: amPortfolio</li> <li>PreUpdate on object: IModelId</li> <li>PreUpdate on object: IModelId</li> <li>PreUpdate on object: IModelId</li> <li>PreUpdate on object: IModelId</li> <li>PreUpdate on object: IModelId</li> <li>PreUpdate on object: IModelId</li> </ul> | In case of creation of a portfolio item, if necessary this agent creates the corresponding record in the Assets table and the appropriate record in the overflow table matching the management constraint associated with the model of the portfolio item. |                              |

| SQL name of the agent | List of monitored objects                                                                                                    | Operations performed                                                                                                    | List of any modified objects                  |
|-----------------------|----------------------------------------------------------------------------------------------------|----------------------------------------------------------------------------------------------------|-----------------------------------------------|
| CGbAssetPriceAgent    | PreUpdate on object: seAcquMethod                                                                                                    | If the acquisition method of the asset is not Purchase, the agent empties the Purchase date and Purchase price fields of the asset.                                                                                                    | <ul><li>dAcquisition</li><li>mPrice</li></ul> |
| CGbBienContratAgent   | <ul> <li>Insert on object: amAsset</li> <li>PostDelete on object: amAstCntrDes c</li> <li>PostUpdate on object: ICntrld</li> <li>PostUpdate on object: IAstId</li> <li>PostUpdate on object: IMaintCntrld</li> <li>PostUpdate on object: IMaintCntrld</li> <li>PostUpdate on object: IAcquCntrld</li> </ul> | This agent maintains the synchronization of the data between the Contracts tab of an asset and the Lease schedule and Maint. contract fields in the asset detail:  If one of these two fields is populated with a contract, then it is added to the list contracts in the Contracts tab.  If a lease schedule or maintenance contract is removed from the list of contracts in the Contracts in the Contracts tab, the corresponding field is emptied. | Lease schedule     Maint. contract            |

| SQL name of the agent | List of monitored objects                                                                                                    | Operations performed                                                                                                    | List of any modified objects |
|-----------------------|----------------------------------------------------------------------------------------------------|----------------------------------------------------------------------------------------------------|------------------------------|
| CompteConnexions      | <ul> <li>Insert on object:<br/>amPort</li> <li>PostDelete on<br/>object: amPort</li> <li>PostUpdate on<br/>object: IPortId</li> <li>PostUpdate on<br/>object: IAstId</li> <li>PreUpdate on<br/>object:<br/>sCnxCount</li> </ul> | This agent counts the number of ports linked to the asset (number of items listed in the <b>Ports</b> tab of the asset detail) and stores the information in the <b>sCnxCount</b> field. | • sCnxCount                  |

| SQL name of the agent | List of monitored objects                                                                                                    | Operations performed                                                                                                    | List of any modified objects |
|-----------------------|----------------------------------------------------------------------------------------------------|----------------------------------------------------------------------------------------------------|------------------------------|
| CRedundancyAgent      | <ul> <li>Insert on object:<br/>amAsset</li> <li>Insert on object:<br/>amPortfolio</li> <li>PostUpdate on<br/>object:<br/>AssetTag</li> <li>PostUpdate on<br/>object:<br/>AssetTag</li> <li>PostUpdate on<br/>object: IAstId</li> </ul> | This agent makes sure that the  AssetTag fields of an asset and its associated portfolio item are identical:  If the AssetTag field of a record in the amAsset table is modified, the agent propagates this change to the AssetTag field of the record in the corresponding amPortfolio table.  If the AssetTag field of a record in the amPortfolio table is modified, the agent propagates this change to the AssetTag field of the record in the agent propagates this change to the AssetTag field of the record in the corresponding amAsset table. | • AssetTag                   |

| SQL name of the agent | List of monitored objects                                                                                                    | Operations performed                                                                                                    | List of any modified objects |
|-----------------------|----------------------------------------------------------------------------------------------------|----------------------------------------------------------------------------------------------------|------------------------------|
| CRedundancyAgent      | <ul> <li>Insert on object:<br/>amAsset</li> <li>Insert on object:<br/>amPortfolio</li> <li>PostUpdate on<br/>object: IModelId</li> <li>PostUpdate on<br/>object: IModelId</li> <li>PostUpdate on<br/>object: IAstId</li> </ul> | This agent makes sure that an asset and its associated portfolio item always point to the same model:  If the IModelId link of a record in the amAsset table is modified, the agent propagates this change to the IModelId field of the record in the corresponding amPortfolio table.  If the IModelId link of a record in the amPortfolio table is modified, the agent propagates this change to the IModelId link of a record in the amPortfolio table is modified, the agent propagates this change to the IModelId link of the record in the corresponding amAsset table. | • IModelId                   |

| SQL name of the agent | List of monitored objects                                                                                                    | Operations performed                                                                                                    | List of any modified objects                                                 |
|-----------------------|----------------------------------------------------------------------------------------------------|----------------------------------------------------------------------------------------------------|------------------------------------------------------------------------------|
| FinContAst            | <ul> <li>PreUpdate on object: IAcquCntrld</li> <li>PreUpdate on object: IReturnEnvId</li> <li>PreUpdate on object: dAccept</li> </ul> | The agent performs the following operations:  In case of modification of an asset's acquisition contract, it propagates the following information from the new contract to the asset: dEndAcqu, dStartAcqu, ILessorld, seAcquMetho d.  If the acquisition status of the asset is Not defined, On order or Received and an acceptance date is set, then the acquisition status is automatically set to Received.  If the asset is assigned to a return slip, the acquisition status of the asset is set to To be returned. | dEndAcqu     dStartAcqu     ILessorId     seAcquMetho     d     seAcquStatus |

| SQL name of the agent | List of monitored objects | Operations performed                                                                                                    | List of any modified objects |
|-----------------------|---------------------------|----------------------------------------------------------------------------------------------------|------------------------------|
|                       |                           | If the asset was     To be returned     and then     removed from a     return slip, its     acquisition     status is set to     Accepted if the     acceptance     date is     populated.     Otherwise, the     acquisition     status is set to     Not defined. |                              |

| SQL name of the agent | List of monitored objects                                                                                                    | Operations performed                                                                                                    | List of any modified objects                                        |
|-----------------------|----------------------------------------------------------------------------------------------------|----------------------------------------------------------------------------------------------------|---------------------------------------------------------------------|
| LeaseSumAgent         | <ul> <li>Insert on object: amAstCntrDes c</li> <li>Insert on object: amAsset</li> <li>PostDelete on object: amAstCntrDes c</li> <li>PostUpdate on object: IAstId</li> <li>PostUpdate on object: ICntrId</li> <li>PostUpdate on object: mMarketVal</li> <li>PostUpdate on object: MarketValCur</li> <li>PostUpdate on object: mIntPay</li> <li>PostUpdate on object: mIntPay</li> </ul> | <ul> <li>Makes sure that a contract expressed in one currency cannot be linked to assets expressed in another. If this case arises, an error is returned.</li> <li>Updates the following fields in the contract associated with the asset: mMarketVal, mIntPay, mIntPayTax, depending on the assets linked to the contract.</li> <li>If a link between the asset and a contract is deleted, it recalculates the same information (mMarketVal, mIntPay, mIntPay, mIntPay, mIntPay, mIntPay, mIntPay, mIntPay, mIntPay, mIntPayTax) for the asset.</li> </ul> | <ul> <li>mMarketVal</li> <li>mIntPay</li> <li>mIntPayTax</li> </ul> |

| SQL name of the agent | List of monitored objects                                                                                                    | Operations performed                                                                                                    | List of any modified objects |
|-----------------------|----------------------------------------------------------------------------------------------------|----------------------------------------------------------------------------------------------------|------------------------------|
| RentAsset             | <ul> <li>Insert on object: amAssetRent</li> <li>Insert on object: amAsset</li> <li>PostUpdate on object: sePeriodicity</li> <li>PostUpdate on object: bMainRent</li> <li>PostUpdate on object: mPayments</li> <li>PostUpdate on object: mPayments</li> <li>PostUpdate on object: sePeriodicity</li> </ul> | This agent updates the <b>Periodicity</b> and the asset rents associated with the asset using the same information stored at the asset level and vice versa. In addition, it creates an asset rent if this is not already the case. | None in the amAsset table.   |

# Chapter 6: Assets Included in Projects table (amAstProjDesc)

This chapter provides an exhaustive list of all the mechanisms dealing with the Assets Included in Projects table. Each section deals with a different type of automatic mechanism.

This chapter includes:

**Note:** There are no automatic mechanisms other than the default script values on this table.

# **Scripts**

The following tables summarize the objects to which the scripts are attached and describe the operations performed by the scripts.

**Caution:** This section lists all the standard scripts touching upon the objects in the table concerned. This list cannot include any customizations and modifications specific to your own implementation of Asset Manager. To learn how to extract the scripts really used in your implementation concerning this table, refer to the appendix Extracting all the scripts from a database at the end of this document.

| Object concerned | Script                                                                                                    | Description                                                                                                    |
|------------------|----------------------------------------------------------------------------------------------------|----------------------------------------------------------------------------------------------------|
| dincluded        | <pre>RetVal = AmDate()</pre>                                                                                                    | By default, the inclusion date of the asset in the project is the current date.                                                                                                |
| dRemoved         | RetVal = [Project.dEnd]                                                                                                    | By default, the removal date of the asset from the project is the project end date.                                                                                            |
| sSequenceNumber  | <pre>If [lAstProjDescId] = 0 Then RetVal = 1 Else RetVal = AmDbGetLong ("SELECT ISNULL(MAX (sSequenceNumber),0)+1 FROM amAstProjDesc where lAstProjDescId ="&amp; [lAstProjDescId]) End If</pre> | By default, the sequence number of the first asset added to the project is set to 1. Otherwise, the sequence number of the asset is the last sequence number incremented by 1. |

# **Chapter 7: Brands table (amBrand)**

This chapter provides an exhaustive list of all the mechanisms dealing with the Brands table. Each section deals with a different type of automatic mechanism.

This chapter includes:

| Scripts         | 57 |
|-----------------|----|
| Integrity rules | 57 |
| Agents          | 58 |

# **Scripts**

The following tables summarize the objects to which the scripts are attached and describe the operations performed by the scripts.

**Caution:** This section lists all the standard scripts touching upon the objects in the table concerned. This list cannot include any customizations and modifications specific to your own implementation of Asset Manager. To learn how to extract the scripts really used in your implementation concerning this table, refer to the appendix Extracting all the scripts from a database at the end of this document.

### Default value scripts

| Object concerned | Script                                                      | Description                                                                                                    |
|------------------|-------------------------------------------------------------|----------------------------------------------------------------------------------------------------|
| BarCode          | <pre>RetVal = "B" + AmCounter ("amBrand_ BarCode", 6)</pre> | By default, the barcode associated with a brand is the concatenation of the string "B" and the value of the amBrand_BarCode counter on 6 figures. |

### Mandatory scripts

| Object concerned | Script                                   | Description                                                                                                    |
|------------------|------------------------------------------|----------------------------------------------------------------------------------------------------|
| BarCode          | <pre>RetVal = (0&lt;&gt;[bInvent])</pre> | If the brand is defined as to be inventoried at barcode inventories ( <b>bInvent</b> field set to 1), the <b>Barcode</b> field becomes mandatory. |

# **Integrity rules**

There are no integrity rules on the Brands table (amBrand).

# **Agents**

| SQL<br>name of<br>the agent | List of monitored objects                                                                                                    | Operations performed                                                                                                    | List of any<br>modified<br>objects |
|-----------------------------|----------------------------------------------------------------------------------------------------|----------------------------------------------------------------------------------------------------|------------------------------------|
| FullName agent              | Insert in the amBrand table  Post-Update on the Name field  Post-Update on the IParentId link  Pre-Update on Name field  Pre-Update on IParentId link  Pre-Update on Name field | This agent manages tree structures in hierarchic tables.  In the Brands table, it maintains hierarchical integrity in the case of sub-brands. The full name of the brand and its hierarchical level are recalculated if:  • A brand is created  • The name of the brand is modified  • The parent brand is modified | • FullName • sLvl                  |

# Chapter 8: Catalogs table (amCatalog)

This chapter provides an exhaustive list of all the mechanisms dealing with the Catalogs table. Each section deals with a different type of automatic mechanism.

### This chapter includes:

| Scripts         | 59 |
|-----------------|----|
| Integrity rules | 60 |
| Agents          | 60 |

# **Scripts**

The following tables summarize the objects to which the scripts are attached and describe the operations performed by the scripts.

**Caution:** This section lists all the standard scripts touching upon the objects in the table concerned. This list cannot include any customizations and modifications specific to your own implementation of Asset Manager. To learn how to extract the scripts really used in your implementation concerning this table, refer to the appendix Extracting all the scripts from a database at the end of this document.

| Object concerned | Script                                             | Description                                                                                      |
|------------------|----------------------------------------------------|--------------------------------------------------------------------------------------------------|
| bExternal        | RetVal = 0                                         | By default, the catalog is not accessible externally.                                            |
| Code             | <pre>RetVal = AmCounter ("amCatalog_Code",6)</pre> | By default, the internal catalog code takes the value of the amCatalog_Code counter on 6 figures |
| Description      | RetVal = [Name]                                    | By default, the description inherits the name of the catalog.                                    |
| IDefCatSuppld    | RetVal = [Contract.lCpyId]                         | The default supplier of a catalog is the company with which the associated contract was signed.  |
| ILocald          | <pre>RetVal = [DefSuppCat.lMainSite]</pre>         | The default location of the catalog is the main location of the default supplier.                |

### Irrelevance scripts

| Object concerned | Script                                                                                                    | Description                                                                                       |
|------------------|----------------------------------------------------------------------------------------------------|---------------------------------------------------------------------------------------------------|
| IDefCatSuppId    | <pre>RetVal = 1 if amDbGetLong("SELECT COUNT (Distributors.lCpyId) FROM amCatalog where lCatalogId = " &amp; [lCatalogId]) &gt; 0 then   Retval = 0 end if</pre> | This link is only relevant if there are distributor companies for the catalog.                    |
| DefSuppCat       | <pre>RetVal = 1 if amDbGetLong("SELECT COUNT (Distributors.lCpyId) FROM amCatalog where lCatalogId = " &amp; [lCatalogId]) &gt; 0 then   Retval = 0 end if</pre> | This field is only relevant in the case of a department or if the user has administration rights. |

# **Integrity rules**

There are no integrity rules on the Catalogs table (amCatalog).

# **Agents**

| SQL name of the agent   | List of monitored objects                                                                                             | Operation<br>s<br>performed                                                                                                    | List of any modified objects |
|-------------------------|----------------------------------------------------------------------------------------------------|----------------------------------------------------------------------------------------------------|------------------------------|
| CCatalogDefSupplie<br>r | <ul> <li>Post-Update on link<br/>IDefCatSuppId</li> <li>Pre-Delete on table<br/>amRelCatalogSupplier<br/>s</li> </ul> | Makes sure the default catalog supplier is in the list of catalog suppliers. If this is not the case, the supplier is added on the fly to this list. | amRelCatalogSupplier     s   |

# **Chapter 9: Products table (amCatProduct)**

This chapter provides an exhaustive list of all the mechanisms dealing with the Products table. Each section deals with a different type of automatic mechanism.

This chapter includes:

| Scripts |   | <br> | <br> | <br>61 |
|---------|---|------|------|--------|
| Agents  | : |      |      | 65     |

# **Scripts**

The following tables summarize the objects to which the scripts are attached and describe the operations performed by the scripts.

**Caution:** This section lists all the standard scripts touching upon the objects in the table concerned. This list cannot include any customizations and modifications specific to your own implementation of Asset Manager. To learn how to extract the scripts really used in your implementation concerning this table, refer to the appendix Extracting all the scripts from a database at the end of this document.

### Validity scripts on the table

| Script                                                                                                    | Description                                                                                        |
|----------------------------------------------------------------------------------------------------|----------------------------------------------------------------------------------------------------|
| ' Check that we have 1 default option per group RetVal = TRUE if [lProdOptId] <> 0 and [bDefaultOption] <> 0 Then if amDbGetLong("SELECT COUNT(1) FROM amCatProduct WHERE lCatProductId <> " & [lCatProductId] & " AND lParentId = " & [lParentId] & " AND OptionGroup.lProdOptId = " & [lProdOptId] & " AND bDefaultOption <> 0 ") <> 0 then Err.Raise(-2009, "There must be one and only one default option per option group for a product.") RetVal = FALSE end if end if | If there is more than one default option per option group for the product, the record is rejected. |

| Object concerned | Script     | Description                                                                                            |
|------------------|------------|----------------------------------------------------------------------------------------------------|
| blsPackaged      | RetVal = 0 | By default, the product is not packaged. Orders for such products are not expressed in packaged units. |

| Object concerned | Script                                                                                                    | Description                                                                                                    |
|------------------|----------------------------------------------------------------------------------------------------|----------------------------------------------------------------------------------------------------|
| bPreinstalled    | <pre>RetVal = 0 if [lParentId]&lt;&gt;0 then RetVal = 1 end if</pre>                                                                                                    | If the product has a parent then, by default, it is pre-installed on the product it is a component of.                                                                                                    |
| Certification    | RetVal = [Model.Certification]                                                                                                    | By default, the certification associated with the product is inherited from the model of the product.                                                                                                    |
| dCertification   | RetVal = [Model.dCertification]                                                                                                    | By default, the certification date associated with the product is inherited from the model of the product.                                                                                                    |
| Description      | <pre>RetVal = [Model.Name]</pre>                                                                                                    | By default, the description of the takes the value of the name of the associated model.                                                                                                    |
| dtPriceCv        | <pre>RetVal = AmDate()</pre>                                                                                                    | By default, the conversion date of the average price for the product corresponds to the date of creation of the record.                                                                                                    |
| fPkgQty          | RetVal = 1                                                                                                    | By default, the quantity per item (expressed in the purchase unit) is set to 1.                                                                                                    |
| fUnitConv        | <pre>If [lModelId] &lt;&gt; 0 And [PurchUnit.Dimension] &lt;&gt; [Model.UseUnit.Dimension] Then RetVal = 0 ElseIf [lPurchUnitId] = 0 Then RetVal = 1 Else RetVal = [PurchUnit.fConv] End If</pre> | <ul> <li>If the product has an associated model and the dimension (mass, temperature, and so on) in which its unit is expressed is different from that expressed at the model level, then the conversion coefficient for the purchase unit to the unit in which the model is used is zero.</li> <li>If no unit of measurement or packaging is defined for the product, then the coefficient is set to 1.</li> <li>In the other cases, this coefficient is identical to the conversion coefficient defined for the unit of measurement or packaging.</li> </ul> |

| Object concerned | Script                                           | Description                                                                                                    |
|------------------|--------------------------------------------------|----------------------------------------------------------------------------------------------------|
| InternalRef      | <pre>RetVal = AmCounter ("InternalRef", 6)</pre> | By default, the internal reference of the product takes the value of the <b>InternalRef</b> counter, truncated to 6 figures. |
| IBrandId         | RetVal = [Model.lBrandId]                        | By default, the brand of the product is inherited from the associated model.                                                 |
| llconld          | RetVal = [Model.lIconId]                         | By defaut, the icon associated with the product is that of its associated model.                                             |
| IPurchUnitld     | RetVal = [Model.lUseUnitId]                      | By default, the unit of measurement or packaging of the product is inherited from the associated model.                      |
| ISetQty          | RetVal = 1                                       | By default, the number of items in the product packaging is 1.                                                               |
| PriceCur         | RetVal = AmDefaultCurrency()                     | By default, the currency in which the average price of the product is expressed, is the default currency.                    |

# Irrelevance scripts

| Object concerned | Script                                  | Description                                                                                                    |
|------------------|-----------------------------------------|----------------------------------------------------------------------------------------------------|
| bDefaultOption   | RetVal = (0=[lParentId] or 0=[bOption]) | This field, which designates the default option, is only relevant if the product has a parent and the product is an option of its parent product. |
| bOption          | RetVal = (0=[lParentId])                | This field is irrelevant if the product does not have a parent.                                                                                   |
| bPreinstalled    | RetVal = (0=[lParentId])                | This field is irrelevant if the product does not have a parent.                                                                                   |

| Object concerned | Script                                                                                                    | Description                                                                                                    |
|------------------|----------------------------------------------------------------------------------------------------|----------------------------------------------------------------------------------------------------|
| fPkgQty          | 'Package Qty is not relevant if lSetQty is irrelevant or fUnitConv is irrelevant  RetVal = (0=[lPurchUnitId]) OR (0= [bIsPackaged]) OR (0=[lSetQty]) | <ul> <li>This field is only relevant in the following cases:</li> <li>A unit of measurement or packaging is defined for the product</li> <li>The product is packaged</li> <li>The number of items in the packaged product is not zero</li> </ul> |
| fUnitConv        | <pre>RetVal = (0=[1PurchUnitId] OR amEvalScript("Irrelevant", "PurchUnit", "")=TRUE)</pre>                                                           | This field is only relevant if<br>a unit of measurement or<br>packaging is defined for the<br>product                                                                                                    |
| IProdOptId       | RetVal = (0=[lParentId] or 0=[bOption])                                                                                                    | This field, which designates the default option, is only relevant if the product has a parent and the product is an option of its parent product.                                                                                                |
| ISetQty          | RetVal = (0=[bIsPackaged])                                                                                                    | This field is only relevant if the product is packaged.                                                                                                    |
| OptionGroup      | RetVal = (0=[lParentId] or 0=[bOption])                                                                                                    | This field, which designates the default option, is only relevant if the product has a parent and the product is an option of its parent product.                                                                                                |

# **Agents**

| SQL<br>name of<br>the agent | List of monitored objects                                                                                                    | Operations performed                                                                                                    | List of any modified objects |
|-----------------------------|----------------------------------------------------------------------------------------------------|----------------------------------------------------------------------------------------------------|------------------------------|
| FullName<br>agent           | <ul> <li>Insert on object: amCatProduct</li> <li>PostUpdate on object: InternalRef</li> <li>PostUpdate on object: IParentId</li> <li>PreUpdate on object: InternalRef</li> <li>PreUpdate on object: InternalRef</li> <li>PreUpdate on object: IParentId</li> </ul> | This agent manages tree structures in hierarchic tables.  In the Products table, it maintains the integrity of the hierarchical structure. The full name of the product and its hierarchical level are recalculated if:  • the internal reference of the product is modified  • its parent is modified | • FullName • sLvl            |

# Chapter 10: Catalog References table (amCatRef)

This chapter provides an exhaustive list of all the mechanisms dealing with the Catalog References table. Each section deals with a different type of automatic mechanism.

### This chapter includes:

| Scripts         | 66 |
|-----------------|----|
| Integrity rules | 67 |
| Agents          | 67 |

Note: There are no automatic mechanisms other than the default script values on this table.

# **Scripts**

The following tables summarize the objects to which the scripts are attached and describe the operations performed by the scripts.

**Caution:** This section lists all the standard scripts touching upon the objects in the table concerned. This list cannot include any customizations and modifications specific to your own implementation of Asset Manager. To learn how to extract the scripts really used in your implementation concerning this table, refer to the appendix Extracting all the scripts from a database at the end of this document.

| Object concerned | Script                              | Description                                                                                                  |
|------------------|-------------------------------------|----------------------------------------------------------------------------------------------------|
| Certification    | RetVal = [CatProduct.Certification] | By default, the certification of a catalog reference is inherited from the product.                          |
| Description      | RetVal = [CatProduct.Description]   | By default, the description of a catalog reference is inherited from the product.                            |
| dPriceUpdate     | RetVal = AmDate()                   | By default, the price update date of the catalog reference is the date of creation of the catalog reference. |

| Object concerned | Script                                                                                                    | Description                                                                                                    |
|------------------|----------------------------------------------------------------------------------------------------|----------------------------------------------------------------------------------------------------|
| dtEndValidity    | <pre>RetVal = [Catalog.dtEndValidity]</pre>                                                                            | By default, the end date of validity of the reference is that of the catalog containing the reference.                                                                                                    |
| dtStartValidity  | <pre>RetVal = [Catalog.dtStartValidity]</pre>                                                                          | By default, the validity start date of the reference is that of the catalog containing the reference.                                                                                                    |
| fMinQty          | RetVal = 1                                                                                                    | By default, the minimum orderable quantity for the reference is set to 1.                                                                                                    |
| fPrice           | <pre>If [CatProduct.PriceCur] = [Catalog.Currency.Name] Then RetVal = [CatProduct.mPrice] Else RetVal = 0 End If</pre> | <ul> <li>If the currency used for the product is identical to that used for the catalog then the purchase price in the catalog reference is inherited from the product.</li> <li>Otherwise, the purchase price is set to 0.</li> </ul> |
| Ref              | <pre>RetVal = [CatProduct.Description] + " (" + [Catalog.Name] + ")"</pre>                                             | By default, the catalog reference<br>number corresponds to the<br>product description.                                                                                                    |

### **Mandatory scripts**

| Object concerned | Script                                              | Description                                                                                                    |
|------------------|-----------------------------------------------------|----------------------------------------------------------------------------------------------------|
| IClassCodeld     | <pre>RetVal = (""&lt;&gt;[Catalog.ProdClass])</pre> | This field, which designates the classification codes, is mandatory if the product has a classification used as a reference. |

# **Integrity rules**

There are no integrity rules on the Catalog References table (amCatRef).

# **Agents**

The following table lists the active agents on the Catalog References table (amCatRef).

| SQL name of the agent | List of monitored objects                                              | Operations performed                                                                              | List of any modified objects |
|-----------------------|------------------------------------------------------------------------|---------------------------------------------------------------------------------------------------|------------------------------|
| CDateAlarmAgent       | <ul> <li>Post-Update<br/>on the<br/>dtEndValidity<br/>field</li> </ul> | This agent recalculates alarms associated with the End of Validity date of the catalog reference. | None in the amCatRef table.  |

# **Chapter 11: Companies table (amCompany)**

This chapter provides an exhaustive list of all the mechanisms dealing with the Companies table. Each section deals with a different type of automatic mechanism.

This chapter includes:

| ots |     |    |    |     |     |     |     |     |     |     |     |     |     |     |     |     |     |     |     |     |     |     |     |     |     |     |     |     |     |     |     |     |     |     |     |     |     |     |     |     |     |     |     |     |     |     |     |     |     |     | .6  | 39   | ļ   |
|-----|-----|----|----|-----|-----|-----|-----|-----|-----|-----|-----|-----|-----|-----|-----|-----|-----|-----|-----|-----|-----|-----|-----|-----|-----|-----|-----|-----|-----|-----|-----|-----|-----|-----|-----|-----|-----|-----|-----|-----|-----|-----|-----|-----|-----|-----|-----|-----|-----|-----|-----|------|-----|
|     | ots | ts | ts | ots | ots | ots | ots | ots | ots | ots | ots | ots | ots | ots | ots | ots | ots | ots | ots | ots | ots | ots | ots | ots | ots | ots | ots | ots | ots | ots | ots | ots | ots | ots | ots | ots | ots | ots | ots | ots | ots | ots | ots | ots | ots | ots | uts | uts | uts | nts | nts | nts6 | ots |

**Note:** There are no automatic mechnisms other than the scripts on this table.

# **Scripts**

The following tables summarize the objects to which the scripts are attached and describe the operations performed by the scripts.

**Caution:** This section lists all the standard scripts touching upon the objects in the table concerned. This list cannot include any customizations and modifications specific to your own implementation of Asset Manager. To learn how to extract the scripts really used in your implementation concerning this table, refer to the appendix Extracting all the scripts from a database at the end of this document.

### **Default value scripts**

| Object concerned | Script                                                     | Description                                                                                                    |
|------------------|------------------------------------------------------------|----------------------------------------------------------------------------------------------------|
| Code             | <pre>RetVal = "S" + AmCounter ("amCompany_ Code", 6)</pre> | By default, the unique code associated with the company is the concatentation of the letter <b>C</b> and the value of the <b>amCompany_Code</b> counter on 6 figures. |

### Irrelevance scripts

| Object concerned  | Script                              | Description                                                                                                    |
|-------------------|-------------------------------------|----------------------------------------------------------------------------------------------------|
| CardTypesAccepted | <pre>RetVal = (1=[sePayment])</pre> | This link, which points to the card types accepted by the company, is irrelevant if the company does not accept payment cards. |
| Contacts          | <pre>RetVal = (0=[lCpyId])</pre>    | This link, which points to the contracts defined for the company, is irrelevant if the identifier of the company is zero.      |

# **Chapter 12: Computers table (amComputer)**

This chapter provides an exhaustive list of all the mechanisms dealing with the Computers table. Each section deals with a different type of automatic mechanism.

### This chapter includes:

| Scripts         | 70 |
|-----------------|----|
| Integrity rules | 75 |
| Agents          | 75 |
| Workflows       | 77 |

# **Scripts**

The following tables summarize the objects to which the scripts are attached and describe the operations performed by the scripts.

**Caution:** This section lists all the standard scripts touching upon the objects in the table concerned. This list cannot include any customizations and modifications specific to your own implementation of Asset Manager. To learn how to extract the scripts really used in your implementation concerning this table, refer to the appendix Extracting all the scripts from a database at the end of this document.

| SQL name of<br>the object<br>concerned | Script                                             | Description                                                                                                    |
|----------------------------------------|----------------------------------------------------|----------------------------------------------------------------------------------------------------|
| CPUType                                | <pre>RetVal = [Portfolio.Model.CPUType]</pre>      | By default, this field, which contains<br>the processor type of the computer,<br>inherits the same value as that of<br>the portfolio item model from which<br>it is derived. |
| ICPUSpeedMHz                           | <pre>RetVal = [Portfolio.Model.1CPUSpeedMHz]</pre> | By default, this field, which contains the processor speed of the computer, inherits the same value as that of the portfolio item model from which it is derived.            |
| IDiskSizeMb                            | <pre>RetVal = [Portfolio.Model.lDiskSizeMb]</pre>  | By default, this field, which contains the hard disk size of the computer, inherits the same value as that of the portfolio item model from which it is derived.             |

| SQL name of<br>the object<br>concerned | Script                                              | Description                                                                                                    |
|----------------------------------------|-----------------------------------------------------|----------------------------------------------------------------------------------------------------|
| llconld                                | RetVal = [Portfolio.lIconId]                        | By default, this field, which contains<br>the identifier of the icon used to<br>represent the computer, inherits the<br>same value as that of the model<br>from which it is derived. |
| IMemorySizeMb                          | <pre>RetVal = [Portfolio.Model.lMemorySizeMb]</pre> | By default, this field, which contains<br>the RAM size of the computer,<br>inherits the same value as that of<br>the portfolio item model from which<br>it is derived.               |

| SQL name of<br>the object<br>concerned | Script                                                                                                    | Description                                                                                                    |
|----------------------------------------|----------------------------------------------------------------------------------------------------|----------------------------------------------------------------------------------------------------|
| Name                                   | <pre>if [bGroup]=0 then   RetVal = "CPU" + AmCounter ("amComputer_Name", 6) else RetVal = "GRP" + AmCounter ("amComputer_Group", 6) end if</pre> | This script enables you to automatically name a computer or computer group:  If it is not a computer group ([bGroup] = 0), the name assigned by default is the result of concatenating the "CPU" string and the value of the amComputer_Name counter on 6 figures.  If it is a computer group, the name assigned by default is the result of concatenating the string "GRP" and the value of the amComputer_Group counter on 6 figures.  Note: For further information on the AmCounter(), refer to the Asset Manager Programmer's Reference.  For further information on counter, refer to the Administration guide, chapter Standard database description files, section Customizing the database/Counters in field default values. |
| TcplpAddress                           | <pre>if [bGroup] &lt;&gt; 0 then RetVal = "" else RetVal = [Name] end if</pre>                                                                   | This script is useful for computer groups. In this case, it populates the field that usually contains the IP address of the computer with the name of the computer group. If it is not a group ([bGroup] <> 0), the field is left empty.                                                                                                    |

| SQL name of the object concerned | Script                                                                         | Description                                                                                                    |
|----------------------------------|--------------------------------------------------------------------------------|----------------------------------------------------------------------------------------------------|
| TcplpHostName                    | <pre>if [bGroup] &lt;&gt; 0 then RetVal = "" else RetVal = [Name] end if</pre> | This script is useful for computer groups. In this case, it populates the field that usually contains the IP name of the computer with the name of the computer group. If it is not a group ([bGroup] <> 0), the field is left empty. |

## Irrelevance scripts

| Object concerned | Script                                  |
|------------------|-----------------------------------------|
| BIOSAssetTag     | RetVal = (0<>[bGroup])                  |
| BIOSSource       | <pre>RetVal = (0&lt;&gt;[bGroup])</pre> |
| bTcplpRouting    | <pre>RetVal = (0&lt;&gt;[bGroup])</pre> |
| ComputerDesc     | <pre>RetVal = (0&lt;&gt;[bGroup])</pre> |
| ComputerType     | <pre>RetVal = (0&lt;&gt;[bGroup])</pre> |
| CPUInternal      | <pre>RetVal = (0&lt;&gt;[bGroup])</pre> |
| CPUType          | <pre>RetVal = (0&lt;&gt;[bGroup])</pre> |
| dtBIOS           | <pre>RetVal = (0&lt;&gt;[bGroup])</pre> |
| dtHardScan       | <pre>RetVal = (0&lt;&gt;[bGroup])</pre> |
| dtLastScan       | <pre>RetVal = (0&lt;&gt;[bGroup])</pre> |
| dtNetworkScan    | <pre>RetVal = (0&lt;&gt;[bGroup])</pre> |
| dtNextScan       | <pre>RetVal = (0&lt;&gt;[bGroup])</pre> |
| dtSoftScan       | <pre>RetVal = (0&lt;&gt;[bGroup])</pre> |
| IpxSpxAddress    | <pre>RetVal = (0&lt;&gt;[bGroup])</pre> |
| IpxSpxServer     | <pre>RetVal = (0&lt;&gt;[bGroup])</pre> |
| IColorDepth      | <pre>RetVal = (0&lt;&gt;[bGroup])</pre> |
| ICPUNumber       | <pre>RetVal = (0&lt;&gt;[bGroup])</pre> |
| ICPUSpeedMHz     | <pre>RetVal = (0&lt;&gt;[bGroup])</pre> |
| IDiskSizeMb      | <pre>RetVal = (0&lt;&gt;[bGroup])</pre> |

| interevance scripts, |                        |
|----------------------|------------------------|
| Object concerned     | Script                 |
| IHorizontalRes       | RetVal = (0<>[bGroup]) |
| litemid              | RetVal = (0<>[bGroup]) |
| IMemorySizeMb        | RetVal = (0<>[bGroup]) |
| IScanHistId          | RetVal = (0<>[bGroup]) |
| ISwapSizeMb          | RetVal = (0<>[bGroup]) |
| IVerticalRes         | RetVal = (0<>[bGroup]) |
| OperatingSystem      | RetVal = (0<>[bGroup]) |
| OSBuildNumber        | RetVal = (0<>[bGroup]) |
| OSDirectory          | RetVal = (0<>[bGroup]) |
| OSLocale             | RetVal = (0<>[bGroup]) |
| OSServiceLevel       | RetVal = (0<>[bGroup]) |
| PhysicalAddress      | RetVal = (0<>[bGroup]) |
| ScannerDesc          | RetVal = (0<>[bGroup]) |
| ScannerVersion       | RetVal = (0<>[bGroup]) |
| SoundCard            | RetVal = (0<>[bGroup]) |
| TcplpAddress         | RetVal = (0<>[bGroup]) |
| TcplpDomain          | RetVal = (0<>[bGroup]) |
| TcplpHostName        | RetVal = (0<>[bGroup]) |
| VideoCard            | RetVal = (0<>[bGroup]) |
| Workgroup            | RetVal = (0<>[bGroup]) |
| Agents               | RetVal = (0<>[bGroup]) |
| DaTracking           | RetVal=(0<>[bGroup])   |
| ExtensionCards       | RetVal = (0<>[bGroup]) |
| LogicalDrives        | RetVal = (0<>[bGroup]) |
| NetworkCards         | RetVal = (0<>[bGroup]) |
| PhysicalDrives       | RetVal = (0<>[bGroup]) |
| Portfolio            | RetVal = (0<>[bGroup]) |

| Object concerned | Script                                  |
|------------------|-----------------------------------------|
| ScanHistory      | <pre>RetVal = (0&lt;&gt;[bGroup])</pre> |
| SubGroups        | RetVal = (0=[bGroup])                   |

The following objects share the same irrelevance script:

RetVal = (0=[bGroup])

In the case of a computer group, they are not relevant. There are therefore not displayed.

## **Integrity rules**

There are no integrity rules on the Computers table (amComputer).

## **Agents**

The following table lists the agents working on the Computers table (amComputer).

| SQL name of the agent | List of<br>monitored<br>objects                                   | Operations performed                                                                                                    | List of any<br>modified<br>objects |
|-----------------------|-------------------------------------------------------------------|----------------------------------------------------------------------------------------------------|------------------------------------|
| CGbAssetAssignement   | Insert in<br>amComputer<br>table.                                 | The Computers table is an overflow table of the Portfolio Items table.                                                                                                    | None in the amComputer table.      |
|                       | Pre-Commit of a transaction when it impacts the amComputer table. | When a record is created in the amComputer table, a record is created in the reference table - in this case the Portfolio Items table (amPortfolio) - except if the overflow link is irrelevant, which is the case for computer groups. A record is also created in the Assets table (amAsset). |                                    |
|                       |                                                                   | Note: For further information on overflow tables, refer to the Portfolio guide, chapter Overview (Portfolio), section Overflow tables.                                                                                                    |                                    |

| SQL name of the agent | List of<br>monitored<br>objects                                                                                                    | Operations performed                                                                                                    | List of any<br>modified<br>objects                                                    |
|-----------------------|----------------------------------------------------------------------------------------------------|----------------------------------------------------------------------------------------------------|---------------------------------------------------------------------------------------|
| CRedundancyAgent      | <ul> <li>Insert in the amComputer table</li> <li>Insert in the amPortfolio table</li> <li>Post-Update on the IltemId link in the amComputer table.</li> <li>Post-Update on the AssetTag field in the amComputer table.</li> <li>Post-Update on the AssetTag field in the amComputer table.</li> </ul> | This agent makes sure that the AssetTag fields of a computer and its associated portfolio item are identical:  • If the AssetTag field of a record in the amComputer table is modified, the agent propagates this change to the AssetTag field of the record in the corresponding amPortfolio table.  • If the AssetTag field of a record in the amPortfolio table is modified, the agent propagates this change to the AssetTag field of the record in the corresponding amComputer table. | AssetTag field in the amComputer table.      AssetTag field in the amPortfolio table. |

| SQL name of the agent | List of monitored objects                                                                                                    | Operations performed                                                                                                    | List of any<br>modified<br>objects |
|-----------------------|----------------------------------------------------------------------------------------------------|----------------------------------------------------------------------------------------------------|------------------------------------|
| FullName              | <ul> <li>Insert in the amComputer table</li> <li>Post-Update on the Name field</li> <li>Post-Update on the bGroup field</li> <li>Post-Update on the IParentId link</li> <li>Pre-Update on the Name field</li> <li>Pre-Update on the bGroup field</li> <li>Pre-Update on the liparentId link</li> </ul> | This agent manages tree structures in hierarchic tables.  In the Computers table, it maintains hierarchical integrity in the case of computer groups. The full name of the computer and its hierarchical level are recalculated if:  • the name of the computer or its parent group is modified  • the group of the computer (of its parent) is modified  • the computer is changed to a computer group or viceversa | FullName field     sLvI field      |

## **Workflows**

The following tables summarize the workflows dealing with the Computers table (amComputer).

**Caution:** This section lists all the standard scripts touching upon the objects in the table concerned. This list cannot include any customizations and modifications specific to your own implementation of Asset Manager. To learn how to extract the scripts really used in your implementation concerning this table, refer to the appendix Determining the workflows used for a table at the end of this document.

| Workflow reference           | Workflow<br>type | Description                                                                                                    |
|------------------------------|------------------|----------------------------------------------------------------------------------------------------|
| BST_SAM20                    | Synchronous      | This workflow updates the installed software not detected at the last scan by setting their <b>Assignment (seAssignment)</b> field to <b>Missing</b> . It is automatically triggered when the <b>Last software inventory (dtSoftScan)</b> field is updated. |
| STD_<br>PROCUR_<br>POPULATED | Synchronous      | This workflow updates the information on a computer. It is triggered automatically when a record is created in the amComputer table.                                                                                                    |

## **Chapter 13: Contacts table (amContact)**

This chapter provides an exhaustive list of all the mechanisms dealing with the Contracts table. Each section deals with a different type of automatic mechanism.

This chapter includes:

| ots |     |     |     |     |     |     |     |     |     |     |     |     |     |     |     |     |     |     |     |     |     |     |     |     |     |     |     |     |     |     |     |     |     |     |     |     | 79  | 9   |
|-----|-----|-----|-----|-----|-----|-----|-----|-----|-----|-----|-----|-----|-----|-----|-----|-----|-----|-----|-----|-----|-----|-----|-----|-----|-----|-----|-----|-----|-----|-----|-----|-----|-----|-----|-----|-----|-----|-----|
|     | ots | ots | ots | ots | ots | ots | ots | ots | ots | ots | ots | ots | ots | ots | ots | ots | ots | ots | ots | ots | ots | ots | ots | ots | ots | ots | ots | ots | ots | ots | ots | ots | ots | ots | ots | ots | nts | ots |

Note: There are no automatic mechanisms other than the default script values on this table.

## **Scripts**

The following tables summarize the objects to which the scripts are attached and describe the operations performed by the scripts.

**Caution:** This section lists all the standard scripts touching upon the objects in the table concerned. This list cannot include any customizations and modifications specific to your own implementation of Asset Manager. To learn how to extract the scripts really used in your implementation concerning this table, refer to the appendix Extracting all the scripts from a database at the end of this document.

#### **Default value scripts**

| Object concerned | Script                   | Description                                                             |
|------------------|--------------------------|-------------------------------------------------------------------------|
| Fax              | RetVal = [Company.Fax]   | By default, the fax number of a contact is that of their company.       |
| Phone            | RetVal = [Company.Phone] | By default, the telephone number of a contact is that of their company. |

# **Chapter 14: Contracts table (amContract)**

This chapter provides an exhaustive list of all the mechanisms dealing with the Contracts table. Each section deals with a different type of automatic mechanism.

This chapter includes:

| Scripts         | 80    |
|-----------------|-------|
| Integrity rules | . 103 |
| Agents          | 104   |

## **Scripts**

The following tables summarize the objects to which the scripts are attached and describe the operations performed by the scripts.

**Caution:** This section lists all the standard scripts touching upon the objects in the table concerned. This list cannot include any customizations and modifications specific to your own implementation of Asset Manager. To learn how to extract the scripts really used in your implementation concerning this table, refer to the appendix Extracting all the scripts from a database at the end of this document.

#### Validity scripts on the table

| Script                                                                                                    | Description                                                                                                    |
|----------------------------------------------------------------------------------------------------|----------------------------------------------------------------------------------------------------|
| <pre>If Not IsEmpty([dEnd]) and Not IsEmpty([dStart]) and [dStart] &gt; [dEnd] Then Err.Raise(-2009, "The end date (dEnd) must be greater than or equal to the start date (dStart).") RetVal = FALSE Else RetVal = TRUE End If</pre> | If the start and end dates of the contract are not empty and the end date comes before the start date, the record is rejected. |

#### **Default value scripts**

| Object concerned | Script                       | Description                                                                                 |
|------------------|------------------------------|---------------------------------------------------------------------------------------------|
| AmountCur        | RetVal = AmDefaultCurrency() | By default, the amount of<br>the contract is expressed<br>in the default currency.          |
| AssignCond       | RetVal = [Parent.AssignCond] | By default, the assignment conditions of a contract are inherited from its parent contract. |

| Object concerned | Script                                                                                                    | Description                                                                                                    |
|------------------|----------------------------------------------------------------------------------------------------|----------------------------------------------------------------------------------------------------|
| AstIntPayTaxCur  | RetVal = AmDefaultCurrency()                                                                                                    | By default, the tax on the interim rents of the assets on the contract are expressed in the default currency.                                                                                                    |
| bAssignable      | RetVal = [Parent.bAssignable]                                                                                                    | By default, the possibility of assigning a contract is inherited from its parent.                                                                                                    |
| bPurchOpt        | RetVal = [Parent.bPurchOpt]                                                                                                    | By default, the possibility of purchasing the assets on a contract is inherited from its parent.                                                                                                    |
| bRenOpt          | RetVal = [Parent.bRenOpt]                                                                                                    | By default, the possibility of renewing the assets on a contract is inherited from its parent.                                                                                                    |
| bRetOpt          | RetVal = [Parent.bRetOpt]                                                                                                    | By default, the possibility of returning the assets on a contract is inherited from its parent.                                                                                                    |
| bUpgOpt          | RetVal = [Parent.bUpgOpt]                                                                                                    | By default, the possibility of upgrading the contract is inherited from its parent.                                                                                                    |
| dEnd             | <pre>If [lParentId]&lt;&gt;0 OR [Model.tsCntrDuration]=0 Then   RetVal = [Parent.dEnd] Else   RetVal = AmDateAddLogical ([dStart], [Model.tsCntrDuration]) End If</pre> | If the contract has a parent contract, or the planned duration of the contracts at the model level is zero, then the default end date of the contract is that of the parent contract.  Otherwise, the contract end date is calculated by adding the length specified at the model level to the contract start date. |

| Object concerned | Script                                                                                           | Description                                                                                                    |
|------------------|--------------------------------------------------------------------------------------------------|----------------------------------------------------------------------------------------------------|
| dPurchNotice     | RetVal = [Parent.dPurchNotice]                                                                   | By default, the buyout notice date for the contract is inherited from its parent.                                                     |
| dRenNotice       | RetVal = [Parent.dRenNotice]                                                                     | By default, the renewal notice date for the contract is inherited from its parent.                                                    |
| dRetNotice       | RetVal = [Parent.dRetNotice]                                                                     | By default, the return notice date for the contract is inherited from its parent.                                                     |
| dStart           | <pre>If [lParentId]&lt;&gt;0 Then   RetVal = [Parent.dStart] Else   RetVal = Date() End If</pre> | If the contract has a parent contract, the contract start date is inherited from the parent. Otherwise, it is contract creation date. |
| dtAmountCv       | RetVal = AmDate()                                                                                | By default, the conversion date for the amount of the contract is the creation date of the record.                                    |
| dtAstIntPayTaxCv | RetVal = AmDate()                                                                                | By default, the conversion date for the tax on the interim rent for the assets on the contract is the record creation date.           |
| dtIntPayAstCv    | <pre>RetVal = AmDate()</pre>                                                                     | By default, the conversion date for the interim rent for the assets on the contract is the record creation date.                      |
| dtIntPayCv       | RetVal = AmDate()                                                                                | By default, the conversion date for the interim rent of the contract is the record creation date.                                     |
| dtIntPayTaxCv    | RetVal = AmDate()                                                                                | By default, the conversion date for the tax on the interim rent of the contract is the record creation date.                          |

| Object concerned | Script                                                                                                    | Description                                                                                                    |
|------------------|----------------------------------------------------------------------------------------------------|----------------------------------------------------------------------------------------------------|
| dtMarketValCv    | <pre>RetVal = AmDate()</pre>                                                                                 | By default, the conversion date for the total value of the assets on the contract is the record creation date.                                |
| dtPOCommitmentCv | <pre>RetVal = AmDate()</pre>                                                                                 | By default, the conversion date for the contract commitment is the creation date of the record.                                               |
| IntPayAstCur     | RetVal = AmDefaultCurrency()                                                                                 | By default, the interim rents of the assets on the contract are expressed in the default currency.                                            |
| IntPayCur        | RetVal = AmDefaultCurrency()                                                                                 | By default, the interim rent<br>for the contract is<br>expressed in the default<br>currency.                                                  |
| IntPayTaxCur     | <pre>RetVal = AmDefaultCurrency()</pre>                                                                      | By default, the tax on the interim rent for the contract is expressed in the default currency.                                                |
| IAssigneeld      | RetVal = [Parent.lAssigneeId]                                                                                | By default, the contact assignee is inherited from its parent.                                                                                |
| IBillAddrld      | RetVal = [Parent.lBillAddrId]                                                                                | By default, the billing address of a contract is inherited from its parent.                                                                   |
| IBillCnctld      | <pre>RetVal = [Parent.lBillCnctId]</pre>                                                                     | By default, the billing contact of a contract is inherited from its parent.                                                                   |
| ICntrCnctld      | RetVal = [Parent.lCntrCnctId]                                                                                | By default, the contact of a contract is inherited from its parent.                                                                           |
| ICostCatId       | <pre>If [lParentId]&lt;&gt;0 Then RetVal = [Parent.lCostCatId] Else RetVal = [Model.lCostCatId] End If</pre> | If the contract has a parent contract, the cost type of the contract is inherited from its parent. Otherwise, it is inherited from its model. |

| Object concerned | Script                                                                                         | Description                                                                                                    |
|------------------|------------------------------------------------------------------------------------------------|----------------------------------------------------------------------------------------------------|
| lCostId          | RetVal = [Parent.lCostId]                                                                      | By default, the cost center of a contract is inherited from its parent.                                                                                                    |
| ICpyld           | <pre>RetVal = [POrdLine.POrder.lSuppId] If RetVal=0 Then RetVal = [Parent.lCpyId] End If</pre> | If the contract has a parent contract, the company associated with the contract is inherited from the parent. Otherwise, the company is taken from the supplier specified in the order line giving rise to the contract. |
| llconld          | RetVal = [Model.lIconId]                                                                       | By default, the icon used to represent the contract is identical to that used for the model.                                                                                                    |
| IlnsurCnctld     | RetVal = [Parent.lInsurCnctId]                                                                 | By default, the insurance contract of a contract is inherited from its parent.                                                                                                    |
| ILessorId        | RetVal = [Parent.lLessorId]                                                                    | By default, the lessor associated with a contract is inherited from its parent.                                                                                                    |
| ILossValRuleId   | RetVal = [Parent.lLossValRuleId]                                                               | By default, the loss value rule associated with a contract is inherited from its parent.                                                                                                    |
| INotifAddrld     | RetVal = [Parent.lNotifAddrId]                                                                 | By default, the notification address of a contract is inherited from its parent.                                                                                                    |
| LossCond         | RetVal = [Parent.LossCond]                                                                     | By default, the lessor indemnification conditions in case of loss or destruction of assets are inherited from the parent.                                                                                                |
| ISupervId        | RetVal = [Parent.lSupervId]                                                                    | By default, the contact supervisor is inherited from its parent.                                                                                                    |
| ITechCnctld      | RetVal = [Parent.lTechCnctId]                                                                  | By default, the technical contact of a contract is inherited from its parent.                                                                                                    |

| Object concerned | Script                                                                 | Description                                                                                                    |
|------------------|------------------------------------------------------------------------|----------------------------------------------------------------------------------------------------|
| MarketValCur     | RetVal = AmDefaultCurrency()                                           | By default, the total value of the assets on the contract is expressed in the default currency.                                                  |
| Nature           | <pre>If [Parent]&lt;&gt;0 Then   RetVal = [Parent.Nature] End If</pre> | By default, the nature of a contract is inherited from its parent.                                                                               |
| pDefLRF          | RetVal = [Parent.pDefLRF]                                              | By default, the lease rate factor for a contract is inherited from its parent.                                                                   |
| pDefRenPercent   | RetVal = [Parent.pDefRenPercent]                                       | By default, the percentage to apply to the previous rent to determine the renewed rent payments, is inherited from the parent contract.          |
| pIntRentPercent  | <pre>RetVal = [Parent.pIntRentPercent]</pre>                           | By default, the percentage associated with a contract is inherited from its parent.                                                              |
| POCommitmentCur  | RetVal = AmDefaultCurrency()                                           | By default, the commitment amount associated with the contract is expressed in the default currency.                                             |
| PurchOptType     | <pre>RetVal = [Parent.PurchOptType]</pre>                              | By default, the buyout option type of a contract is inherited from its parent.                                                                   |
| Purpose          | RetVal = [Model.Name]                                                  | By default, the contract purpose takes the value of the name of the model associated with the contract.                                          |
| Ref              | <pre>RetVal = "C" + AmCounter ("amContract_Ref", 6)</pre>              | By default, the contract reference is the concatentation of the letter <b>C</b> and the value of the <b>amContract_Ref</b> counter on 6 figures. |

| Object concerned   | Script                                                             | Description                                                                                                    |
|--------------------|--------------------------------------------------------------------|----------------------------------------------------------------------------------------------------|
| RenOptType         | <pre>RetVal = [Parent.RenOptType]</pre>                            | By default, the renewal option type of a contract is inherited from its parent.                                                  |
| RetOptType         | <pre>RetVal = [Parent.RetOptType]</pre>                            | By default, the return option type of a contract is inherited from its parent.                                                   |
| seAcquMethod       | RetVal = 2                                                         | By default, the acquisition method for the assets on the contract is <b>Lease</b> .                                              |
| seFreightOutPayer  | RetVal = [Parent.seFreightOutPayer]                                | By default, whether freight<br>out costs are payable by<br>the lessor or the lessee is<br>inherited from the parent<br>contract. |
| selnstallCountType | <pre>if [lModelId] &gt; 0 Then RetVal= [Model.seSoftLicType]</pre> | By default, software installations count type is inherited from the license type defined at the model level.                     |
| selnsurPayer       | RetVal = [Parent.seInsurPayer]                                     | By default, whether the insurance costs are payable by the lessor or by the lessee is inherited from the parent contract.        |
| seIntRentType      | <pre>RetVal = [Parent.seIntRentType]</pre>                         | By default, the calculation method for interim rent is inherited from the parent contract.                                       |
| seLossValCalcMode  | RetVal = [Parent.seLossValCalcMode]                                | By default, the calculation method for loss values is inherited from the parent contract.                                        |
| sePayType          | <pre>RetVal = [Parent.sePayType]</pre>                             | By default, the nature of payments of a contract is inherited from its parent.                                                   |
| sePeriodicity      | RetVal = 360                                                       | By default, the frequency of payment for contract rents is annual.                                                               |

| Object concerned | Script                                                                                                    | Description                                                                                                    |
|------------------|----------------------------------------------------------------------------------------------------|----------------------------------------------------------------------------------------------------|
| sePlannedOpt     | RetVal = [Parent.sePlannedOpt]                                                                                                    | By default, the planned end-of-contract option is inherited from the parent contract.                                                                                                    |
| seShipCostPayer  | RetVal = [Parent.seShipCostPayer]                                                                                                    | By default, whether the shipping costs are payable by the lessor or by the lessee is inherited from the parent contract.                                                                                                    |
| seStatus         | RetVal = 0                                                                                                    | By default, the contract is <b>In preparation</b> .                                                                                                    |
| seType           | <pre>If [lModelId] &lt;&gt; 0 Then RetVal = [Model.seContractType] ElseIf [Parent.seType] = 1 Then RetVal = 2 Else RetVal = 0 End If</pre> | <ul> <li>If there is a model associated with the contract, then the contract type is derived from that specified at the model level.</li> <li>If no model is associated with the contract and the parent contract type is Master lease, then, by default, the contract is Lease schedule.</li> <li>In the other cases, the contract type is Other.</li> </ul> |
| Status           | RetVal = [Parent.Status]                                                                                                    | By default, the status of a contract is inherited from its parent.                                                                                                    |
| tsDefRenDur      | RetVal = [Parent.tsDefRenDur]                                                                                                    | By default, the renewal period of a contract is inherited from its parent.                                                                                                    |
| tsLessorNotice   | RetVal = [Parent.tsLessorNotice]                                                                                                    | By default, the notification period for any modifications to the contract is inherited from the parent contract.                                                                                                    |

| Object concerned | Script                          | Description                                                                                                    |
|------------------|---------------------------------|----------------------------------------------------------------------------------------------------|
| tsNotice         | RetVal = [Parent.tsNotice]      | By default, the notice period of a contract is inherited from its parent.                                                    |
| tsPurchNotice    | RetVal = [Parent.tsPurchNotice] | By default, the minimum buyout notice period for assets before the end of a contract is inherited from the parent contract.  |
| tsRenNotice      | RetVal = [Parent.tsRenNotice]   | By default, the minimum renewal notice period for assets before the end of a contract is inherited from the parent contract. |
| tsRetNotice      | RetVal = [Parent.tsRetNotice]   | By default, the minimum return notice period for assets before the end of a contract is inherited from the parent contract.  |
| UpgOptType       | RetVal = [Parent.UpgOptType]    | By default, the upgrade option type is inherited from the parent contract.                                                   |

## **Read-Only scripts**

| Object concerned | Script                                                                       | Description                                                                                                    |
|------------------|------------------------------------------------------------------------------|----------------------------------------------------------------------------------------------------|
| seType           | <pre>If [Parent.seType] = 1 Then   RetVal = 1 Else   RetVal = 0 End If</pre> | If the parent contract is a <b>Master lease</b> , then the field containing the contract <b>Type</b> is read only. |

## Irrelevance scripts

| Object concerned | Script                                                                                    | Description                                                                      |
|------------------|-------------------------------------------------------------------------------------------|----------------------------------------------------------------------------------|
| AssignCond       | <pre>RetVal = 0 if [seType]&lt;&gt;1 and [seType]&lt;&gt;2 then   RetVal = 1 end if</pre> | This field is only relevant if the contract is a Master lease or Lease schedule. |
| bAssignable      | <pre>RetVal = 0 if [seType]&lt;&gt;1 and [seType]&lt;&gt;2 then   RetVal = 1 end if</pre> | This field is only relevant if the contract is a Master lease or Lease schedule. |
| bPurchOpt        | RetVal = ([seType]<>1 and [seType]<>2)                                                    | This field is only relevant if the contract is a Master lease or Lease schedule. |
| bRenOpt          | RetVal = ([seType]<>1 and [seType]<>2)                                                    | This field is only relevant if the contract is a Master lease or Lease schedule. |
| bRetOpt          | RetVal = ([seType]<>1 and [seType]<>2)                                                    | This field is only relevant if the contract is a Master lease or Lease schedule. |

| Object concerned | Script                                                                                                    | Description                                                                                                   |
|------------------|----------------------------------------------------------------------------------------------------|----------------------------------------------------------------------------------------------------|
| bUpgOpt          | <pre>RetVal = ([seType]&lt;&gt;1 and [seType]&lt;&gt;2)</pre>                                                                            | This field is only relevant if the contract is a Master lease or Lease schedule.                              |
| dPurchNotice     | <pre>if amEvalScript("Irrelevant",    "PurchOptType", "")&lt;&gt;0 OR [seType]&lt;&gt;2 then RetVal = 1 else RetVal =0 end if</pre>      | This field is irrelevant if the Buyout option type is irrelevant or if the contract is not a Lease schedule.  |
| dRenNotice       | <pre>if amEvalScript("Irrelevant",   "RenOptType", "")&lt;&gt;0 OR [seType]&lt;&gt;2 then RetVal = 1 else RetVal =0 end if</pre>         | This field is irrelevant if the Renewal option type is irrelevant or if the contract is not a Lease schedule. |
| dRetNotice       | <pre>if amEvalScript("Irrelevant",   "RetOptType", "")&lt;&gt;0 OR [seType]&lt;&gt;2 then   RetVal = 1   else   RetVal =0   end if</pre> | This field is irrelevant if the Return option type is irrelevant or if the contract is not a Lease schedule.  |

| Object concerned | Script                                                                                    | Description                                                                      |
|------------------|-------------------------------------------------------------------------------------------|----------------------------------------------------------------------------------|
| IAssigneeld      | <pre>RetVal = 0 if [seType]&lt;&gt;1 and [seType]&lt;&gt;2 then   RetVal = 1 end if</pre> | This field is only relevant if the contract is a Master lease or Lease schedule. |
| lCpyld           | <pre>RetVal = (amEvalScript("Irrelevant", "Lessor", "")=FALSE)</pre>                      | This field is only relevant if the <b>Lessor</b> link is irrelevant.             |
| IDefPOrdId       | RetVal = [seType]<>6                                                                      | This field is only relevant if the contract Type is Blanket PO.                  |
| ILessorId        | <pre>RetVal = 0 if [seType]&lt;&gt;1 and [seType]&lt;&gt;2 then   RetVal = 1 end if</pre> | This field is only relevant if the contract is a Master lease or Lease schedule. |
| ILossValRuleId   | <pre>RetVal = 0 if [seType]&lt;&gt;1 and [seType]&lt;&gt;2 then   RetVal = 1 end if</pre> | This field is only relevant if the contract is a Master lease or Lease schedule. |

| Object concerned | Script                                                                                                    | Description                                                                                                    |
|------------------|----------------------------------------------------------------------------------------------------|----------------------------------------------------------------------------------------------------|
| IOptCmtld        | <pre>RetVal = ([seType]&lt;&gt;1 and [seType]&lt;&gt;2)</pre>                                                            | This field is only relevant if the contract is a Master lease or Lease schedule.                                                             |
| LossCond         | <pre>RetVal = 0 if [seType]&lt;&gt;1 and [seType]&lt;&gt;2 then   RetVal = 1 end if</pre>                                | This field is only relevant if the contract is a Master lease or Lease schedule.                                                             |
| IPurchOptCmtId   | <pre>RetVal = 0 if amEvalScript("Irrelevant", "bPurchOpt", "")&lt; &gt;0 or [bPurchOpt]=0 then   RetVal = 1 end if</pre> | This field is irrelevant if the <b>Buyout</b> field is irrelevant or the assets on the contract cannot be bought out ( <b>bPurchOpt</b> =0). |
| IRenOptCmtld     | <pre>RetVal = 0 if amEvalScript("Irrelevant", "bRenOpt", "")&lt;&gt;0 or [bRenOpt]=0 then   RetVal = 1 end if</pre>      | This field is irrelevant if the <b>Renewal</b> field is irrelevant or the assets on the contract cannot be renewed ( <b>bRenOpt</b> =0).     |

| Object concerned | Script                                                                                                    | Description                                                                                                    |
|------------------|----------------------------------------------------------------------------------------------------|----------------------------------------------------------------------------------------------------|
| IRetOptCmtld     | <pre>RetVal = 0 if amEvalScript("Irrelevant", "bRetOpt", "")&lt;&gt;0 or [bRetOpt]=0 then   RetVal = 1 end if</pre> | This field is irrelevant if the <b>Return</b> field is irrelevant or the assets on the contract cannot be returned ( bRetOpt=0). |
| IUpgOptCmtld     | <pre>RetVal = 0 if amEvalScript("Irrelevant", "bUpgOpt", "")&lt;&gt;0 or [bUpgOpt]=0 then   RetVal = 1 end if</pre> | This field is irrelevant if the Upgrade field is irrelevant or the assets on the contract cannot be upgraded ( bUpgOpt =0).      |
| mMarketVal       | <pre>RetVal = [seType]&lt;&gt;2</pre>                                                                               | This field is only relevant if the contract Type is Lease schedule.                                                              |
| mPOCommitment    | RetVal = [seType]<>6                                                                                                | This field is only relevant if the contract Type is Blanket PO.                                                                  |

| Object concerned | Script                                                                                                    | Description                                                                                                    |
|------------------|----------------------------------------------------------------------------------------------------|----------------------------------------------------------------------------------------------------|
| pDefLRF          | <pre>RetVal = 0 if [seType]&lt;&gt;1 and [seType]&lt;&gt;2 then   RetVal = 1 end if</pre>                                | This field is only relevant if the contract is a Master lease or Lease schedule.                                                             |
| pDefRenPercent   | <pre>RetVal = 0 if amEvalScript("Irrelevant", "bRenOpt", "")&lt;&gt;0 or [bRenOpt]=0 then   RetVal = 1 end if</pre>      | This field is irrelevant if the <b>Renewal</b> field is irrelevant or the assets on the contract cannot be renewed (  bRenOpt =0).           |
| pIntRentPercent  | <pre>RetVal = [seType]&lt;&gt;1</pre>                                                                                    | This field is only relevant if the contract Type is Master lease.                                                                            |
| PurchOptType     | <pre>RetVal = 0 if amEvalScript("Irrelevant", "bPurchOpt", "")&lt; &gt;0 or [bPurchOpt]=0 then   RetVal = 1 end if</pre> | This field is irrelevant if the <b>Buyout</b> field is irrelevant or the assets on the contract cannot be bought out ( <b>bPurchOpt</b> =0). |

| Object concerned  | Script                                                                                                    | Description                                                                                                    |
|-------------------|----------------------------------------------------------------------------------------------------|----------------------------------------------------------------------------------------------------|
| RenOptType        | <pre>RetVal = 0 if amEvalScript("Irrelevant", "bRenOpt", "")&lt;&gt;0 or [bRenOpt]=0 then   RetVal = 1 end if</pre> | This field is irrelevant if the <b>Renewal</b> field is irrelevant or the assets on the contract cannot be renewed ( <b>bRenOpt</b> =0). |
| RetOptType        | <pre>RetVal = 0 if amEvalScript("Irrelevant", "bRetOpt", "")&lt;&gt;0 or [bRetOpt]=0 then   RetVal = 1 end if</pre> | This field is irrelevant if the <b>Return</b> field is irrelevant or the assets on the contract cannot be returned ( bRetOpt=0).         |
| seAcquMethod      | <pre>RetVal = ([seType]&lt;&gt;1 and [seType]&lt;&gt;2)</pre>                                                       | This field is only relevant if the contract is a Master lease or Lease schedule.                                                         |
| seFreightOutPayer | <pre>RetVal = 0 if [seType]&lt;&gt;1 and [seType]&lt;&gt;2 then   RetVal = 1 end if</pre>                           | This field is only relevant if the contract is a Master lease or Lease schedule.                                                         |

| Object concerned      | Script                                                                                    | Description                                                                      |
|-----------------------|-------------------------------------------------------------------------------------------|----------------------------------------------------------------------------------|
| selnsurPayer          | <pre>RetVal = 0 if [seType]&lt;&gt;1 and [seType]&lt;&gt;2 then   RetVal = 1 end if</pre> | This field is only relevant if the contract is a Master lease or Lease schedule. |
| seIntRentType         | <pre>RetVal = 0 if [seType]&lt;&gt;1 and [seType]&lt;&gt;2 then   RetVal = 1 end if</pre> | This field is only relevant if the contract is a Master lease or Lease schedule. |
| seLossValCalcMod<br>e | <pre>RetVal = 0 if [seType]&lt;&gt;1 and [seType]&lt;&gt;2 then   RetVal = 1 end if</pre> | This field is only relevant if the contract is a Master lease or Lease schedule. |
| sePlannedOpt          | <pre>RetVal = ([seType]&lt;&gt;1 and [seType]&lt;&gt;2)</pre>                             | This field is only relevant if the contract is a Master lease or Lease schedule. |
| seShipCostPayer       | <pre>RetVal = 0 if [seType]&lt;&gt;1 and [seType]&lt;&gt;2 then   RetVal = 1 end if</pre> | This field is only relevant if the contract is a Master lease or Lease schedule. |

| Object concerned | Script                                                                                                    | Description                                                                                                    |
|------------------|----------------------------------------------------------------------------------------------------|----------------------------------------------------------------------------------------------------|
| tsDefRenDur      | <pre>RetVal = 0 if amEvalScript("Irrelevant", "bRenOpt", "")&lt;&gt;0 or [bRenOpt]=0 then   RetVal = 1 end if</pre>      | This field is irrelevant if the <b>Renewal</b> field is irrelevant or the assets on the contract cannot be renewed ( <b>bRenOpt</b> =0).     |
| tsLessorNotice   | <pre>RetVal = 0 if [seType]&lt;&gt;1 and [seType]&lt;&gt;2 then   RetVal = 1 end if</pre>                                | This field is only relevant if the contract is a Master lease or Lease schedule.                                                             |
| tsPurchNotice    | <pre>RetVal = 0 if amEvalScript("Irrelevant", "bPurchOpt", "")&lt; &gt;0 or [bPurchOpt]=0 then   RetVal = 1 end if</pre> | This field is irrelevant if the <b>Buyout</b> field is irrelevant or the assets on the contract cannot be bought out ( <b>bPurchOpt</b> =0). |

| Object concerned | Script                                                                                                    | Description                                                                                                    |
|------------------|----------------------------------------------------------------------------------------------------|----------------------------------------------------------------------------------------------------|
| tsRenNotice      | <pre>RetVal = 0 if amEvalScript("Irrelevant", "bRenOpt", "")&lt;&gt;0 or [bRenOpt]=0 then   RetVal = 1 end if</pre> | This field is irrelevant if the <b>Renewal</b> field is irrelevant or the assets on the contract cannot be renewed ( <b>bRenOpt</b> =0).  |
| tsRetNotice      | <pre>RetVal = 0 if amEvalScript("Irrelevant", "bRetOpt", "")&lt;&gt;0 or [bRetOpt]=0 then   RetVal = 1 end if</pre> | This field is irrelevant if the <b>Return</b> field is irrelevant or the assets on the contract cannot be returned ( bRetOpt=0).          |
| UpgOptType       | <pre>RetVal = 0 if amEvalScript("Irrelevant", "bUpgOpt", "")&lt;&gt;0 or [bUpgOpt]=0 then   RetVal = 1 end if</pre> | This field is irrelevant if the <b>Upgrade</b> field is irrelevant or the assets on the contract cannot be upgraded ( <b>bUpgOpt</b> =0). |

| Object concerned | Script                                                                                    | Description                                                                                  |
|------------------|-------------------------------------------------------------------------------------------|----------------------------------------------------------------------------------------------|
| Assignee         | <pre>RetVal = 0 if [seType]&lt;&gt;1 and [seType]&lt;&gt;2 then   RetVal = 1 end if</pre> | This field is only relevant if the contract is a Master lease or Lease schedule.             |
| AstCntrDescs     | <pre>RetVal = ([seType]=1 or [seType]=2 or [seType]=6)</pre>                              | This field is irrelevant if the contract Type is Master lease, Lease schedule or Blanket PO. |
| Company          | <pre>RetVal = (amEvalScript("Irrelevant", "Lessor", "")=FALSE)</pre>                      | This field is only relevant if the <b>Lessor</b> link is irrelevant.                         |
| DefPOrder        | RetVal = [seType]<>6                                                                      | This field is only relevant if the contract Type is Blanket PO.                              |
| ExpenseLines     | RetVal = ([seType]=1)                                                                     | This field is irrelevant if the contract  Type is  Master lease.                             |
| LeasedAssets     | RetVal = [seType]<>2                                                                      | This field is only relevant if the contract Type is Lease schedule.                          |

| Object concerned | Script                                                                                    | Description                                                                                                   |
|------------------|-------------------------------------------------------------------------------------------|----------------------------------------------------------------------------------------------------|
| Lessor           | <pre>RetVal = 0 if [seType]&lt;&gt;1 and [seType]&lt;&gt;2 then   RetVal = 1 end if</pre> | This field is only relevant if the contract is a Master lease or Lease schedule.                              |
| Licenses         | <pre>RetVal = [seType]&lt;&gt;5</pre>                                                     | This field is only relevant if the contract <b>Type</b> is <b>License</b> .                                   |
| Loans            | <pre>RetVal = ([seType]=1 or [sePayType]=-1 or [sePayType]=0)</pre>                       | This field is irrelevant if the contract Type is Master lease, or if the Nature of payments is None or Rents. |
| LossValRule      | <pre>RetVal = 0 if [seType]&lt;&gt;1 and [seType]&lt;&gt;2 then   RetVal = 1 end if</pre> | This field is only relevant if the contract is a Master lease or Lease schedule.                              |
| OptCmt           | <pre>RetVal = ([seType]&lt;&gt;1 and [seType]&lt;&gt;2)</pre>                             | This field is only relevant if the contract is a Master lease or Lease schedule.                              |

| Object concerned | Script                                                                                                    | Description                                                                                                    |
|------------------|----------------------------------------------------------------------------------------------------|----------------------------------------------------------------------------------------------------|
| POrdersBlanketPO | <pre>RetVal = [seType]&lt;&gt;6</pre>                                                                                   | This field is only relevant if the contract  Type is  Blanket PO.                                                                            |
| PurchOptCmt      | <pre>RetVal = 0 if amEvalScript("Irrelevant", "bPurchOpt", "")&lt;&gt;0 or [bPurchOpt]=0 then   RetVal = 1 end if</pre> | This field is irrelevant if the <b>Buyout</b> field is irrelevant or the assets on the contract cannot be bought out ( <b>bPurchOpt</b> =0). |
| RenOptCmt        | <pre>RetVal = 0 if amEvalScript("Irrelevant", "bRenOpt", "")&lt;&gt;0 or [bRenOpt]=0 then   RetVal = 1 end if</pre>     | This field is irrelevant if the <b>Renewal</b> field is irrelevant or the assets on the contract cannot be renewed ( <b>bRenOpt</b> = 0).    |
| Rents            | <pre>RetVal = ([seType]=1 or [sePayType]=-1 or [sePayType]=1)</pre>                                                     | This field is irrelevant if the contract Type is Master lease, or if the Nature of payments is None or Rents.                                |

| Object concerned | Script                                                                                                    | Description                                                                                                    |
|------------------|----------------------------------------------------------------------------------------------------|----------------------------------------------------------------------------------------------------|
| RetOptCmt        | <pre>RetVal = 0 if amEvalScript("Irrelevant", "bRetOpt", "")&lt;&gt;0 or [bRetOpt]=0 then   RetVal = 1 end if</pre> | This field is irrelevant if the <b>Return</b> field is irrelevant or the assets on the contract cannot be returned ( bRetOpt=0).          |
| Schedules        | RetVal = [seType]<>1                                                                                                | This field is only relevant if the contract  Type is Master lease.                                                                        |
| UpgOptCmt        | <pre>RetVal = 0 if amEvalScript("Irrelevant", "bUpgOpt", "")&lt;&gt;0 or [bUpgOpt]=0 then   RetVal = 1 end if</pre> | This field is irrelevant if the <b>Upgrade</b> field is irrelevant or the assets on the contract cannot be upgraded ( <b>bUpgOpt</b> =0). |
| WorkOrders       | RetVal = [seType]<>4                                                                                                | This field is only relevant if the contract  Type is Maintenanc e.                                                                        |

# **Integrity rules**

| Name of the rule    | List of monitored objects                                                                                                    | Rule(s) verified                                                                                                    | List of any modified objects                         |
|---------------------|----------------------------------------------------------------------------------------------------|----------------------------------------------------------------------------------------------------|------------------------------------------------------|
| CNotifContDateInteg | <ul> <li>SyncRead on object: dEnd</li> <li>SyncRead on object: dPurchNotice</li> <li>SyncRead on object: tsPurchNotice</li> </ul> | Ensures the consistency between the End date, the Buyout notice date and the Buyout notice period of the contract. The contract end date is always kept. The last value entered by the user is kept to the detriment of the remaining value.   | <ul><li>dPurchNotice</li><li>tsPurchNotice</li></ul> |
| CNotifContDateInteg | <ul> <li>SyncRead on object: dEnd</li> <li>SyncRead on object: dRenNotice</li> <li>SyncRead on object: tsRenNotice</li> </ul>     | Ensures the consistency between the End date, the Renewal notice date and the Renewal notice period of the contract. The contract end date is always kept. The last value entered by the user is kept to the detriment of the remaining value. | <ul><li>dRenNotice</li><li>tsRenNotice</li></ul>     |
| CNotifContDateInteg | <ul> <li>SyncRead on object: dEnd</li> <li>SyncRead on object: dRetNotice</li> <li>SyncRead on object: tsRetNotice</li> </ul>     | Ensures the consistency between the End date, the Return notice date and the Return notice period of the contract. The contract end date is always kept. The last value entered by the user is kept to the detriment of the remaining value.   | <ul><li>dRetNotice</li><li>tsRetNotice</li></ul>     |

# **Agents**

| SQL name of the agent         | List of monitored objects                                                                                                | Operations performed                                                                                                    | List of any modified objects                             |
|-------------------------------|----------------------------------------------------------------------------------------------------|----------------------------------------------------------------------------------------------------|----------------------------------------------------------|
| CContDateInteg                | <ul> <li>SyncRead on object: dStart</li> <li>SyncRead on object: dEnd</li> <li>SyncRead on object: tsDuration</li> </ul> | Ensures the consistency between the start and end dates of the contract and its length. The last value entered by the user is kept to the detriment of the others. | <ul><li>dEnd</li><li>dStart</li><li>tsDuration</li></ul> |
| CContractInherit3rdPartyAgent | Insert on object: amContract                                                                                             | On creating a contract,<br>the information on third-<br>party companies is<br>copied from the parent,<br>if there is one.                                          |                                                          |
| CContractLink3rdPartyAgent    | <ul> <li>PostUpdate on object:<br/>ILessorId</li> <li>PostUpdate on object:<br/>IAssigneeId</li> </ul>                   | Makes sure that these two links belong to the list of third-party companies of the contract.                                                                       |                                                          |
| CDateAlarmAgent               | PostUpdate on object:     dRenNotice                                                                                     | This agent, if necessary, recalculates the alarms associated with the contract renewal notification date.                                                          |                                                          |
| CDateAlarmAgent               | <ul> <li>PostUpdate on object:<br/>dRetNotice</li> </ul>                                                                 | This agent, if necessary, recalculates the alarms associated with the contract return notification date.                                                           |                                                          |

| SQL name of the agent | List of monitored objects              | Operations performed                                                                               | List of any<br>modified<br>objects |
|-----------------------|----------------------------------------|----------------------------------------------------------------------------------------------------|------------------------------------|
| CDateAlarmAgent       | PostUpdate on<br>object: dEnd          | This agent, if necessary, recalculates the alarms associated with the contract end date.           |                                    |
| CDateAlarmAgent       | PostUpdate on object:     dPurchNotice | This agent, if necessary, recalculates the alarms associated with the contract buyout notice date. |                                    |

| SQL name of the agent | List of monitored objects                                                                                                    | Operations performed                                                                                                    | List of any modified objects |
|-----------------------|----------------------------------------------------------------------------------------------------|----------------------------------------------------------------------------------------------------|------------------------------|
| CGbAssetAssignement   | <ul> <li>Insert on object: amCable</li> <li>Insert on object: amContract</li> <li>Insert on object: amComputer</li> <li>Insert on object: amSoftInstall</li> <li>Insert on object: amAsset</li> <li>Insert on object: amPortfolio</li> <li>Insert on object: amTraining</li> <li>Insert on object: amWorkOrder</li> <li>Insert on object: amWorkOrder</li> <li>Insert on object: amPhone</li> <li>PostDelete on object: amPortfolio</li> <li>PreUpdate on object: IModelId</li> <li>PreUpdate on object: object: IModelId</li> </ul> | In case of creation of a portfolio item, if necessary this agent creates the corresponding record in the Assets table and the appropriate record in the overflow table matching the management constraint associated with the model of the portfolio item. |                              |

| SQL name of the agent | List of monitored objects                                                                                                    | Operations performed                                                                                                    | List of any modified objects |
|-----------------------|----------------------------------------------------------------------------------------------------|----------------------------------------------------------------------------------------------------|------------------------------|
|                       | <ul> <li>IModelld</li> <li>PreUpdate on object: IModelld</li> <li>PreUpdate on object: IModelld</li> <li>PreUpdate on object: IModelld</li> </ul>                                                                                                    |                                                                                                    |                              |
| CLSLossLineAgent      | <ul> <li>Insert on object: amContract</li> <li>PostDelete on object: amPortfolio</li> <li>PostUpdate on object: dStart</li> <li>PostUpdate on object: dEnd</li> <li>PostUpdate on object: mMarketVal</li> <li>PostUpdate on object: lLossValRuleId</li> </ul> | Applies the loss-value rule according to the monitored fields. The contract loss-value records are created.                                                                                                    |                              |
| ContCompany           | <ul> <li>PreUpdate on object: seType</li> <li>PreUpdate on object: ICpyId</li> <li>PreUpdate on object: ILessorId</li> </ul>                                                                                                    | If the contract Type is neither Master lease, nor Lease schedule, the link to the lessor is deleted. For other contract types, any change to the lessor is carried over to the Company with which the contract is signed. | ICpyld     ILessorId         |

| SQL name of the agent | List of monitored objects                                                                                                    | Operations performed                                                                                                    | List of any modified objects                |
|-----------------------|----------------------------------------------------------------------------------------------------|----------------------------------------------------------------------------------------------------|---------------------------------------------|
| ContVersInit          | PreUpdate on<br>object:<br>mIntPayAst                                                                                                    | Propagates modifications to the total of initial payments for assets financed by the contract to the initial payment of the contract.                                                                                                    | <ul><li>IntPayCur</li><li>mIntPay</li></ul> |
| COverflowChangeAgent  | PreUpdate on<br>object:<br>IModelId                                                                                                    | This agent stops a contract model from being changed if this means changing the associated overflow table.                                                                                                    |                                             |
| FullName agent        | <ul> <li>Insert on object: amContract</li> <li>PostUpdate on object: Ref</li> <li>PostUpdate on object: IParentId</li> <li>PreUpdate on object: Ref</li> <li>PreUpdate on object: IParentId</li> </ul> | This agent manages tree structures in hierarchic tables. In the Contracts table, it maintains the integrity of the hierarchical structure. The full name of the contract and its hierarchical level are recalculated if:  the contract reference code is modified  its parent is modified | FullName     sLvl                           |

| SQL name of the agent | List of monitored objects                                                                                                    | Operations performed                                                                                            | List of any modified objects |
|-----------------------|----------------------------------------------------------------------------------------------------|----------------------------------------------------------------------------------------------------|------------------------------|
| RentContract          | <ul> <li>Insert on object: amContract</li> <li>Insert on object: amCntrRent</li> <li>PostUpdate on object: sePeriodicity</li> <li>PostUpdate on object: mAmount</li> <li>PostUpdate on object: mPayments</li> <li>PostUpdate on object: sePeriodicity</li> <li>PostUpdate on object: sePeriodicity</li> <li>PostUpdate on object: sePeriodicity</li> </ul> | Ensures the consistency of the frequency of payment and the full amount between the contract and the main rent. |                              |

| SQL name of the agent | List of monitored objects                                                                                                    | Operations performed                                                                                                    | List of any modified objects |
|-----------------------|----------------------------------------------------------------------------------------------------|----------------------------------------------------------------------------------------------------|------------------------------|
| VersInitExpLine       | <ul> <li>Insert on object: amContract</li> <li>PostUpdate on object: mIntPay</li> <li>PostUpdate on object: mIntPayAst</li> <li>PostUpdate on object: dStart</li> </ul> | If the initial payment of the contract, the total of initial payments for the assets on the contract or the contract start date is modified, this agent updates or creates the expense line corresponding to the initial payment of the contract. In particular, if there is a difference between the initial payment of the contract and the sum of initial payments of the assets on the contract a compensating expense line is created or updated. |                              |

# Chapter 15: Cost Centers table (amCostCenter)

This chapter provides an exhaustive list of all the mechanisms dealing with the Cost Centers table. Each section deals with a different type of automatic mechanism.

#### This chapter includes:

| Scripts         | 111 |
|-----------------|-----|
| Integrity rules | 112 |
| Agents          | 112 |

# **Scripts**

The following tables summarize the objects to which the scripts are attached and describe the operations performed by the scripts.

**Caution:** This section lists all the standard scripts touching upon the objects in the table concerned. This list cannot include any customizations and modifications specific to your own implementation of Asset Manager. To learn how to extract the scripts really used in your implementation concerning this table, refer to the appendix Extracting all the scripts from a database at the end of this document.

#### Validity scripts on the table

| Script                                                                                                    | Description                                                                                                    |
|----------------------------------------------------------------------------------------------------|----------------------------------------------------------------------------------------------------|
| <pre>If Not IsEmpty([dEnd]) and Not IsEmpty ([dStart]) and [dStart] &gt; [dEnd] Then Err.Raise (-2009, "The end date (dEnd) must be greater than or equal to the start date (dStart).") RetVal = FALSE Else RetVal = TRUE End If</pre> | If the creation and end dates of the cost center are not empty and the end date comes before the creation date, the record is rejected. |

#### Default value scripts

| Object concerned | Script                                                        | Description                                                                                                    |
|------------------|---------------------------------------------------------------|----------------------------------------------------------------------------------------------------|
| Code             | <pre>RetVal = "C" + AmCounter ("amCostCenter_ Code", 6)</pre> | By default, the unique code of a cost center is the concatentation of the letter <b>C</b> and the value of the <b>amCostCenter_Code</b> counter on 6 figures. |

| Object concerned | Script                       | Description                                                                                                    |
|------------------|------------------------------|----------------------------------------------------------------------------------------------------|
| dRecalcFrom      | <pre>RetVal = AmDate()</pre> | By default, the date from which the expense lines of<br>the cost center are to be split is the record creation<br>date.     |
| dRecalcTo        | RetVal = AmDate()            | By default, the date up until which the expense lines of<br>the cost center are to be split is the record creation<br>date. |
| dStart           | RetVal = AmDate()            | By default, the cost center creation date is the record creation date.                                                      |

# **Integrity rules**

There are no integrity rules on the Cost Centers table (amCostCenter).

# **Agents**

| SQL<br>name of<br>the agent | List of monitored objects                                                                                                    | Operations performed                                                                                                    | List of any modified objects |
|-----------------------------|----------------------------------------------------------------------------------------------------|----------------------------------------------------------------------------------------------------|------------------------------|
| FullName<br>agent           | <ul> <li>Insert in the amCostCenter table</li> <li>Post-Update on the Code field</li> <li>Post-Update on the IParentId link</li> <li>Pre-Update on the Code field</li> <li>Post-Update on the IParentId link</li> </ul> | This agent manages tree structures in hierarchic tables.  In the Brands table, it maintains hierarchical integrity in the case of sub-cost centers. The full name of the brand and its hierarchical level are recalculated if:  • A cost center is created  • The code of the cost center is modified  • The parent cost center is modified | • FullName • sLvl            |

# Chapter 16: Employees and departments table (amEmplDept)

This chapter provides an exhaustive list of all the mechanisms dealing with the **Employees and departments** table. Each section deals with a different type of automatic mechanism.

This chapter includes:

| Scripts         | 113   |
|-----------------|-------|
| Integrity rules | . 117 |
| Agents          | .117  |

# **Scripts**

The following tables summarize the objects to which the scripts are attached and describe the operations performed by the scripts.

**Caution:** This section lists all the standard scripts touching upon the objects in the table concerned. This list cannot include any customizations and modifications specific to your own implementation of Asset Manager. To learn how to extract the scripts really used in your implementation concerning this table, refer to the appendix Extracting all the scripts from a database at the end of this document.

#### **Default value scripts**

| Object concerned | Script                                                        | Description                                                                                                    |
|------------------|---------------------------------------------------------------|----------------------------------------------------------------------------------------------------|
| BarCode          | <pre>RetVal = "U" + AmCounter ("amEmplDept_BarCode", 6)</pre> | By default, the barcode associated with a the employee or department is the concatenation of the letter <b>U</b> and the value of the <b>amEmplDept_BarCode</b> counter on 6 figures. |
| dHire            | <pre>RetVal = AmDate()</pre>                                  | By default, the hire date is the record creation date.                                                                                                    |
| EMail            | RetVal = [Parent.EMail]                                       | By default, this field, which contains the e-mail of the employee or department, takes the same value as the e-mail of its parent.                                                    |
| Fax              | RetVal = [Parent.Fax]                                         | By default, this field, which contains the fax<br>number of the employee or department, takes<br>the same value as the fax number of its parent.                                      |

| Object concerned | Script                                                                                       | Description                                                                                                    |
|------------------|----------------------------------------------------------------------------------------------|----------------------------------------------------------------------------------------------------|
| IDNo             | <pre>if [bDepartment]=0 Then RetVal = "U" + AmCounter ("amEmplDept_BarCode", 6) End If</pre> | In the case of employees only, by default, the employee ID is the concatenation of the letter <b>U</b> and the value of the <b>amEmplDept_BarCode</b> counter on 6 figures. |
| ICostId          | RetVal = [Parent.lCostId]                                                                    | By default, this field, which contains the identifier of the cost center of the employee or department, takes the same value as the identifier of its parent.               |
| IlconId          | <pre>RetVal = [Parent.lIconId]</pre>                                                         | By default, this field, which contains the identifier of the icon used to represent the department or employee, takes the same value as the identifier of its parent.       |
| ILocald          | <pre>RetVal = [Parent.lLocaId]</pre>                                                         | By default, this field, which contains the identifier of the location of the employee or department, takes the same value as the identifier of its parent.                  |
| ISupervid        | RetVal = [Parent.lSupervId]                                                                  | By default, this field, which contains the identifier of the supervisor of the employee or department, takes the same value as the identifier of its parent.                |
| Phone            | RetVal = [Parent.Phone]                                                                      | By default, this field, which contains the telephone number of the employee or department, takes the same value as the telephone number of its parent.                      |

# Irrelevance scripts

| Object concerned | Script                    | Description                                           |
|------------------|---------------------------|-------------------------------------------------------|
| bAdminRight      | RetVal=(0<>[bDepartment]) | This field is irrelevant in the case of a department. |
| bCanReadArchive  | RetVal=(0<>[bDepartment]) | This field is irrelevant in the case of a department. |
| bHDAdmin         | RetVal=(0<>[bDepartment]) | This field is irrelevant in the case of a department. |
| blsRCHotliner    | RetVal=(0<>[bDepartment]) | This field is irrelevant in the case of a department. |
| blsRCManager     | RetVal=(0<>[bDepartment]) | This field is irrelevant in the case of a department. |

| Object concerned | Script                                                                 | Description                                                                                       |
|------------------|------------------------------------------------------------------------|---------------------------------------------------------------------------------------------------|
| dHire            | RetVal=(0<>[bDepartment])                                              | This field is irrelevant in the case of a department.                                             |
| dLeave           | RetVal=(0<>[bDepartment])                                              | This field is irrelevant in the case of a department.                                             |
| FirstName        | <pre>RetVal=(0&lt;&gt;[bDepartment])</pre>                             | This field is irrelevant in the case of a department.                                             |
| FirstName2       | <pre>RetVal=(0&lt;&gt;[bDepartment])</pre>                             | This field is irrelevant in the case of a department.                                             |
| HomePhone        | <pre>RetVal=(0&lt;&gt;[bDepartment])</pre>                             | This field is irrelevant in the case of a department.                                             |
| Identifier       | RetVal=(0<>[bDepartment])                                              | This field is irrelevant in the case of a department.                                             |
| IDefCurld        | <pre>RetVal=(0&lt;&gt;[bDepartment])</pre>                             | This field is irrelevant in the case of a department.                                             |
| ILoginActId      | <pre>RetVal = (0&lt;&gt;[bDepartment]) OR (""=[UserLogin])</pre>       | This field is only relevant in the case of a department or if the user login is empty.            |
| LoginPassword    | RetVal=(0<>[bDepartment])                                              | This field is irrelevant in the case of a department.                                             |
| IPhotoId         | RetVal=(0<>[bDepartment])                                              | This field is irrelevant in the case of a department.                                             |
| IProfileId       | <pre>RetVal = (0&lt;&gt;[bDepartment] OR 0&lt;&gt;[bAdminRight])</pre> | This field is only relevant in the case of a department or if the user has administration rights. |
| ISupervId        | RetVal = (0=[bDepartment])                                             | This field is only relevant in the case of a department.                                          |
| MailLogin        | RetVal=(0<>[bDepartment])                                              | This field is irrelevant in the case of a department.                                             |
| MailPassword     | RetVal=(0<>[bDepartment])                                              | This field is irrelevant in the case of a department.                                             |
| MobilePhone      | RetVal=(0<>[bDepartment])                                              | This field is irrelevant in the case of a department.                                             |
| MrMrs            | <pre>RetVal=(0&lt;&gt;[bDepartment])</pre>                             | This field is irrelevant in the case of a department.                                             |

| Object concerned | Script                                                                 | Description                                                                                       |
|------------------|------------------------------------------------------------------------|---------------------------------------------------------------------------------------------------|
| seLoginClass     | RetVal=(0<>[bDepartment])                                              | This field is irrelevant in the case of a department.                                             |
| Title            | RetVal=(0<>[bDepartment])                                              | This field is irrelevant in the case of a department.                                             |
| UserDesc         | RetVal=(0<>[bDepartment])                                              | This field is irrelevant in the case of a department.                                             |
| UserDomain       | RetVal=(0<>[bDepartment])                                              | This field is irrelevant in the case of a department.                                             |
| UserLogin        | RetVal=(0<>[bDepartment])                                              | This field is irrelevant in the case of a department.                                             |
| UserName         | RetVal=(0<>[bDepartment])                                              | This field is irrelevant in the case of a department.                                             |
| Absences         | RetVal=(0<>[bDepartment])                                              | This field is irrelevant in the case of a department.                                             |
| DefCurrency      | RetVal=(0<>[bDepartment])                                              | This field is irrelevant in the case of a department.                                             |
| EmplGroups       | <pre>RetVal = (0&lt;&gt;[bDepartment])</pre>                           | This field is irrelevant in the case of a department.                                             |
| Entitlement      | <pre>RetVal = (0&lt;&gt;[bDepartment])</pre>                           | This field is irrelevant in the case of a department.                                             |
| LoginAction      | <pre>RetVal = (0&lt;&gt;[bDepartment]) OR (""=[UserLogin])</pre>       | This field is only relevant in the case of a department or if the user login is empty.            |
| Photo            | RetVal=(0<>[bDepartment])                                              | This field is irrelevant in the case of a department.                                             |
| Profile          | <pre>RetVal = (0&lt;&gt;[bDepartment] OR 0&lt;&gt;[bAdminRight])</pre> | This field is only relevant in the case of a department or if the user has administration rights. |
| Supervisor       | RetVal = (0=[bDepartment])                                             | This field is only relevant in the case of a department.                                          |
| Trainings        | RetVal=(0<>[bDepartment])                                              | This field is irrelevant in the case of a department.                                             |

# **Integrity rules**

| Name of the rule | List of monitored objects                                                                                    | Rule(s) verified                                                               | List of any modified objects |
|------------------|----------------------------------------------------------------------------------------------------|--------------------------------------------------------------------------------|------------------------------|
| CPasswordInteg   | <ul> <li>SyncRead on object:         UserLogin</li> <li>SyncRead on object:         LoginPassword</li> </ul> | When an employee's login is updated, this integrity rule empties the password. | LoginPassword                |
| CPasswordInteg   | <ul> <li>SyncRead on object:         MailLogin</li> <li>SyncRead on object:         MailPassword</li> </ul>  | When an employee's mail is updated, this integrity rule empties the password.  | MailPassword                 |

# **Agents**

| SQL name of the agent | List of<br>monitored<br>objects                                                                                                    | Operations performed                                                                                                    | List of any<br>modified<br>objects |
|-----------------------|----------------------------------------------------------------------------------------------------|----------------------------------------------------------------------------------------------------|------------------------------------|
| CAdminLoginAgent      | <ul> <li>PreDelete on object: amEmplDept</li> <li>PreUpdate on object: UserLogin</li> <li>PreUpdate on object: seLoginClass</li> <li>PreUpdate on object: bAdminRight</li> </ul> | Forbids the Admin user from doing the following operations:  • Archival  • Deletion  • Modifying login  • Modifying login type  • Modifying administration rights |                                    |

| SQL name of the agent | List of<br>monitored<br>objects                                                                               | Operations performed                                                                                                    | List of any<br>modified<br>objects |
|-----------------------|----------------------------------------------------------------------------------------------------|----------------------------------------------------------------------------------------------------|------------------------------------|
| CGBLoginNumberCheck   | <ul> <li>PreUpdate on object:         UserLogin</li> <li>PreUpdate on object:         seLoginClass</li> </ul> | Makes sure the number of named users is not exceeded. If this the case, the login being edited is turned into a concurrent user. | • seLoginClass                     |
| CGbPerson2Service     | <ul> <li>Insert on object: amEmplDept</li> <li>PreUpdate on object: IParentId</li> </ul>                      | Changes an employee, created on the fly or imported, into a department if another employee or department is attached to them.    |                                    |

| SQL name of the agent | List of<br>monitored<br>objects                                                                                                    | Operations performed                                                                                                    | List of any<br>modified<br>objects |
|-----------------------|----------------------------------------------------------------------------------------------------|----------------------------------------------------------------------------------------------------|------------------------------------|
| FullName agent        | <ul> <li>Insert on object: amEmplDept</li> <li>PostUpdate on object: Name</li> <li>PostUpdate on object: FirstName</li> <li>PostUpdate on object: IDNo</li> <li>PostUpdate on object: bDepartment</li> <li>PostUpdate on object: IParentId</li> <li>PreUpdate on object: Name</li> <li>PreUpdate on object: FirstName</li> <li>PreUpdate on object: IDNo</li> <li>PreUpdate on object: IDNo</li> <li>PreUpdate on object: IDNo</li> <li>PreUpdate on object: IDNo</li> <li>PreUpdate on object: IDNo</li> </ul> | This agent manages tree structures in hierarchic tables.  In the Employees and departments table, it ensures the consistency of the hierarchy. The full name of the employee or the service and their hierarchical level are recalculated if:  • the name of the employee or department is modified  • the first name of the employee is modified  • the Employee ID of the employee is modified  • the employee record is converted to a department or vice-versa  • its parent is modified | • FullName • sLvl                  |

# **Chapter 17: Locations table (amLocation)**

This chapter provides an exhaustive list of all the mechanisms dealing with the Locations table. Each section deals with a different type of automatic mechanism.

#### This chapter includes:

| Scripts         | 120 |
|-----------------|-----|
| Integrity rules | 121 |
| Agents          | 121 |
| Workflows       | 122 |

# **Scripts**

The following tables summarize the objects to which the scripts are attached and describe the operations performed by the scripts.

**Caution:** This section lists all the standard scripts touching upon the objects in the table concerned. This list cannot include any customizations and modifications specific to your own implementation of Asset Manager. To learn how to extract the scripts really used in your implementation concerning this table, refer to the appendix Extracting all the scripts from a database at the end of this document.

#### **Default value scripts**

| Object concerned | Script                                                        | Description                                                                                                    |
|------------------|---------------------------------------------------------------|----------------------------------------------------------------------------------------------------|
| Address1         | RetVal = [Parent.Address1]                                    | By default, the address of a location is identical to that of its parent location.                                                              |
| Address2         | RetVal = [Parent.Address2]                                    | By default, the address of a location is identical to that of its parent location.                                                              |
| BarCode          | <pre>RetVal = "L" + AmCounter ("amLocation_BarCode", 6)</pre> | By default, the unique code of the location is the concatentation of the letter L and the value of the amLocation_BarCode counter on 6 figures. |
| City             | RetVal = [Parent.City]                                        | By default, the city of a location is identical to that of its parent location.                                                                 |
| lCostId          | RetVal = [Parent.lCostId]                                     | By default, the cost center of a location is identical to that of its parent location.                                                          |

| Object concerned | Script                                                                          | Description                                                                                                    |
|------------------|---------------------------------------------------------------------------------|----------------------------------------------------------------------------------------------------|
| lCountryld       | <pre>RetVal = [Parent.lCountryId]</pre>                                         | By default, the country of a location is identical to that of its parent location.                                                                  |
| llconld          | RetVal = [Parent.lIconId]                                                       | By default, this field, which contains the identifier of the icon used to represent the location, inherits the same value from its parent location. |
| IStockUsedId     | RetVal = [Parent.lStockUsedId]                                                  | By default, the stock serving a location is identical to that of its parent location.                                                               |
| lTaxJurisId      | RetVal = [Parent.lTaxJurisId]                                                   | By default, the jurisdiction of a location is identical to that of its parent location.                                                             |
| Name             | <pre>RetVal = "" if 0&lt;&gt;[lSocId] then RetVal = [Company.Name] end if</pre> | By default, if the location is a company site, it inherits its name from the company. Otherwise, the name is left empty.                            |
| State            | RetVal = [Parent.State]                                                         | By default, the state of a location is identical to that of its parent location.                                                                    |
| ZIP              | RetVal = [Parent.ZIP]                                                           | By default, the postal code of a location is identical to that of its parent location.                                                              |

# **Integrity rules**

There are no integrity rules on the Locations table (amLocation).

# **Agents**

The following table lists the agents working on the Locations table (amLocation).

| SQL<br>name of<br>the agent | List of monitored objects                                                                                                    | Operations performed                                                                                                    | List of any<br>modified<br>objects |
|-----------------------------|----------------------------------------------------------------------------------------------------|----------------------------------------------------------------------------------------------------|------------------------------------|
| FullName<br>agent           | <ul> <li>Insert in the amLocation table</li> <li>Post-Update on the Name field</li> <li>Post-Update on the IParentId link</li> <li>Pre-Update on the Name field</li> <li>Pre-Update on IParentId link</li> </ul> | This agent manages tree structures in hierarchic tables.  In the Locations table, it maintains hierarchical integrity in the case of sub-locations. The full name of the location and its hierarchical level are recalculated if:  • A location is created  • The name of the location is modified  • The parent location is modified | • FullName • sLvl                  |

# **Workflows**

The following table summarizes the workflows operating on the Locations table (amLocation).

**Caution:** This section lists all the standard scripts touching upon the objects in the table concerned. This list cannot include any customizations and modifications specific to your own implementation of Asset Manager. To learn how to extract the scripts really used in your implementation concerning this table, refer to the appendix Determining the workflows used for a table at the end of this document.

| Workflow reference | Workflow<br>type | Description                                                                                                    |
|--------------------|------------------|----------------------------------------------------------------------------------------------------|
| PROP_<br>ADDR      | Synchronous      | This workflow is triggered if the address of a location is modified (Address1, Address2, City, Country, State, ZIP fields). It propagates the modifications to the sub-locations. |

# **Chapter 18: Models table (amModel)**

This chapter provides an exhaustive list of all the mechanisms dealing with the Models table. Each section deals with a different type of automatic mechanism.

This chapter includes:

| Scripts | 12 | 3 |
|---------|----|---|
|         |    |   |
| Agents  |    | 3 |

# **Scripts**

The following tables summarize the objects to which the scripts are attached and describe the operations performed by the scripts.

**Caution:** This section lists all the standard scripts touching upon the objects in the table concerned. This list cannot include any customizations and modifications specific to your own implementation of Asset Manager. To learn how to extract the scripts really used in your implementation concerning this table, refer to the appendix Extracting all the scripts from a database at the end of this document.

#### **Default value scripts**

| Object concerned | Script                                                     | Description                                                                                                    |
|------------------|------------------------------------------------------------|----------------------------------------------------------------------------------------------------|
| AcctCode         | <pre>RetVal = [Parent.AcctCode]</pre>                      | By default, the accounting code of the model is that of the model.                                                                                   |
| BarCode          | <pre>RetVal = "M" + AmCounter ("amModel_BarCode", 6)</pre> | By default, the barcode of the model is the concatentation of the letter <b>M</b> and the value of the <b>amModel_ BarCode</b> counter on 6 figures. |
| blnvent          | RetVal = 1                                                 | By default, the model is inventories during barcode inventories.                                                                                     |
| Certification    | RetVal = [Parent.Certification]                            | By default, the certification is inherited from the parent model.                                                                                    |
| fCountFactor     | RetVal = 1                                                 | By default, the number of points to be counted by installation or utilization of the model is set to 1.                                              |
| fRoundingQty     | RetVal = 0                                                 | By default, no roundings are tolerated for the quantities linked to the model.                                                                       |

| Object concerned | Script                                                                                          | Description                                                                                                    |
|------------------|-------------------------------------------------------------------------------------------------|----------------------------------------------------------------------------------------------------|
| fUseQty          | RetVal = 1                                                                                      | By default, the indivisible quantity of the model is set to 1. This quantity enables you to specify the fraction used to divide batches created from the model.                    |
| IBrandId         | RetVal = [Parent.1BrandId]                                                                      | By default, this field, which contains<br>the identifier of the brand of the<br>model, takes the same value as the<br>identifier of the brand of the parent<br>model.              |
| llconld          | RetVal = [Parent.lIconId]                                                                       | By default, this field, which contains<br>the identifier of the icon used to<br>represent the model, takes the same<br>value as the identifier of the icon of<br>the parent model. |
| INatureld        | RetVal = [Parent.1NatureId]                                                                     | By default, this field, which contains<br>the identifier of the nature of the<br>model, takes the same value as the<br>identifier of the nature of the parent<br>model.            |
| IUseUnitId       | RetVal = [Parent.lUseUnitId]                                                                    | By default, this field, which contains the identifier of the unit of the model, takes the same value as the identifier of the unit of the parent model.                            |
| Prefix           | RetVal = [Parent.Prefix]                                                                        | By default, the prefix of the model is that of the model.                                                                                                    |
| pTaxRate         | <pre>RetVal = 19.6/100 if [lParentId] &lt;&gt; 0 then   RetVal = [Parent.pTaxRate] end if</pre> | By default, the applicable tax rate for<br>the model is 7.75%. If the model has<br>a parent model, it inherits its tax rate.                                                       |
| seContractType   | RetVal = [Nature.seCntrType]                                                                    | By default, the contract type associated with the model is inherited from the nature of the model.                                                                                 |
| seDevSdType      | RetVal = 0                                                                                      | Used for Cable only. In this case, by default, the model represents a single-sided device.                                                                                         |

| Object concerned | Script     | Description                                                                           |
|------------------|------------|---------------------------------------------------------------------------------------|
| seDevType        | RetVal = 0 | Used for Cable only. In this case, by default, the model represents an active device. |
| seSoftLicMulti   | RetVal = 0 | By default, software based on this model can be installed on one single computer.     |
| seSoftLicType    | RetVal=3   | By default, the license type associated with the model is <b>Not defined</b> .        |

# **Mandatory scripts**

| Object concerned | Script                                   | Description                                                                            |
|------------------|------------------------------------------|----------------------------------------------------------------------------------------|
| BarCode          | <pre>RetVal = (0&lt;&gt;[bInvent])</pre> | This field must be populated if the model is to be inventoried in barcode inventories. |

# Irrelevance scripts

| Object concerned | Script                                                      | Description                                                                     |
|------------------|-------------------------------------------------------------|---------------------------------------------------------------------------------|
| bSpeaker         | <pre>RetVal = ("amPhone"&lt;&gt;[Nature.OverflowTbl])</pre> | This field is only relevant if the nature of the model creates a telephone.     |
| bVoiceMail       | <pre>RetVal = ("amPhone"&lt;&gt;[Nature.OverflowTbl])</pre> | This field is only relevant if the nature of the model creates a telephone.     |
| CableType        | <pre>RetVal = (8&lt;&gt;[Nature.seBasis])</pre>             | This field is only relevant if the model is intended to create a cable.         |
| Certification    | RetVal = (0=[bRequestable])                                 | This field is only relevant if the model can be included in a purchase request. |

| Object concerned | Script                                                                                                    | Description                                                                                                    |
|------------------|----------------------------------------------------------------------------------------------------|----------------------------------------------------------------------------------------------------|
| ContractNature   | <pre>RetVal = (4&lt;&gt;[Nature.seBasis])</pre>                                                                                 | This field is only relevant if the model is intended to create a contract.                                                        |
| СРИТуре          | <pre>RetVal = (1&lt;&gt;[Nature.seBasis]) OR ("amComputer"&lt;&gt;[Nature.OverflowTbl])</pre>                                   | This field is only relevant if the model is intended to create a portfolio item or if the nature of the model creates a computer. |
| dCertifEnd       | RetVal = (0=[bRequestable])                                                                                                    | This field is only relevant if the model can be included in a purchase request.                                                   |
| dCertification   | RetVal = (0=[bRequestable])                                                                                                    | This field is only relevant if the model can be included in a purchase request.                                                   |
| DeviceType       | <pre>RetVal = 1 ' Must be an Asset and a Device if [Nature.seBasis] = 1 and [Nature.bDevice] = 1 then   RetVal = 0 end if</pre> | This field is only relevant if the model is intended to create a portfolio item that is a cable device.                           |
| fCountFactor     | <pre>RetVal = ("amSoftInstall"&lt;&gt; [Nature.OverflowTbl])</pre>                                                              | This field is only relevant if the nature of the model creates a software installation.                                           |

| Object concerned | Script                                                                                                    | Description                                                                                                    |
|------------------|----------------------------------------------------------------------------------------------------|----------------------------------------------------------------------------------------------------|
| fRoundingQty     | <pre>RetVal = 1 ' Must be a bulk asset or a Cable (length) if ([Nature.seBasis] = 1 and [Nature.seMgtConstraint]&lt;&gt;2) or ([Nature.seBasis] = 8) then RetVal = 0 end if</pre>   | This field is only relevant if the model is intended to create a portfolio item whose management constraint is Free or Unique asset tag, or is a cable. |
| fUseQty          | <pre>RetVal = 1 ' Must be a bulk asset or a Cable (length) if ([Nature.seBasis] = 1 and [Nature.seMgtConstraint]&lt;&gt;2) or ([Nature.seBasis] = 8) then   RetVal = 0 end if</pre> | This field is only relevant if the model is intended to create a cable or a portfolio item that is a cable device.                                      |
| InstLanguage     | RetVal=([Nature.seOverflowTbl]<>3)                                                                                                    | This field is only relevant if the nature of the model creates a software installation.                                                                 |
| IColorCodeld     | <pre>RetVal = (8&lt;&gt;[Nature.seBasis])</pre>                                                                                                    | This field is only relevant if the model is intended to create a cable.                                                                                 |
| ICPUSpeedMHz     | <pre>RetVal = (1&lt;&gt;[Nature.seBasis]) OR ("amComputer"&lt;&gt;[Nature.OverflowTbl])</pre>                                                                                       | This field is only relevant if the model is intended to create a portfolio item or if the nature of the model creates a computer.                       |

| Object concerned  | Script                                                                                                    | Description                                                                                                    |
|-------------------|----------------------------------------------------------------------------------------------------|----------------------------------------------------------------------------------------------------|
| IDiskSizeMb       | <pre>RetVal = (1&lt;&gt;[Nature.seBasis]) OR ("amComputer"&lt;&gt;[Nature.OverflowTbl])</pre>                                                                            | This field is only relevant if the model is intended to create a portfolio item or if the nature of the model creates a computer. |
| LicLanguage       | RetVal=([Nature.bSoftLicense]=0)                                                                                                    | This field is only relevant if the nature of the model creates a software license.                                                |
| ILabelRuleId      | <pre>RetVal = 1 ' Must be a cable or (an asset and a device) if ([Nature.seBasis] = 8) or ([Nature.seBasis] = 1 and [Nature.bDevice] = 1) then   RetVal = 0 end if</pre> | This field is only relevant if the model is intended to create a cable or a portfolio item that is a cable device.                |
| IMemorySizeMb     | <pre>RetVal = (1&lt;&gt;[Nature.seBasis]) OR ("amComputer"&lt;&gt;[Nature.OverflowTbl])</pre>                                                                            | This field is only relevant if the model is intended to create a portfolio item or if the nature of the model creates a computer. |
| IPins             | <pre>RetVal = 1 ' Must be an Asset and a Device if [Nature.seBasis] = 1 and [Nature.bDevice] = 1 then   RetVal = 0 end if</pre>                                          | This field is only relevant if the model is intended to create a portfolio item that is a cable device.                           |
| ISoftLicUseRights | RetVal = (0=[Nature.bSoftLicense])                                                                                                    | This field is only relevant if the nature of the model creates a software license.                                                |

| Object concerned | Script                                                                                                    | Description                                                                                                    |
|------------------|----------------------------------------------------------------------------------------------------|----------------------------------------------------------------------------------------------------|
| IUseUnitId       | <pre>RetVal = 1 ' Must be a bulk asset or a Cable (length) if ([Nature.seBasis] = 1 and [Nature.seMgtConstraint]&lt;&gt;2) or ([Nature.seBasis] = 8) then   RetVal = 0 end if</pre> | This field is only relevant if the model is intended to create a portfolio item whose management constraint is Free or Unique asset tag, or is a cable. |
| IWOCalendarid    | <pre>RetVal = (3&lt;&gt;[Nature.seBasis])</pre>                                                                                                    | This field is only relevant if the model is intended to create a work order.                                                                            |
| seAuthorization  | <pre>RetVal = ("amSoftInstall"&lt;&gt; [Nature.OverflowTbl])</pre>                                                                                                    | This field is only relevant if the nature of the model creates a software installation.                                                                 |
| seContractType   | <pre>RetVal = (4&lt;&gt;[Nature.seBasis])</pre>                                                                                                    | This field is only relevant if the model is intended to create a contract.                                                                              |
| seDevSdType      | <pre>RetVal = 1 ' Must be an Asset and a Device if [Nature.seBasis] = 1 and [Nature.bDevice] = 1 then   RetVal = 0 end if</pre>                                                     | This field is only relevant if the model is intended to create a portfolio item that is a cable device.                                                 |
| seDevType        | <pre>RetVal = 1 ' Must be an Asset and a Device if [Nature.seBasis] = 1 and [Nature.bDevice] = 1 then   RetVal = 0 end if</pre>                                                     | This field is only relevant if the model is intended to create a portfolio item that is a cable device.                                                 |

| Object concerned  | Script                                          | Description                                                                        |
|-------------------|-------------------------------------------------|------------------------------------------------------------------------------------|
| seSoftLicType     | RetVal = (0=[Nature.bSoftLicense])              | This field is only relevant if the nature of the model creates a software license. |
| seWOType          | <pre>RetVal = (3&lt;&gt;[Nature.seBasis])</pre> | This field is only relevant if the model is intended to create a work order.       |
| SoftMedia         | RetVal = (0=[Nature.bSoftLicense])              | This field is only relevant if the nature of the model creates a software license. |
| SoftOS            | RetVal = (0=[Nature.bSoftLicense])              | This field is only relevant if the nature of the model creates a software license. |
| tsCntrDuration    | <pre>RetVal = (4&lt;&gt;[Nature.seBasis])</pre> | This field is only relevant if the model is intended to create a contract.         |
| tsTrngDuration    | <pre>RetVal = (6&lt;&gt;[Nature.seBasis])</pre> | This field is only relevant if the model is intended to create a training.         |
| tsWOSchedFixDelay | <pre>RetVal = (3&lt;&gt;[Nature.seBasis])</pre> | This field is only relevant if the model is intended to create a work order.       |
| tsWOSchedFixDur   | <pre>RetVal = (3&lt;&gt;[Nature.seBasis])</pre> | This field is only relevant if the model is intended to create a work order.       |

| Object concerned  | Script                                                                                                    | Description                                                                                                    |
|-------------------|----------------------------------------------------------------------------------------------------|----------------------------------------------------------------------------------------------------|
| VersionLevel      | <pre>RetVal = ("amSoftInstall"&lt;&gt; [Nature.OverflowTbl])</pre>                                                                                                    | This field is only relevant if the nature of the model creates a software installation.                            |
| WOPriority        | <pre>RetVal = (3&lt;&gt;[Nature.seBasis])</pre>                                                                                                    | This field is only relevant if the model is intended to create a work order.                                       |
| ColorCode         | <pre>RetVal = (8&lt;&gt;[Nature.seBasis])</pre>                                                                                                    | This field is only relevant if the model is intended to create a cable.                                            |
| FieldAdjustTempls | <pre>RetVal = (99=[Nature.seBasis])</pre>                                                                                                    | This field is only relevant if the model creates nothing.                                                          |
| LabelRule         | <pre>RetVal = 1 ' Must be a cable or (an asset and a device) if ([Nature.seBasis] = 8) or ([Nature.seBasis] = 1 and [Nature.bDevice] = 1) then   RetVal = 0 end if</pre> | This field is only relevant if the model is intended to create a cable or a portfolio item that is a cable device. |
| LicenseSoftInfos  | RetVal = (0=[Nature.bSoftLicense])                                                                                                    | This field is only relevant if the nature of the model creates a software license.                                 |
| ModelSlots        | <pre>RetVal = 1 ' Must be an Asset and a Device if [Nature.seBasis] = 1 and [Nature.bDevice] = 1 then   RetVal = 0 end if</pre>                                          | This field is only relevant if the model is intended to create a portfolio item that is a cable device.            |

| Object concerned  | Script                                                                                                    | Description                                                                                                    |
|-------------------|----------------------------------------------------------------------------------------------------|----------------------------------------------------------------------------------------------------|
| Pairs             | <pre>RetVal = (8&lt;&gt;[Nature.seBasis])</pre>                                                                                                    | This field is only relevant if the model is intended to create a cable.                                                                                 |
| Ports             | <pre>RetVal = 1 ' Must be connectable if [Nature.seBasis] = 1 and [Nature.bIsCnxClient] &gt; 0 then   RetVal = 0 end if</pre>                                                       | This field is only relevant if the model is intended to create a portfolio item that can be connected                                                   |
| SoftwareSoftInfos | <pre>RetVal = ("amSoftInstall"&lt;&gt; [Nature.OverflowTbl])</pre>                                                                                                    | This field is only relevant if the nature of the model creates a software installation.                                                                 |
| UseUnit           | <pre>RetVal = 1 ' Must be a bulk asset or a Cable (length) if ([Nature.seBasis] = 1 and [Nature.seMgtConstraint]&lt;&gt;2) or ([Nature.seBasis] = 8) then   RetVal = 0 end if</pre> | This field is only relevant if the model is intended to create a portfolio item whose management constraint is Free or Unique asset tag, or is a cable. |
| WOCalendar        | <pre>RetVal = (3&lt;&gt;[Nature.seBasis])</pre>                                                                                                    | This field is only relevant if the model is intended to create a work order.                                                                            |

# **Agents**

| SQL name of the agent    | List of monitored objects                                                                                                    | Operations performed                                                                                                    | List of any modified objects                                                          |
|--------------------------|----------------------------------------------------------------------------------------------------|----------------------------------------------------------------------------------------------------|---------------------------------------------------------------------------------------|
| CBiSoftInteg             | <ul> <li>ASyncRead on object:         Nature.bSoftLicen se</li> <li>SyncRead on object:         ISoftLicUseRights</li> <li>SyncRead on object:         seSoftLicType</li> <li>SyncRead on object:         seSoftLicType</li> </ul> | The following rules are enforced for a model for which the nature is a software license:  If the license is not Multiple-user (seSoftLicMulti, the number of users for the license (ISoftLicUserRigh ts) is forced to 1. The license type (seSoftLicType) is forced to Per named workstation.  If the number of users of the license is greater than 1, the license becomes Multiple-user. | <ul> <li>ISoftLicUseRigh ts</li> <li>seSoftLicMulti</li> <li>seSoftLicType</li> </ul> |
| COverflowChangeAge<br>nt | PreUpdate on<br>object: INatureId                                                                                                    | This agent stops the nature of a model from being changed if doing so implies the associated overflow table being changed also.                                                                                                    |                                                                                       |

| SQL name of the agent | List of monitored objects                                                                                                    | Operations performed                                                                                                    | List of any modified objects |
|-----------------------|----------------------------------------------------------------------------------------------------|----------------------------------------------------------------------------------------------------|------------------------------|
| FullName agent        | <ul> <li>Insert on object:<br/>amModel</li> <li>PostUpdate on<br/>object: Name</li> <li>PostUpdate on<br/>object: IParentId</li> <li>PreUpdate on<br/>object: Name</li> <li>PreUpdate on<br/>object: IParentId</li> </ul> | This agent manages tree structures in hierarchic tables. In the Models table, it maintains the integrity of the hierarchical structure. The full name of the product and its hierarchical level are recalculated if:  the name of the model is modified  its parent is modified | • FullName • sLvI            |

# Chapter 19: Portfolio Items table (amPortfolio)

This chapter provides an exhaustive list of all the mechanisms dealing with the Portfolio Items table. Each section deals with a different type of automatic mechanism.

This chapter includes:

| Scripts         | 135 |
|-----------------|-----|
| Integrity rules | 146 |
| Agents          | 147 |
| Workflows       | 160 |

# **Scripts**

The following tables summarize the objects to which the scripts are attached and describe the operations performed by the scripts.

**Caution:** This section lists all the standard scripts touching upon the objects in the table concerned. This list cannot include any customizations and modifications specific to your own implementation of Asset Manager. To learn how to extract the scripts really used in your implementation concerning this table, refer to the appendix Extracting all the scripts from a database at the end of this document.

#### Validity scripts on the table

| Script                                                                                                    | Description                                                                                                    |
|----------------------------------------------------------------------------------------------------|----------------------------------------------------------------------------------------------------|
| <pre>If IsEmpty([dAssignment]) and [seAssignment]=0 Then     Err.Raise(-2009, "Since it is no longer in stock,     you must specify an assignment (in-service date)     for this asset.")     RetVal = FALSE Else     RetVal = TRUE End If</pre> | If the item is In use ([seAssignment]=0), you must specify an inservice date. Otherwise the record is rejected. |

### **Default value scripts**

| Object concerned | Script                                                                                                    | Description                                                                                                    |
|------------------|----------------------------------------------------------------------------------------------------|----------------------------------------------------------------------------------------------------|
| AssetTag         | RetVal = [Asset.AssetTag]                                                                                 | By default, the asset tag of a portfolio item is that of the associated asset.                                                                                                    |
| AvgPriceC<br>ur  | RetVal = AmDefaultCurrency()                                                                              | By default,<br>this field is set<br>to the value of<br>the default<br>currency.                                                                                                    |
| bUseQty          | <pre>if [Model.Nature.seMgtConstraint]=2 OR [lModelId]=0 Then   RetVal = 0 else   RetVal = 1 End if</pre> | If the management constraint of the nature of the model associated with the portfolio item is set to Unique asset tag or the identifier of the associated model is null, then the portfolio item does not have an associated quantity. |
| Code             | <pre>RetVal = AmCounter("amAssignment_Code", 6)</pre>                                                     | By default,<br>this field is set<br>to the value of<br>the<br>amAssignme<br>nt_Code<br>counter on 6<br>figures.                                                                                                    |

| Object concerned | Script Script                                                                                                    | Description                                                                                                    |
|------------------|----------------------------------------------------------------------------------------------------|----------------------------------------------------------------------------------------------------|
| dAssignm<br>ent  | <pre>' Do we assign it now ? if 1&lt;&gt;[seAssignment] then   RetVal = AmDate() end if</pre>                                                                                                    | If the portfolio item is not set to <b>In stock</b> , it is in service and the inservice date is populated with the current date.                                               |
| dtAvgPrice<br>Cv | <pre>RetVal = AmDate()</pre>                                                                                                    | By default, the conversion date of the unit value is the current date.                                                                                                    |
| fQty             | <pre>RetVal = 1 if 0&lt;&gt;[lAstId] then   RetVal = (amDbGetDouble("Select SUM(fTotalQty) FROM amAsset WHERE lAstId=" &amp; [lAstId])) - (amDbGetDouble("Select SUM(fQty) FROM amPortfolio WHERE lAstId=" &amp; [lAstId])) end if</pre> | When no asset is associated with the portfolio item, the number of units in the batch is set to 1.                                                                              |
|                  |                                                                                                    | When an asset is associated with the portfolio item, this field is set to the difference between the total quantity of units in the batch and the number of units in the batch. |

| Object concerned | Script                                                                                             | Description                                                                                                    |
|------------------|----------------------------------------------------------------------------------------------------|----------------------------------------------------------------------------------------------------|
| ICostCatId       | RetVal = [Model.lCostCatId]                                                                        | By default, the cost type associated with the portfolio item is that of the model.                                                                                                 |
| ICostId          | <pre>if [lParentId]=0 Then   RetVal = [User.lCostId] else   RetVal = [Parent.lCostId] End if</pre> | <ul> <li>If the portfolio item has a parent item, its cost center is that of the parent.</li> <li>Otherwise, the cost center is that of the user of the portfolio item.</li> </ul> |
| IlconId          | RetVal = [Model.lIconId]                                                                           | By default, this field, which contains the identifier of the icon used to represent the portfolio item, inherits the same value as that of the model from which it is derived.     |

| Object concerned | Script                                                                                                    | Description                                                                                                    |
|------------------|----------------------------------------------------------------------------------------------------|----------------------------------------------------------------------------------------------------|
| ILocald          | <pre>if (0&lt;&gt;[ParentId]) AND (0&lt;&gt;[Parent.lLocaId]) then   RetVal = [Parent.lLocaId] elseif (0&lt;&gt;[User.lLocaId]) AND (0&lt;&gt;[User.lLocaId]) then   RetVal = [User.lLocaId] elseif (0&lt;&gt;[IStockId]) AND (0&lt;&gt;[Stock.lStockId]) then   RetVal = [Stock.lLocaId] end if</pre> | If the portfolio item has a parent item and a location is defined for the parent, then the location of the portfolio item is that if its parent.  If this is not the case and the portfolio item has a user with a defined location, then the location of item is set to that of its user.  Otherwise, if the item has a stock that is associated with a location, then the location of item is that of the item is that of the |
|                  |                                                                                                    | stock.                                                                                                    |

| Object concerned | Script                               | Description                                                                    |
|------------------|--------------------------------------|--------------------------------------------------------------------------------|
| IModelId         | <pre>RetVal = [Asset.lModelId]</pre> | By default, the model is that of the asset associated with the portfolio item. |
| IStockId         | RetVal = [Location.lStockUsedId]     | By default, the stock is that of the location of the portfolio item.           |
| ISupervid        | RetVal = [Parent.lSupervId]          | By default, the supervisor is that of the parent portfolio item.               |
| IUserId          | RetVal = [Parent.lUserId]            | By default, the user is that of the parent portfolio item.                     |

# **Mandatory scripts**

| Object concerned | Script                                   | Description                                                                                                    |
|------------------|------------------------------------------|----------------------------------------------------------------------------------------------------|
| IStockId         | <pre>RetVal = (1 = [seAssignment])</pre> | If the <b>Assignment</b> of the portfolio item is <b>In stock</b> then is mandatory to specify a stock for the portfolio item. |

# **Read-Only scripts**

| Object<br>concern<br>ed | Script                                                                                      | Descripti<br>on                                                                                                    |
|-------------------------|---------------------------------------------------------------------------------------------|----------------------------------------------------------------------------------------------------|
| fQty                    | <pre>RetVal = (2=[Model.Nature.seMgtConstraint] OR [lModelId]=0 OR [lAstId]&lt;&gt;0)</pre> | If the managem ent constraint of the nature of the model associate d with the portfolio item is set to Unique asset tag, then the number of units in the batch cannot be modified. |

# Irrelevance scripts

| Object concerned | Script                                                                        | Description                                                                                                    |
|------------------|-------------------------------------------------------------------------------|----------------------------------------------------------------------------------------------------|
| AssetTag         | <pre>RetVal = (2&lt;&gt;[Model.Nature.seMgtConstraint] OR [1ModelId]=0)</pre> | This field is irrelevant if the item is not managed with a Unique asset tag. It is not displayed in this case. |

| Object concerned | Script                                                                                             | Description                                                                                                    |
|------------------|----------------------------------------------------------------------------------------------------|----------------------------------------------------------------------------------------------------|
| bUseQty          | <pre>RetVal = (2=[Model.Nature.seMgtConstraint] OR [lModelId]=0)</pre>                             | This field is irrelevant if the item is not managed with a <b>Unique</b> asset tag. It is not displayed in this case.                                                                        |
| Folder           | <pre>if [Model.Nature.OverflowTbl] = "amSoftInstall" the n RetVal = 0 else RetVal = 1 end if</pre> | This field, which stores the name of the installation folder of the software, is irrelevant if the corresponding item is not a software installation.                                        |
| IAstId           | <pre>RetVal = (0=[lAstId] OR [fQty] &lt;&gt; [Asset.fTotalQty])</pre>                              | If there is not asset associated with the portfolio item or the number of units in the batch is different from the total number of units in a batch then the link to an asset is irrelevant. |

| Object concerned | Script                                                                                                    | Description                                                                                                    |
|------------------|----------------------------------------------------------------------------------------------------|----------------------------------------------------------------------------------------------------|
| ILocald          | <pre>'Relevant when in stock or assigned RetVal = 0 if [seAssignment]&lt;&gt;0 and [seAssignment]&lt;&gt;1 then   RetVal = 1 end if</pre>                | The link to a reservation is only relevant if the portfolio item is In stock or In use.                                                             |
| IStockId         | <pre>'Relevant when in stock or waiting to enter stock RetVal = 0 if [seAssignment]&lt;&gt;1 and [seAssignment]&lt;&gt;3 then    RetVal = 1 end if</pre> | The link to a stock is only relevant if the portfolio item is In stock or Awaiting receipt.                                                         |
| IUserId          | <pre>RetVal = (amEvalScript("Irrelevant",    "Stock", "")=FALSE OR [seAssignment]=2)</pre>                                                               | The link to a user is only relevant if the portfolio item is not In stock or Retired (or consumed).                                                 |
| lWorkOrderl<br>d | <pre>RetVal = (1&lt;&gt;[Model.Nature.bConsumable])</pre>                                                                                                | The link to a work order is only relevant if the portfolio item is a consumable.                                                                    |
| RMANumber        | <pre>RetVal = [seAssignment]&lt;&gt;4</pre>                                                                                                    | This field, which contains the RMA number, is only relevant if the <b>Assignment</b> field of the portfolio item is <b>Return for maintenance</b> . |

| Object concerned | Script                                                                        | Description                                                                                                    |
|------------------|-------------------------------------------------------------------------------|----------------------------------------------------------------------------------------------------|
| AddOn            | <pre>RetVal = (2&lt;&gt;[Model.Nature.seMgtConstraint] OR [lModelId]=0)</pre> | This field is irrelevant if the item is not managed with a <b>Unique</b> asset tag. It is not displayed in this case.                                                             |
| Asset            | <pre>RetVal = (0=[lAstId] OR [fQty] &lt;&gt; [Asset.fTotalQt y])</pre>        | If there is not asset associated with the portfolio item or the number of units in the batch is different from the total number of units in a batch then this link is irrelevant. |
| Batch            | <pre>RetVal = (0=[lAstId] OR [fQty] &lt;&gt; [Asset.fTotalQt y])</pre>        | If there is not asset associated with the portfolio item or the number of units in the batch is different from the total number of units in a batch then the link is irrelevant.  |

#### Irrelevance scripts, continued

| Object concerned | Script                                                                                                    | Description                                                                                                    |
|------------------|----------------------------------------------------------------------------------------------------|----------------------------------------------------------------------------------------------------|
| Computer         | <pre>RetVal = ("amComputer"&lt;&gt;[Model.Nature.OverflowTbl])</pre>                                                                           | This link is only relevant if the portfolio item is a computer.                                                                        |
| Location         | <pre>'Relevant when in stock or assigned RetVal = 0 if [seAssignment]&lt;&gt;0 and [seAssignment]&lt;&gt;1 then   RetVal = 1 end if</pre>      | The link to a reservation is only relevant if the portfolio item is In stock or In use.                                                |
| Phone            | <pre>RetVal = ("amPhone"&lt;&gt;[Model.Nature.OverflowTb1])</pre>                                                                              | This link is only relevant if the portfolio item is a telephone.                                                                       |
| Reservation      | 'Relevant when in stock or waiting to enter stock RetVal = 0 if [seAssignment]<>1 and [seAssignment]<>3 then RetVal = 1 end if                 | The link to a reservation is only relevant if the portfolio item is In stock or Awaiting receipt.                                      |
| Slot             | <pre>RetVal = 1 ' Must be an asset and a device if [Model.Nature.seBasis] = 1 and [Model.Nature.bDevice] &gt; 0 then   RetVal = 0 end if</pre> | This link to<br>the available<br>slots of a<br>portfolio item<br>is only<br>relevant if the<br>portfolio item<br>is a cable<br>device. |
| SoftInstall      | <pre>RetVal = ("amSoftInstall"&lt;&gt; [Model.Nature.OverflowTbl])</pre>                                                                       | This link is only relevant if the portfolio item is a software installation.                                                           |

#### Irrelevance scripts, continued

| Object concerned | Script                                                                                                    | Description                                                                                         |
|------------------|----------------------------------------------------------------------------------------------------|----------------------------------------------------------------------------------------------------|
| Stock            | <pre>'Relevant when in stock or waiting to enter stock RetVal = 0 if [seAssignment]&lt;&gt;1 and [seAssignment]&lt;&gt;3 then    RetVal = 1 end if</pre> | The link to a stock is only relevant if the portfolio item is In stock or Awaiting receipt.         |
| User             | <pre>RetVal = (amEvalScript("Irrelevant",   "Stock", "")=FALSE OR [seAssignment]=2)</pre>                                                                | The link to a user is only relevant if the portfolio item is not In stock or Retired (or consumed). |
| WorkOrder        | <pre>RetVal = (1&lt;&gt;[Model.Nature.bConsumable])</pre>                                                                                                | The link to a work order is only relevant if the portfolio item is a consumable.                    |

# **Integrity rules**

There are no integrity rules on the Portfolio Items table ( ${\bf amPortfolio}$ ).

# **Agents**

| SQL name of the agent | List of monitored objects                                                                                                    | Operations performed                                                                                                    | List of any<br>modified<br>objects                                                                                                    |
|-----------------------|----------------------------------------------------------------------------------------------------|----------------------------------------------------------------------------------------------------|----------------------------------------------------------------------------------------------------|
| CAssignmentMergeAgent | <ul> <li>Insert on object: amPortfolio</li> <li>PostUpdate on object: AssetTag</li> <li>PostUpdate on object: bUseQty</li> <li>PostUpdate on object: dAssignment</li> <li>PostUpdate on object: dtInvent</li> <li>PostUpdate on object: Folder</li> <li>PostUpdate on object: AvgPriceCur</li> <li>PostUpdate on object: RMANumber</li> <li>PostUpdate on object: seAssignment</li> <li>PostUpdate on object: seAssignment</li> <li>PostUpdate on object: seAssignment</li> <li>PostUpdate on object: seAssignment</li> <li>PostUpdate on object: lAstId</li> <li>PostUpdate on object: lAstId</li> </ul> | This agent makes sure there are no two identical portfolio items in the database. The comparison is performed on all fields except the following:  • fQty  • IPortfolioltemId  • Code  • FullName  • dtLastModif  • mAvgPrice  • bCreatedOnTheFly  Based on this comparison, if two identical portfolio items are found, the agents merges them into one single portfolio item and updates the quantity (fQty) and unit price (mAvgPrice).  Note: The comparison also takes into account the features linked to the portfolio items. Two portfolio items that only differ in terms of a feature value are not | None in records in the amPortfolio table. Depending on the operations performed by the agent, record may however be created or deleted. |

| SQL name of the agent | List of monitored objects                                   | Operations performed       | List of any modified objects |
|-----------------------|-------------------------------------------------------------|----------------------------|------------------------------|
|                       | PostUpdate<br>on object:<br>ICommentId                      | considered to be the same. |                              |
|                       | PostUpdate<br>on object:<br>ICostCatId                      |                            |                              |
|                       | PostUpdate<br>on object:<br>ICostId                         |                            |                              |
|                       | PostUpdate<br>on object:<br>IlconId                         |                            |                              |
|                       | PostUpdate<br>on object:<br>ILocald                         |                            |                              |
|                       | PostUpdate<br>on object:<br>IModelId                        |                            |                              |
|                       | <ul> <li>PostUpdate<br/>on object:<br/>IStockId</li> </ul>  |                            |                              |
|                       | <ul> <li>PostUpdate<br/>on object:<br/>ISupervId</li> </ul> |                            |                              |
|                       | PostUpdate<br>on object:<br>IUserId                         |                            |                              |
|                       | PostUpdate<br>on object:<br>IWorkOrderId                    |                            |                              |

| SQL name of the agent  | List of monitored objects                                         | Operations performed                                                                                                    | List of any<br>modified<br>objects |
|------------------------|-------------------------------------------------------------------|----------------------------------------------------------------------------------------------------|------------------------------------|
| CAssignmentParentAgent | Insert on object: amPortfolio     PostUpdate on object: IParentId | This agent performs the following operations:  It makes sure that the parent of a portfolio item is always an asset. An error is returned if this is not the case.  If the portfolio item has software installations as child records, it makes sure that the nature of the model of the portfolio item is flagged Has software installed. An error is returned if this is not the case.  If a portfolio item is a consumable, it makes sure that if it is linked to an asset, the assignment is set to Retired (or consumed). The assignment date is set to the current date. A consumption line is created and linked to both the portfolio item and its corresponding asset. | seAssignment     dAssignment       |

| SQL name of the agent | List of monitored objects                                                                                                    | Operations performed                                                                                                    | List of any modified objects |
|-----------------------|----------------------------------------------------------------------------------------------------|----------------------------------------------------------------------------------------------------|------------------------------|
| CBatchQtyAgent        | <ul> <li>Insert on object: amPortfolio</li> <li>PostUpdate on object: fTotalQty</li> <li>PostUpdate on object: fQty</li> <li>PostUpdate on object: IAstId</li> <li>PreDelete on object: amPortfolio</li> <li>PreDelete on object: amAsset</li> </ul> | This agent maintains the consistency between the total quantity of a batch (fTotalQty) and the sum of the quantities of the batch items (fQty). |                              |

| SQL name of the agent | List of monitored objects                                                                                                    | Operations performed                                                                                                    | List of any<br>modified<br>objects |
|-----------------------|----------------------------------------------------------------------------------------------------|----------------------------------------------------------------------------------------------------|------------------------------------|
| CGbAcquiDepAgent      | <ul> <li>Insert on object: amAsset</li> <li>Insert on object: amPortfolio</li> <li>PostUpdate on object: dAcquisition</li> <li>PostUpdate on object: mPrice</li> <li>PostUpdate on object: mTax</li> <li>PostUpdate on object: dIntPay</li> <li>PostUpdate on object: mIntPay</li> <li>PostUpdate on object: mIntPay</li> <li>PostUpdate on object: mIntPay</li> <li>PostUpdate on object: mIntPayTax</li> <li>PostUpdate on object: seAcquMetho d</li> </ul> | This agent updates the expense lines associated with the portfolio item.  It functions when a portfolio item is created or the following data items are updated for an existing portfolio item:  • seAcquMethod  • dAcquisition  • mPrice  • mTax  • mIntPay  • mIntPay  Note: The agent takes into account the distribution (splitbilling) of expenses to the cost centers and cost types. It may therefore create multiple expense lines. | None in the amPortfolio table.     |

| SQL name of the agent     | List of monitored objects                                                                                                    | Operations performed                                                                                                    | List of any<br>modified<br>objects |
|---------------------------|----------------------------------------------------------------------------------------------------|----------------------------------------------------------------------------------------------------|------------------------------------|
| CGbAssetAssignement       | <ul> <li>Insert on object: amPortfolio</li> <li>PostDelete on object: amPortfolio</li> <li>PreUpdate on object: IModelId</li> </ul>                                                                               | In case of creation of a portfolio item, if necessary this agent creates the corresponding record in the Assets table and the appropriate record in the overflow table matching the management constraint associated with the model of the portfolio item. | None in the amPortfolio table.     |
| CGbSousBienIntegriteAgent | <ul> <li>PostUpdate on object: ILocald</li> <li>PostUpdate on object: IUserId</li> <li>PostUpdate on object: ISupervId</li> <li>PostUpdate on object: IStockId</li> <li>PostUpdate on object: IstockId</li> </ul> | If one of the objects monitored for a portfolio item is updated, the agent propagates the modifications to all the child records.                                                                                                    | None in the amPortfolio table.     |

| SQL name of the agent       | List of monitored objects          | Operations performed                                                                                                    | List of any<br>modified<br>objects                                                                       |
|-----------------------------|------------------------------------|----------------------------------------------------------------------------------------------------|----------------------------------------------------------------------------------------------------|
| CGbSousBienIntegriteAgent 2 | PreUpdate on object:     IParentId | If the parent record of a portfolio item is modified, then the agent propagates the values of the following fields from the new parent record to the portfolio item:  ILocald IStockId ISupervid IUserId seAssignment | <ul> <li>ILocald</li> <li>IStockId</li> <li>ISupervId</li> <li>IUserId</li> <li>seAssignmen t</li> </ul> |

| SQL name of the agent | List of monitored objects                                                                                                    | Operations performed                                                                                                    | List of any<br>modified<br>objects                                                                                               |
|-----------------------|----------------------------------------------------------------------------------------------------|----------------------------------------------------------------------------------------------------|----------------------------------------------------------------------------------------------------|
| CGbStockInOutAgent    | <ul> <li>PreUpdate on object: seAssignment</li> <li>PreUpdate on object: IStockId</li> <li>PreUpdate on object: IUserId</li> </ul> | The agent performs the following operations:  If the assignment of the portfolio item changes from In stock, the link pointing to the stock is emptied.  If the item has a stock and its assignment is In use, the agent changes it to In stock.  If the item has a stock and its assignment is set to Return for maintenance, Return to supplier or Missing, the agent returns an error.  If the item is In stock or Awaiting receipt and has no assigned stock, the agent changes the assignment to In use.  If the item is In stock or Awaiting receipt and has no assigned location, the agent sets it to that of the stock. | <ul> <li>fQty</li> <li>ILocald</li> <li>IStockId</li> <li>ISupervId</li> <li>IUserId</li> <li>seAssignment</li> <li>t</li> </ul> |

| SQL name of the agent | List of monitored objects         | Operations performed                                                                                                    | List of any<br>modified<br>objects |
|-----------------------|-----------------------------------|----------------------------------------------------------------------------------------------------|------------------------------------|
|                       |                                   | <ul> <li>In use, the agent empties the User and Supervisor fields.</li> <li>If the assignment of the asset changes from In stock to In use, the agent propagates the User from the reservation.</li> <li>If the assignment of the portfolio item is set to In stock, the agent deletes any remaining reservations associated with the portfolio item.</li> </ul> |                                    |
| COverflowChangeAgent  | PreUpdate on object:     IModelId | This agent stops the model of a portfolio item from being changed if doing so implies the associated overflow table being changed also.                                                                                                    |                                    |

| SQL name of the agent | List of monitored objects                                                                                                    | Operations performed                                                                                                    | List of any<br>modified<br>objects |
|-----------------------|----------------------------------------------------------------------------------------------------|----------------------------------------------------------------------------------------------------|------------------------------------|
| CRedundancyAgent      | <ul> <li>Insert on object: amComputer</li> <li>Insert on object: amPortfolio</li> <li>PostUpdate on object: IltemId</li> <li>PostUpdate on object: AssetTag</li> <li>PostUpdate on object: AssetTag</li> </ul> | This agent makes sure that the  AssetTag fields of a computer and its associated portfolio item are identical:  If the AssetTag field of a record in the amComputer table is modified, the agent propagates this change to the AssetTag field of the record in the corresponding amPortfolio table.  If the AssetTag field of the amPortfolio table is modified, the agent propagates this change to the AssetTag field of a record in the amPortfolio table is modified, the agent propagates this change to the AssetTag field of the record in the corresponding amComputer table. | • AssetTag                         |

| SQL name of the agent | List of monitored objects                                                                                                    | Operations performed                                                                                                    | List of any<br>modified<br>objects |
|-----------------------|----------------------------------------------------------------------------------------------------|----------------------------------------------------------------------------------------------------|------------------------------------|
| CRedundancyAgent      | <ul> <li>Insert on object: amAsset</li> <li>Insert on object: amPortfolio</li> <li>PostUpdate on object: IModelId</li> <li>PostUpdate on object: IModelId</li> <li>PostUpdate on object: IModelId</li> <li>PostUpdate on object: IAstId</li> </ul> | This agent makes sure that an asset and its associated portfolio item always point to the same model:  If the IModelId link of a record in the amAsset table is modified, the agent propagates this change to the IModelId field of the record in the corresponding amPortfolio table.  If the IModelId link of a record in the amPortfolio table is modified, the agent propagates this change to the IModelId link of the record in the corresponding amAsset table. | • IModelld                         |

| SQL name of the agent  | List of monitored objects                                                                                                    | Operations performed                                                                                                    | List of any<br>modified<br>objects |
|------------------------|----------------------------------------------------------------------------------------------------|----------------------------------------------------------------------------------------------------|------------------------------------|
| CRedundancyAgent       | <ul> <li>Insert on object: amAsset</li> <li>Insert on object: amPortfolio</li> <li>PostUpdate on object: AssetTag</li> <li>PostUpdate on object: AssetTag</li> <li>PostUpdate on object: AssetTag</li> <li>PostUpdate on object: IAstId</li> </ul> | This agent makes sure that the  AssetTag fields of an asset and its associated portfolio item are identical:  If the AssetTag field of a record in the amAsset table is modified, the agent propagates this change to the AssetTag field of the record in the corresponding amPortfolio table.  If the AssetTag field of the amPortfolio table is modified, the agent propagates this change to the AssetTag field of a record in the amPortfolio table is modified, the agent propagates this change to the AssetTag field of the record in the corresponding amAsset table. | • AssetTag                         |
| CReturnAssignmentAgent | PostUpdate<br>on object:<br>seAssignment                                                                                                    | When the assignment of a portfolio item (which is not a consumable) is set to Return to supplier or Retired (or consumed), this item is de-hierarchized.                                                                                                    |                                    |

| SQL name of the agent | List of monitored objects                                                                                                    | Operations performed                                                                                                    | List of any<br>modified<br>objects |
|-----------------------|----------------------------------------------------------------------------------------------------|----------------------------------------------------------------------------------------------------|------------------------------------|
| FullName agent        | <ul> <li>Insert on object: amPortfolio</li> <li>PostUpdate on object: Code</li> <li>PostUpdate on object: IParentId</li> <li>PreUpdate on object: Code</li> <li>PreUpdate on object: IParentId</li> </ul> | This agent manages tree structures in hierarchic tables. In the Portfolio items table, it maintains hierarchical integrity. The full name of the portfolio item and its hierarchical level are recalculated if:  the portfolio item's code is changed  its parent is modified | FullName     sLvl                  |

### **Workflows**

The following tables summarize the workflows dealing with the Assets table (amAsset).

**Caution:** This section lists all the standard scripts touching upon the objects in the table concerned. This list cannot include any customizations and modifications specific to your own implementation of Asset Manager. To learn how to extract the scripts really used in your implementation concerning this table, refer to the appendix Determining the workflows used for a table at the end of this document.

| Workflow reference | Workflow<br>type | Description                                                                                                    |
|--------------------|------------------|----------------------------------------------------------------------------------------------------|
| BST_<br>SAM04      | Synchronous      | When a portfolio item is retired (its assignment changes to <b>Retired</b> (or consumed)), this workflow asks the administrator if the licenses that were linked to this item can be freed up or not. A wizard is available to help in selecting the licenses to be freed. |

## **Chapter 20: Projects table (amProject)**

This chapter provides an exhaustive list of all the mechanisms dealing with the Projects table. Each section deals with a different type of automatic mechanism.

This chapter includes:

| Scripts | 161  |
|---------|------|
|         | 400  |
| Agents  | <br> |

## **Scripts**

The following tables summarize the objects to which the scripts are attached and describe the operations performed by the scripts.

**Caution:** This section lists all the standard scripts touching upon the objects in the table concerned. This list cannot include any customizations and modifications specific to your own implementation of Asset Manager. To learn how to extract the scripts really used in your implementation concerning this table, refer to the appendix Extracting all the scripts from a database at the end of this document.

#### Validity scripts on the table

| Script                                                                                                    | Description                                                                                                    |
|----------------------------------------------------------------------------------------------------|----------------------------------------------------------------------------------------------------|
| <pre>If Not IsEmpty([dEnd]) and Not IsEmpty([dStart]) and [dStart] &gt; [dEnd] Then         Err.Raise(-2009, "The end date (dEnd) must be         greater than or equal to the start date (dStart).")         RetVal = FALSE         Else         RetVal = TRUE         End If</pre> | If the start and end dates of the project are not empty and the end date comes before the start date, the record is rejected. |

#### **Default value scripts**

| Object concerned | Script                                                   | Description                                                                                                    |
|------------------|----------------------------------------------------------|----------------------------------------------------------------------------------------------------|
| Code             | <pre>RetVal = "C" + AmCounter("amProject_Code", 6)</pre> | By default, the unique code of a project is the concatentation of the letter <b>C</b> and the value of the <b>amProject_Code</b> counter on 6 figures. |
| dStart           | <pre>RetVal = AmDate()</pre>                             | By default, the start date of the project is the date of creation of the record.                                                                       |

# **Agents**

| SQL name of the agent | List of monitored objects                   | Operations performed                                                     | List of any modified objects |
|-----------------------|---------------------------------------------|--------------------------------------------------------------------------|------------------------------|
| CDateAlarmAgent       | Post-Update<br>on the <b>dEnd</b><br>object | This agent recalculates the alarms associated with the project end date. | None in the amProject table. |

## Chapter 21: Stocks table (amStock)

This chapter provides an exhaustive list of all the mechanisms dealing with the Stocks table. Each section deals with a different type of automatic mechanism.

This chapter includes:

| 16 |
|----|
|    |

Note: There are no automatic mechanisms other than the default script values on this table.

## **Scripts**

The following tables summarize the objects to which the scripts are attached and describe the operations performed by the scripts.

**Caution:** This section lists all the standard scripts touching upon the objects in the table concerned. This list cannot include any customizations and modifications specific to your own implementation of Asset Manager. To learn how to extract the scripts really used in your implementation concerning this table, refer to the appendix Extracting all the scripts from a database at the end of this document.

#### Default value scripts

| Object concerned | Script                                                                                                    | Description                                                                                                    |
|------------------|----------------------------------------------------------------------------------------------------|----------------------------------------------------------------------------------------------------|
| Code             | <pre>RetVal = "C" + AmCounter("amStock_ Code", 6)</pre>                                                                                                    | By default, the unique code of the stock is the concatentation of the letter <b>C</b> and the value of the <b>amStock_Code</b> counter on 6 figures.                 |
| DeliveryAddr     | <pre>RetVal = [Location.Address1] + " " + [Location.Address2] + " " + [Location.ZIP] + " " + [Location.City] + " " + [Location.State] + " " + [Location.Country.Name]</pre> | By default, the delivery address for the stock is the concatentation of the address, postal code, city, state and country of the location associated with the stock. |
| dtValueCv        | <pre>RetVal = AmDate()</pre>                                                                                                    | By default, the conversion date for the stock value is the stock creation date.                                                                                      |
| ValueCur         | RetVal = AmDefaultCurrency()                                                                                                    | By default, the currency used to express the value of the stock is the default currency.                                                                             |

# Chapter 22: Third-Party Companies table (amThirdParty)

This chapter provides an exhaustive list of all the mechanisms dealing with the Third-Party Companies table. Each section deals with a different type of automatic mechanism.

This chapter includes:

| Integrity rules | . 164 |
|-----------------|-------|
| Agents          | 164   |

**Note:** There are no automatic mechnisms other than the agents on this table.

## **Integrity rules**

There are no integrity rules on the Third-Party Companies table (amThirdParty).

### **Agents**

| SQL name of the agent | List of monitored objects                          | Operations performed | List of any modified objects                |
|-----------------------|----------------------------------------------------|----------------------|---------------------------------------------|
| IContactId_ICpyId     | SyncRead on object:     IContactId                 |                      | <ul><li>IContactId</li><li>ICpyId</li></ul> |
|                       | <ul> <li>SyncRead on object:<br/>ICpyId</li> </ul> |                      |                                             |

## **Chapter 23: Glossary**

#### This chapter includes:

| Stored procedure | 165 |
|------------------|-----|
| Transaction      | 165 |
| Trigger          | 166 |
| Exclusive lock   | 166 |

### Stored procedure

Stored procedures enable you to move the burden of certain processes to the database engine rather than issue SQL statements from the client application. In practice, a stored procedure is unit of processing that receives parameters, executes operations and returns a result. They are written in a procedural language that includes SQL and are saved at the database server level.

### **Transaction**

A transaction may be defined as a series of operations that are performed in full, or not at all, but never in part. If one of the operations fails then all the operations are cancelled. For example, if you wish to transfer a person from the Employees and departments table to the Contracts table, the person must be first inserted into the Contracts table then deleted from the Employees and departments table. It cannot be allowed for the second operation to be neglected otherwise the database would become inconsistent. From a practical point of view, a transaction is initiated by a SQL statement and any modifications made to the database or only visible inside the transaction. They only become effective once the transaction has been validated by SQL operation named a **Commit**. If an anomaly occurs, all modifications can be cancelled by finishing the transaction with a **Rollback** command.

A transaction has the four following properties, which are universally recognized the domain of database engines:

- 1. Atomicity: A transaction is a unit of processing that so named atomic. Either it is performed in full, or not at all.
- 2. Integrity: A transaction changes the database from one consistent state to another. During the time of the transaction, the database remains unchanged.
- 3. Isolation: Modifications made as part of a transaction are invisible (in particular, to other transactions) for so long as they are not committed.
- 4. Permanence: After the **Commit** is reached in a transaction, the modifications are permanent and cannot be cancelled.

## Trigger

A trigger associates a process with a specific action on the database. When the action is performed and the data matches a certain condition, the process is executed automatically by the database server. A systematic process is generally linked with an integrity constraint.

A trigger is specific type of stored procedure.

## **Exclusive lock**

An exclusive lock is held by a transaction to exclude any other manipulations of the object or data locked.

# Appendix A: Extracting all the scripts from a database

This appendixaims to help you extract all the scripts included in your Asset Manager implementation.

Asset Manager Application Designer, shipped with Asset Manager provides a template-based method to extract information (.tpl extension files).

Among the standard templates provided with Asset Manager, one of them, the **dbdict.tpl** file, enables you to export all the customization information from your database (including information on features, calculated features, configuration scripts, and so on) to a standard text-formatted file. Used along with a source control tool, this description file can be very useful for keeping a trace of all customization modifications made to the database.

This appendixincludes a simplified template that just extracts information related to the script. You can copy the contents to a file with the **.tpl** extension and execute it in Asset Manager Application Designer.

This appendixincludes:

| Executing a template in Asset Manager Application Designer | 167   |
|------------------------------------------------------------|-------|
| Examples of templates                                      | . 168 |

**Note:** For further information on templates, refer to the **Administration** guide, chapter **Standard database description files**.

# Executing a template in Asset Manager Application Designer

To execute a template in Asset Manager Application Designer, use the following procedure:

- Start Asset Manager Application Designer if it is not already running and connect to your database.
- 2. Select **Action/ Templates/ Select folder** and select the folder containing the template or templates you wish to execute,
- Select Action/ Templates/ Refresh list. The list of available templates is displayed in the second section of the Action/ Templates menu.
- 4. Execute the script of you choice by selecting **Action/ Templates**, and then the name of the script.

## **Examples of templates**

The two following templates extract the information related to scripts. The first template saves the information in the form of an XML file (one XML file per table) using the DocBook format, the second in classic HTML format (one HTML file per table).

| XML version  | 168 |
|--------------|-----|
| HTML version | 171 |

#### XML version

```
$ Desc: Scripts catalog XML
$ Type: XML
$ Maintainer: Stéphane Bline
$ Warning: Do not modify this file directly. Send a formal change request to me.
$OutputDir = $(Output.Path)
$MkDir($(OutputDir) + "tables")
$for Tables sort (SqlName ASC)
$SetOutput($(OutputDir) + "\tables\" + $(SqlName) + ".xml")
$TableSQLName=$(SqlName)
$ Output for the tables
<?xml version="1.0" encoding="ISO-8859-1"?>
<!DOCTYPE sect1 PUBLIC "-//Norman Walsh//DTD DocBk XML V3.1.7//EN" "docbookx.dt
<sect1 lang="en" id="$(SqlName)"><title id="$(SqlName).Title">Scripts on table $
(SqlName) ($(Label))</title>
$if ($(IsValidScript.CalcMode) = 2)
<sect2 id="SB-190919"><title id="SB-190920">Validity script on table $(SqlName)
idScript.Source),4),"&", "&"), "<", "<")</programlisting id="SB-190922">
</sect2>
$endif
<sect2 id="SB-190923"><title id="SB-190924">Scripts on fields</title>
$TableSQLName=$(SqlName)
$TableLabel=$(Label)
$for Fields sort (SqlName ASC)
$if ($(ReadOnlyScript.CalcMode) = 2) or ($(HistoryScript.CalcMode) = 2) or
       ($(MandatoryScript.CalcMode) = 2) or ($(DefaultScript.Source)< id="SB-19092"
5">"") or ($(RelevantScript.CalcMode)
<sect3 lang="en" id="$(TableSQLName).$(SqlName)"><title id="$(TableSQLName).$(Sq</pre>
lName).Title">Field $(SqlName) ($(Label))</title>
<informaltable id="SB-190926">
<tgroup cols="2" id="SB-190927">
<colspec colnum="1" colname="col1" colwidth="1.00*"/>
```

```
<colspec colnum="2" colname="col2" colwidth="1.00*"/>
<thead id="SB-190928">
<row id="SB-190929">
<entry colname="col1" align="center" id="SB-190930"><emphasis>Property</emphasis</pre>
<entry colname="col2" align="center" id="SB-190931"><emphasis>Value</emphasis>/
entry>
</row>
</thead>
<row id="SB-190933">
<entry colname="col1" id="SB-190934"><emphasis>SQL name/emphasis>/entry>
<entry colname="col2" align="center" id="SB-190935">$(SqlName)
</row>
<row id="SB-190936"><entry colname="col1" id="SB-190937"><emphasis>Name</emphasi</pre>
<entry colname="col2" align="center" id="SB-190938">$(Label)/entry>
</row>
$if ($(ReadOnlyScript.Source)< id="SB-190939">"")
<row id="SB-190940"><entry colname="col1" id="SB-190941"><emphasis>Read-only scr
ipt</emphasis></entry>
<entry colname="col2" align="left" id="SB-190942">yrogramlisting id="SB-190943"
>$ReplaceChars($ReplaceChars($(ReadOnlyScript.Source),"&", "&"), "<", "<")</pre>
ramlisting id="SB-190944"></entry>
</row>
$endif
$if ($(HistoryScript.Source)< id="SB-190945">"")
<row id="SB-190946"><entry colname="col1" id="SB-190947"><emphasis>History scrip
t</emphasis></entry>
<entry colname="col2" align="left" id="SB-190948">yrogramlisting id="SB-190949"
>$ReplaceChars($ReplaceChars($(HistoryScript.Source),"&", "&"), "<", "<")</pre>/progr
amlisting id="SB-190950"></entry>
</row>
$endif
$if ($(MandatoryScript.Source)< id="SB-190951">"")
<row id="SB-190952"><entry colname="col1" id="SB-190953"><emphasis>Mandatory scr
ipt</emphasis></entry>
>$ReplaceChars($ReplaceChars($(MandatoryScript.Source),"&", "&"), "<", "<")</pre>
gramlisting id="SB-190956"></entry>
</row>
$endif
$if ($(DefaultScript.Source)< id="SB-190957">"")
<row id="SB-190958"><entry colname="col1" id="SB-190959"><emphasis>Default value
script</emphasis></entry>
<entry colname="col2" align="left" id="SB-190960">yrogramlisting id="SB-190961"
>$ReplaceChars($ReplaceChars($(DefaultScript.Source),"&", "&"), "<", "<")</pre>/progr
amlisting id="SB-190962"></entry>
</row>
```

```
$endif
$if ($(RelevantScript.Source)< id="SB-190963">"")
<row id="SB-190964"><entry colname="col1" id="SB-190965"><emphasis>Relevance scr
ipt</emphasis></entry>
<entry colname="col2" align="left" id="SB-190966">yrogramlisting id="SB-190967"
>$ReplaceChars($ReplaceChars($(RelevantScript.Source),"&", "&"), "<", "<")</pre>
ramlisting id="SB-190968"></entry>
</row>
$endif
</tgroup>
</informaltable>
</sect3>
$endif
$endfor
</sect2>
<sect2 id="SB-190969"><title id="SB-190970">Scripts on links</title>
$TableSQLName=$(SqlName)
$TableLabel=$(Label)
$for Links sort (SqlName ASC)
$if ($(RelevantScript.CalcMode) = 2)
<sect3 lang="en" id="$(TableSQLName).$(SqlName)"><title id="$(TableSQLName).$(Sq</pre>
lName).Title">Link $(SqlName) ($(Label))</title>
<informaltable id="SB-190971">
<tgroup cols="2" id="SB-190972">
<colspec colnum="1" colname="col1" colwidth="1.00*"/>
<colspec colnum="2" colname="col2" colwidth="1.00*"/>
<thead id="SB-190973">
<row id="SB-190974">
<entry colname="col1" align="center" id="SB-190975"><emphasis>Property/emphasis
<entry colname="col2" align="center" id="SB-190976"><emphasis>Value</emphasis>/
entry>
</row>
</thead>
<row id="SB-190978">
<entry colname="col1" id="SB-190979"><emphasis>SQL name/emphasis>/entry>
<entry colname="col2" align="center" id="SB-190980">$(SqlName)</entry>
</row>
<row id="SB-190981"><entry colname="col1" id="SB-190982"><emphasis>Name</emphasi</pre>
s></entry>
<entry colname="col2" align="center" id="SB-190983">$(Label)/entry>
</row>
$if ($(RelevantScript.Source)< id="SB-190984">"")
<row id="SB-190985"><entry colname="col1" id="SB-190986"><emphasis>Relevance scr
ipt</emphasis></entry>
<entry colname="col2" align="left" id="SB-190987">yrogramlisting id="SB-190988"
>$ReplaceChars($ReplaceChars($(RelevantScript.Source),"&", "&"), "<", "<")</pre>
```

```
gramlisting id="SB-190989"></entry>
</row>
$endif
</tgroup>
</informaltable>
</sect3>
$endif
$endfor
</sect2>
</sect1>
$endfor
$script
'-----
' Format a script to put it in a cfg
'_____
Function ScriptFormat(strMemos as String, iSpace as Integer) as String
 ScriptFormat = ReplaceChars(strMemos, Chr(10), Chr(10) + Space(iSpace))
End Function
' Replaces a string with another one
'_____
Function ReplaceChars(strMemos as String, strToRep as String, strReplacement as
String) as String
 Dim I as Integer
 ReplaceChars = strMemos
 I = InStr(0, ReplaceChars, strToRep)
 While (I < id="SB-190990"> 0)
   ReplaceChars = Left(ReplaceChars, I - 1) + strReplacement + Mid(ReplaceChar
s, I +
      Len(strToRep), Len(ReplaceChars))
   I = InStr(I + Len(strToRep), ReplaceChars, strToRep)
 Wend
End Function
$endscript
```

### **HTML** version

```
$ Desc: Scripts catalog HTML
$ Type: HTML
$ Maintainer: Stéphane Bline
$ Warning: Do not modify this file directly. Send a formal change request to me.
$OutputDir = $(Output.Path)
$MkDir($(OutputDir) + "tables")
$for Tables sort (SqlName ASC)
$SetOutput($(OutputDir) + "\tables\" + $(SqlName) + ".htm")
$TableSQLName=$(SqlName)
$ Output for the tables
<!DOCTYPE html PUBLIC "-//W3C//DTD HTML 4.0 Transitional//EN">
```

```
<html>
<head id="SB-190994">
 <title id="SB-190995">Scripts on table $(SqlName) ($(Label))</title>
 <meta http-equiv="Content-Type" content="text/html; charset=iso-8859-1" id="S</pre>
B-190996">
</head>
<body id="SB-190997">
$if ($(IsValidScript.CalcMode) = 2)
<h1 style="FONT-WEIGHT: bold; FONT-SIZE: 18pt; COLOR: #000066; FONT-FAMILY: Verd
ana" id="SB-190998">Validity script on table $(SqlName)</hl>
="SB-190999">$ReplaceChars($ReplaceChars($ScriptFormat($(IsValidScript.Source),
4), "&", "&"), "<", "<")</pre>id="SB-191000">
$endif
<h1 style="FONT-WEIGHT: bold; FONT-SIZE: 18pt; COLOR: #000066; FONT-FAMILY: Verd
ana" id="SB-191001">Scripts on fields</h1>
$TableSQLName=$(SqlName)
$TableLabel=$(Label)
$for Fields sort (SqlName ASC)
   ($(ReadOnlyScript.CalcMode) = 2) or ($(HistoryScript.CalcMode) = 2) or ($(M
andatoryScript.CalcMode) = 2) or ($(DefaultScript.Source)< id="SB-191002">"") or
($(RelevantScript.CalcMode) = 2)
<h2 style="FONT-WEIGHT: bold; FONT-SIZE: 10pt; COLOR: #000066; FONT-FAMILY: Verd</pre>
ana; align: left" id="SB-191003">Field $(SqlName) ($(Label))</h2>
<table style="BORDER-RIGHT: #000066 1px solid; BORDER-TOP: #000066 1px solid; MA
RGIN-BOTTOM: 10px; BORDER-LEFT: #000066 1px solid; WIDTH: 400px; BORDER-BOTTOM:
#000066 1px solid; table-width: 400px" id="SB-191004">
8pt; PADDING-BOTTOM: 2px; COLOR: #ffffff; PADDING-TOP: 2px; FONT-FAMILY: Verdan
a, Helvetica, sans-serif; BACKGROUND-COLOR: #000066" id="SB-191005">
Property
Value</emphasis>
M: 2px; VERTICAL-ALIGN: top; COLOR: #000066; PADDING-TOP: 2px; FONT-FAMILY: Verd
ana, Tahoma, Helvetica, sans-serif; BACKGROUND-COLOR: #ffffff" id="SB-191008">
SQL name
$(SqlName)
M: 2px; VERTICAL-ALIGN: top; COLOR: #000066; PADDING-TOP: 2px; FONT-FAMILY: Verd
ana, Tahoma, Helvetica, sans-serif; BACKGROUND-COLOR: #ffffff" id="SB-191011">
Name
$(Label)
$if ($(ReadOnlyScript.Source)< id="SB-191014">"")
M: 2px; VERTICAL-ALIGN: top; COLOR: #000066; PADDING-TOP: 2px; FONT-FAMILY: Verd
ana, Tahoma, Helvetica, sans-serif; BACKGROUND-COLOR: #ffffff" id="SB-191015">
```

```
Read-only script
<p style="font-family : Courier New; text-align : left; borde
r : thin groove" id="SB-191018">$ReplaceChars($ReplaceChars($(ReadOnlyScript.Sou
rce), "&", "&"), "<", "<")</pre>
rce), "&", "&"), "<", "<")</pre>
$endif
$if ($(HistoryScript.Source)< id="SB-191020">"")
M: 2px; VERTICAL-ALIGN: top; COLOR: #000066; PADDING-TOP: 2px; FONT-FAMILY: Verd
ana, Tahoma, Helvetica, sans-serif; BACKGROUND-COLOR: #ffffff" id="SB-191021">
History script
<p style="font-family : Courier New; text-align : left; borde
r: thin groove id="SB-191024">$ReplaceChars($ReplaceChars($(HistoryScript.Sour
ce), "&", "&"), "<", "<")</pre>
$endif
$if ($(MandatoryScript.Source)< id="SB-191026">"")
M: 2px; VERTICAL-ALIGN: top; COLOR: #000066; PADDING-TOP: 2px; FONT-FAMILY: Verd
ana, Tahoma, Helvetica, sans-serif; BACKGROUND-COLOR: #ffffff" id="SB-191027">
Mandatory script
<p style="font-family : Courier New; text-align : left; borde
r : thin groove" id="SB-191030">$ReplaceChars($ReplaceChars($(MandatoryScript.So
urce), "&", "&"), "<", "<")</pre>
$endif
$if ($(DefaultScript.Source)< id="SB-191032">"")
M: 2px; VERTICAL-ALIGN: top; COLOR: #000066; PADDING-TOP: 2px; FONT-FAMILY: Verd
ana, Tahoma, Helvetica, sans-serif; BACKGROUND-COLOR: #ffffff" id="SB-191033">
Default value script
<p style="font-family : Courier New; text-align : left; borde
r : thin groove" id="SB-191036">$ReplaceChars($ReplaceChars($(DefaultScript.Sour
ce),"&", "&"), "<", "<")</pri>d="SB-191037">
$endif
$if ($(RelevantScript.Source)< id="SB-191038">"")
M: 2px; VERTICAL-ALIGN: top; COLOR: #000066; PADDING-TOP: 2px; FONT-FAMILY: Verd
ana, Tahoma, Helvetica, sans-serif; BACKGROUND-COLOR: #ffffff" id="SB-191039">
Relevance script
<p style="font-family : Courier New; text-align : left; borde
r : thin groove" id="SB-191042">$ReplaceChars($ReplaceChars($(RelevantScript.Sou
rce), "&", "&"), "<", "<")</pre>
$endif
$endif
$endfor
```

```
<h1 style="FONT-WEIGHT: bold; FONT-SIZE: 18pt; COLOR: #000066; FONT-FAMILY: Verd
ana" id="SB-191044">Scripts on links</h1>
$TableSQLName=$(SqlName)
$TableLabel=$(Label)
$for Links sort (SqlName ASC)
$if ($(RelevantScript.CalcMode) = 2)
<h2 style="FONT-WEIGHT: bold; FONT-SIZE: 10pt; COLOR: #000066; FONT-FAMILY: Verd</pre>
ana" id="SB-191045">Link $(SqlName) ($(Label))</h2>
<table style="BORDER-RIGHT: #000066 1px solid; BORDER-TOP: #000066 1px solid; MA
RGIN-BOTTOM: 10px; BORDER-LEFT: #000066 1px solid; WIDTH: 400px; BORDER-BOTTOM:
#000066 1px solid; table-width: 400px" id="SB-191046">
8pt; PADDING-BOTTOM: 2px; COLOR: #fffffff; PADDING-TOP: 2px; FONT-FAMILY: Verdan
a, Helvetica, sans-serif; BACKGROUND-COLOR: #000066" id="SB-191047">
Property
Value
M: 2px; VERTICAL-ALIGN: top; COLOR: #000066; PADDING-TOP: 2px; FONT-FAMILY: Verd
ana, Tahoma, Helvetica, sans-serif; BACKGROUND-COLOR: #ffffff" id="SB-191050">
SQL name
$(SqlName)
M: 2px; VERTICAL-ALIGN: top; COLOR: #000066; PADDING-TOP: 2px; FONT-FAMILY: Verd
ana, Tahoma, Helvetica, sans-serif; BACKGROUND-COLOR: #ffffff" id="SB-191053">
Name
$(Label)
$if ($(RelevantScript.Source)< id="SB-191056">"")
M: 2px; VERTICAL-ALIGN: top; COLOR: #000066; PADDING-TOP: 2px; FONT-FAMILY: Verd
ana, Tahoma, Helvetica, sans-serif; BACKGROUND-COLOR: #ffffff" id="SB-191057">
Relevance script
r : thin groove" id="SB-191060">$ReplaceChars($ReplaceChars($(RelevantScript.Sou
rce), "&", "&"), "<", "<")</pre>
$endif
$endif
$endfor
$endfor
$script
'-----
' Format a script to put it in a cfg
Function ScriptFormat(strMemos as String, iSpace as Integer) as String
 ScriptFormat = ReplaceChars(strMemos, Chr(10), Chr(10) + Space(iSpace))
```

# Appendix B: Determining the workflows used for a table

This appendix aims to help you determine which workflows concern a given table in your Asset Manager implementation.

Workflows have a general context, also named the context of the start object. It is the table which is monitored for an event. The event can be a record inserted/deleted or a field updated, and so on.

This context can change as the workflow progresses. Thus, each workflow activity can have its own context, different from the start context.

When searching for workflows operating on a given table, we can thus take the two following cases into account:

- The workflows whose start context is the table in question,
- The workflows with activities whose context is table in question.

In the following example, we are going list all workflows concerning the Computers table (amComputer).

First, look for the workflows whose start context is the Computers table. To do this:

- 1. Start Asset Manager if it not already running and then select **Administration/ Workflows/ Workflow schemes** navigation menu.
- 2. Create a simple filter as shown below. Only those workflows whose start context is the **amComputer** table are displayed in the list. The list of workflows is as follows:
  - Detection of software missing from last scan
  - Populate information on computers

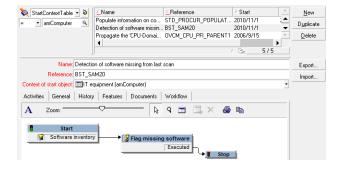

Let's now look for workflows with one or more activities whose context is the Computers table. To do this:

Start Asset Manager if it not already running and then select Administration/ List of screens.

- Select the Workflow activities (sysamWfActivity) screen from the list. Asset Manager displays the list of all the workflow activities.
- 3. Create a simple filter as shown below. Only those activities whose context is the amComputer table are displayed in the list with their associated workflow names. These are the following workflows:
  - Detection of software missing from last scan
  - Populate information on computers
  - Propagate the 'CPU-Domain' hierarchy to the portfolio items

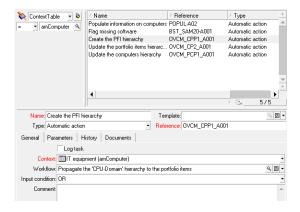

- Propagate the domain hierarchy (Computers) to the domains (Portfolio items) Update the hierarchy of the domains
- Propagate the 'PFI-Domain' hierarchy to the computers Computer creation

**Note:** The two workflows found earlier are of course included in this list since they have an activity (start activity) whose context matches our filter.

# Appendix C: Extracting the list of fields and links of the screens

This appendixaims to help you extract the list of fields and links of a screen of a given table.

Asset Manager Application Designer, shipped with Asset Manager provides a template-based method to extract information (.tpl extension files).

This appendixincludes a simplified and commented template that just extracts the list of the objects of the screens defined for the tables. This resulting list uses the pipe character "|" as a separator; You can change this by modifying the template. You can copy the contents to a file with the .tpl extension and execute it in Asset Manager Application Designer.

This appendixincludes:

| Executing a template in Asset Manager Application Designer | 178 |
|------------------------------------------------------------|-----|
| Template example                                           | 178 |

**Note:** For further information on templates, refer to the **Administration** guide, chapter **Standard database description files**.

# Executing a template in Asset Manager Application Designer

To execute a template in Asset Manager Application Designer, use the following procedure:

- Start Asset Manager Application Designer if it is not already running and connect to your database.
- Select Action/ Templates/ Select folder and select the folder containing the template or templates you wish to execute,
- 3. Select **Action/ Templates/ Refresh list**. The list of available templates is displayed in the second section of the **Action/ Templates** menu.
- Execute the script of you choice by selecting **Action/ Templates**, and then the name of the script.

### **Template example**

```
$ Desc: Helper template (Tables - Screen - Fields)
$ Type: TXT
$ Maintainer: Stéphane Bline
$ Warning: Do not modify this file directly. Send a formal change request to me.
$ Specify the output folder for the list. A folder named fieldlist is created to store the result of the template execution
```

```
$OutputDir = $(Output.Path)
$MkDir($(OutputDir) + "fieldlist")
$ The output will be dumped to a text file name fields.txt
$SetOutput($(OutputDir) + "\fieldlist\fields.txt")
$ A first line containing the column titles is created
Table Table Label Field Field Label Screen Screen Name Tab Tab Label
$ The template iterates on the screens defined within the database. For each on
e, the screen SQL name is retrieved
$for Screens sort (SqlName ASC)
$ScreensSQLName=$(SqlName)
$ The SQL Name and the label of the table attached to this screen is also retrie
ved
$TableSQLName=$(Table.SqlName)
$TableLabel=$(Table.Label)
$ Now that the context is the screen, the script iterates on the tabs contained
in the screen and retrieves the tab SQL Name and label
$for Pages sort (SqlName ASC)
$PageSQLName=$(SqlName)
$PageLabel=$(Label)
$ If tab label is empty, then we are not inside a tab and the tab label and SQL
names are not meaningful anymore
$if ($(PageLabel)="")
$PageLabel="N/A"
$PageSQLName="N/A"
$endif
$ Now that the context is the tab, the script iterates on the elements contained
in this tab (fields, links, ...)
$ The script also retrieves the SQL Name and label of the object
$for Fields sort (SqlName ASC)
$FieldSQLName=$(SqlName)
$FieldLabel=$(Label)
$ For the sake of the example we are going to limit the output to a list of fiel
ds and links.
$ If the Islink or Isfield conditional block below is removed then ALL objects w
ill be retrieved (features, screen geometry, calculated fields,...)
$if $(IsLink) or $(IsField)
$ A line containing all the information is sent to the output file
$(TableSQLName)|$(TableLabel)|$(FieldSQLName)|$(FieldLabel)|$(ScreensSQLName)|$(
PageSQLName) | $(PageLabel)
$endif
$endfor
$endfor
$endfor
$script
```

# We appreciate your feedback!

If you have comments about this document, you can contact the documentation team by email. If an email client is configured on this system, click the link above and an email window opens with the following information in the subject line:

#### Feedback on Automatic Software Mechanisms (Asset Manager 9.41)

Just add your feedback to the email and click send.

If no email client is available, copy the information above to a new message in a web mail client, and send your feedback to ovdoc-ITSM@hp.com.